# **KAUNO TECHNOLOGIJOS UNIVERSITETAS INFORMATIKOS FAKULTETAS INFORMACIJOS SISTEM**Ų **KATEDRA**

**Agn**ė **Turkut**ė **Vida Raudyt**ė

# **SOCIALINIO TINKLO PARAMETR**Ų **SKAI**Č**IAVIMO ANALIZ**Ė **IR** Į**GYVENDINIMAS**

Magistro darbas

**Vadovas prof. Rimantas Butleris Konsultantas Dokt. Vytautas Taujanskas** 

**KAUNAS, 2008** 

# **KAUNO TECHNOLOGIJOS UNIVERSITETAS INFORMATIKOS FAKULTETAS INFORMACIJOS SISTEM**Ų **KATEDRA**

**Agn**ė **Turkut**ė **Vida Raudyt**ė

# **SOCIALINIO TINKLO PARAMETR**Ų **SKAI**Č**IAVIMO ANALIZ**Ė **IR** Į**GYVENDINIMAS**

Magistro darbas

**Vadovas**  prof. Rimantas Butleris **Konsultantas**  Dokt. Vytautas Taujanskas

Vida Raudytė

**Recenzentas: Atliko:**  doc. V. Pilkauskas Agnė Turkutė

**KAUNAS, 2008** 

#### **SUMMARY**

#### **Social network parameters calculation: analysis and implementation**

A **social network** is a social structure made of nodes (which are generally individuals or organizations) that are tied by one or more specific types of interdependency, such as values, visions, idea, financial exchange, friends, kinship. The resulting structures are often very complex.

Social Network Analysis (SNA) is a study of social relationships among actors – whether individual human beings or animals of other species, small groups or economic organizations, occupations or social classes, nations or world military alliances – is fundamental to the social sciences. SNA may be defines as the disciplined inquiry into the patterning of relations among social actors, as well as patterning of relationships among actors at different levels of analysis (such as persons and groups). The article presents available SNA measures – connections between actors and personal measures.

Keywords: social network, parameters, measures, nodes.

# **Turinys**

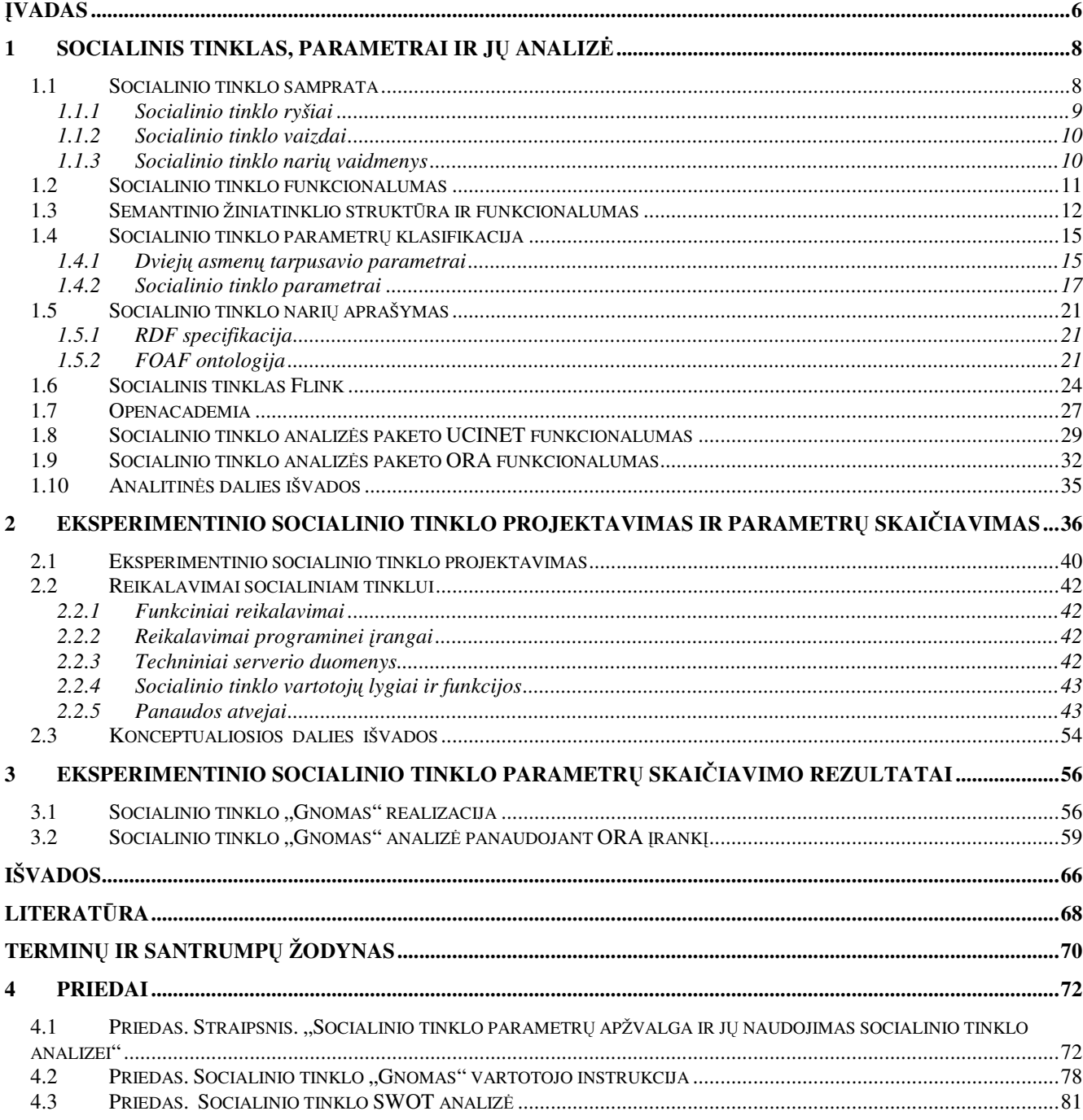

# **Lenteli**ų **s**ą**rašas**

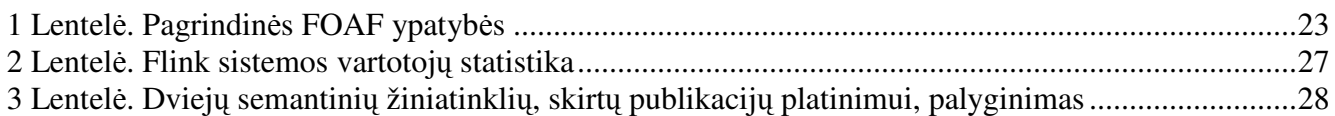

# **Paveiksl**ų **s**ą**rašas**

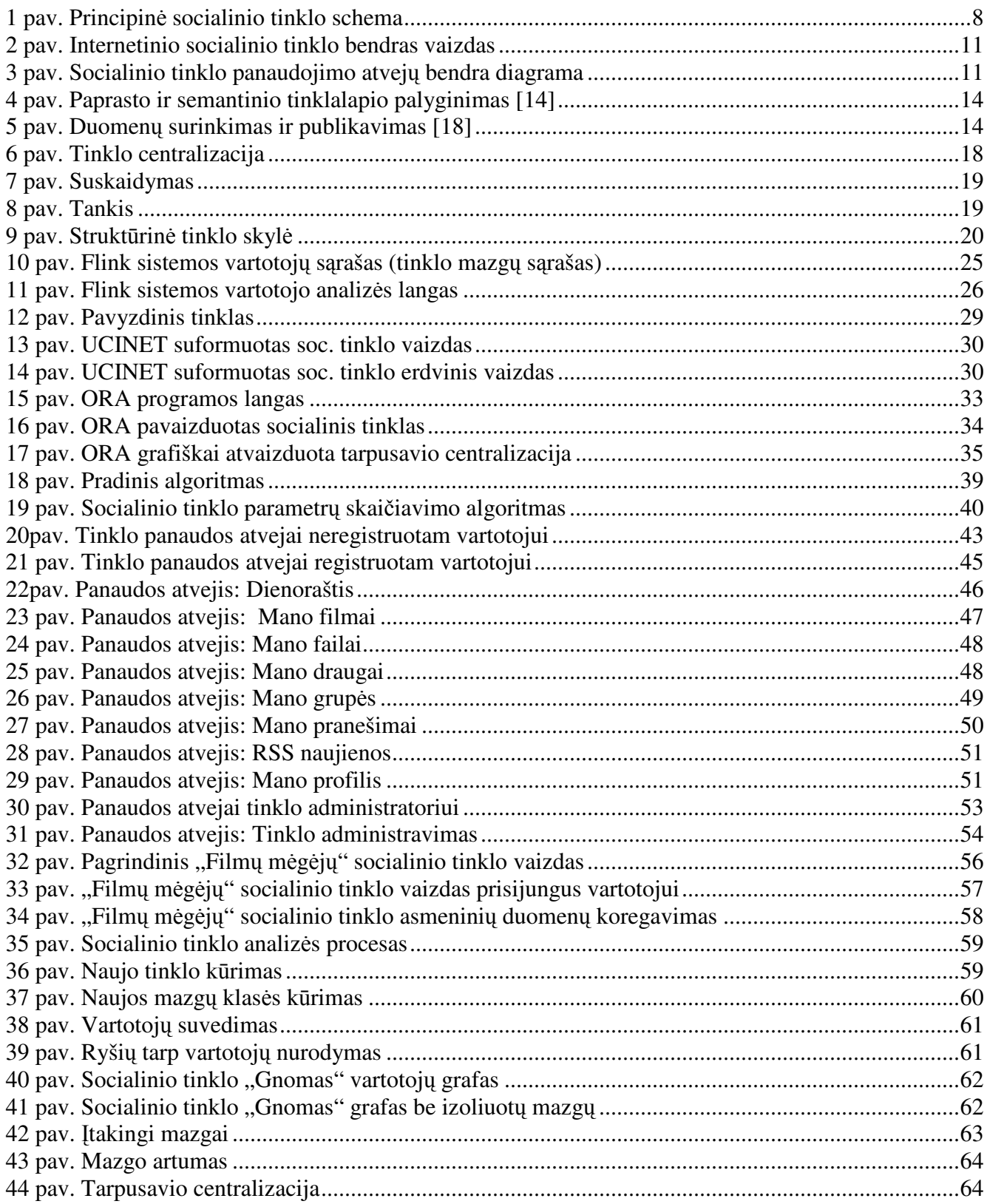

# Į**VADAS**

Šiuo metu sparčiai besivystant technologijoms, didėjant informacijos kiekiams, žmonių bendravimas vis labiau kompiuterizuojamas. Žmonės ieško internete informacijos, draugų, perka ir parduoda. Anksčiau internetas buvo naudojamas kaip efektyvi aplinka informacijai pateikti, tačiau šiuo metu pasauliniame tinkle ryškėja tendencija informacija dalintis. Šiuo tikslu žmonės buriasi į virtualias bendruomenes, keičiasi informacija, dalijasi patirtimi ir pan. Į virtualias bendruomenes buriasi ir organizacijos, turinčios bendrų tikslų ar interesų. Šiuo metu Europoje, ir ne tik, skatinamos įvairios mokslinės taikomojo pobūdžio programos, kurių tikslas plėtoti e-vyriausybės (angl., *e-government*), emokymo (angl., *e-learning*), elektroninės sveikatos priežiūros (angl., *e-health*) idėjas ir jas realizuoti visuomenėje. Tokios virtualios bendruomenės yra socialinių tinklų pagrindas.

Darbe yra siekiama praplėsti socialinio tinklo funkcionalumą, norint padidinti informacijos apsikeitimo efektyvumą. Informacijos kiekiai socialiniuose tinkluose gali būti milžiniški, todėl vartotojui gali būti labai sunku atsirinkti jam reikalingą informaciją. Socialinis tinklas turėtų užtikrinti, kad vartotojui bus pateikta tiek pagrindinė informacija, kurios jis pageidavo, tiek ir papildoma, vartotojui potencialiai naudinga informacija.

**Darbo tyrimo objektas** yra automatizuotas socialinio tinklo parametrų skaičiavimas ir jų analizė.

**Darbo tikslas** yra išnagrinėti socialinio tinklo parametrų skaičiavimo metodus ir analizuoti parametrų reikšmes socialiniam tinklui. Išnagrinėti socialinio tinklo analizės privalumus.

#### **Darbe sprendžiami šie uždaviniai:**

- 1. Išanalizuoti pagrindinius socialinio tinklo parametrus ir jų skaičiavimo specifika.
- 2. Išanalizuoti sukurtus socialinio tinklo analizės įrankius ir juos palyginti.
- 3. Sukurti eksperimentinį socialinį tinklą ir apskaičiuoti jo parametrus, pagal gautus rezultatus išnagrinėti tinklo trūkumus ir privalumus.
- 4. Pagal gautus rezultatus pasiūlyti galimus sprendimus socialinių tinklų plėtrai ir informacijos nenutrūkstamam perdavimui.

**Problema** yra ta, kad kol kas nepakankamai dėmesio yra skiriama socialinių tinklų analizei, t.y. bendravimas internetiniuose socialiniuose tinkluose nėra pakankamai analizuojamas. Sunku rasti medžiagos lietuvių kalba apie pačius socialinius tinklus ir apie socialinių tinklų analizę. Nėra kreipiamas pakankamais dėmesys į informacijos srautus ir svarbiausia – į informacijos geresnį įsisavinimą bei greitesnį informacijos plėtojimą.

**Praktin**ė **darbo svarba.** Darbe sukurtas eksperimentinis internetinis socialinis tinklas su tikrais vartotojais ir užpildytas tikrais duomenimis. Pagal gautus rezultatus atlikti sukurto eksperimentinio socialinio tinklo parametrų skaičiavimai, panaudojant jau sukurtus socialinio tinklo analizės įrankius, atliktas gautų rezultatų palyginimas, bei jų analizė.

**Rezultat**ų **aprobavimas**. Darbas pristatytas XII tarpuniversitetinėje magistrantų ir doktorantų konferencijoje "Informacinės technologijos 2007" (4.1 priedas) ir publikuotas šios konferencijos pranešimų medžiagoje (straipsnio pavadinimas "Socialinio tinklo parametrų apžvalga ir jų naudojimas socialinio tinklo analizei"

**Darbo strukt**ū**ra.** Darbo analitinėje dalyje aptariama socialinio tinklo samprata, apibrėžiamas jo funkcionalumas. Analizuojamas informacijos apdorojimo ir pateikimo socialinio tinklo vartotojui procesas. Analizuojami socialinio tinklo parametrų skaičiavimo metodai ir jų reikšmė socialiniam tinklui. Pateikiamos socialinio tinklo parametrų skaičiavimo formulės. Analitinė dalis baigiama analitinės dalies išvadomis.

Koncepcinėje dalyje aprašomi, mūsų nuomone, svarbiausi parametrai, reikalingi mūsų siūlomo socialinio tinklo analizei atlikti, bei pateikiamas siūlomas analizės algoritmas. Koncepcinė dalis baigiama koncepcinės dalies išvadomis.

Eksperimentinėje dalyje pristatomas sukurtasis eksperimentinis socialinis tinklas ir pateikiami skaičiavimo rezultatai. Eksperimentinė dalis baigiama eksperimentinės dalies išvadomis.

Darbo pabaigoje pateikiamos darbo išvados, literatūros sąrašas, terminų ir santrumpų žodynėlis bei priedai.

Darbų pasidalijimo ribą labai sunku tiksliai nusakyti, tačiau Vida Raudytė buvo daugiau atsakinga už koncepcinę, Agnė Turkutė – už eksperimentinę dalį. Analitinėje dalyje parametrai buvo analizuojami bei eksperimento rezultatai aptariami kartu.

# **1 Socialinis tinklas, parametrai ir j**ų **analiz**ė

Darbo analitinėje dalyje apžvelgiama ir aptariama socialinio tinklo samprata, socialinio tinklo parametrai. Analizuojami socialinio tinklo analizės įrankiai. Taip pat pateikiamos pagrindinės formulės, reikalingos socialinio tinklo parametrų skaičiavimui, bei trumpi kai kurių pagrindinių skaičiavimų pavyzdžiai. Išanalizuoti du socialiniai tinklai , bei pateikiamos analitinės dalies išvados.

## *1.1 Socialinio tinklo samprata*

Socialinis tinklas – tai tinklinė struktūra, sudaryta iš mazgų ir ryšių (žr. 1 pav. Principinė socialinio tinklo schema). Mazgais nusakomi socialinio tinklo nariai: asmenys, organizacijos. Ryšiai tarp mazgų nusako socialinio tinklo narių tarpusavio sąveikas (sąryšį). Socialinio tinklo apimtis priklauso nuo to, kokio dydžio bendruomenę jis apima – tai gali būti šeimos nariai, tos pačios profesijos asmenys, tuos pačius interesus turintys žmonės ir pan. [23]. Socialinio tinklo ribos nėra griežtai nustatytos, o jo plėtrą lemia ryšių tarp mazgų stiprumas. Jei ryšis yra tvirtas, pavyzdžiui, tarp šeimos narių, tuomet įtraukti naują narį (mazgą) į tinklą ir sukurti naujus ryšius yra sudėtinga. Taigi, šiuo atveju tinklo plėtra bus nedidelė. Jei ryšys yra silpnas, t.y. socialinio tinklo narių nesieja tvirti ryšiai, tuomet plėtra gali būti sparti. Socialinis tinklas gali įtraukti ne tik asmenis, susijusius su apibrėžta sritimi, bet ir šią sritį praplėsti, pavyzdžiui, naujas narys (mazgas) gali savo turimus socialinius ryšius prijungti jau prie esamo socialinio tinklo (daugiau informacijos apie socialinio tinklo ryšius pateikiama 1.1.1 skyriuje). Išplėstas tinklas atveria naujas bendradarbiavimo galimybes tarp senųjų ir naujųjų tinklo narių [27].

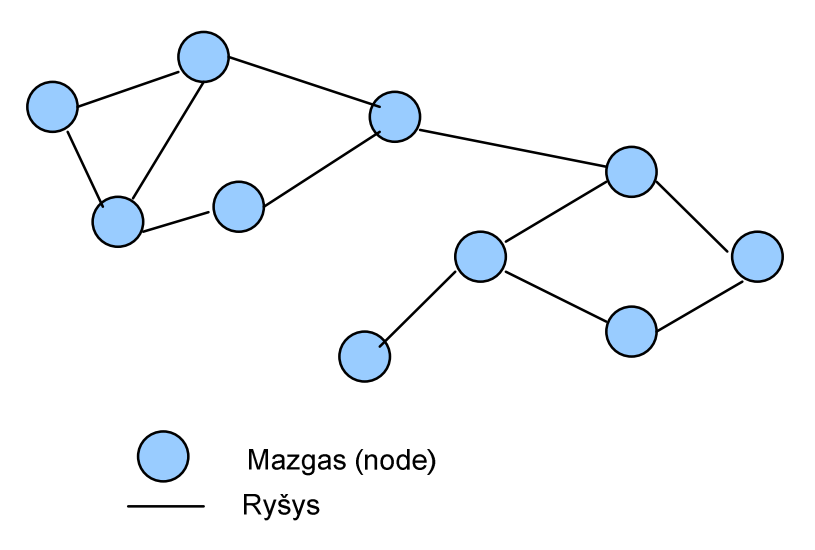

**1 pav. Principin**ė **socialinio tinklo schema** 

Viena dažniausiai naudojamų aplinkų keistis informacija ir ją platinti yra kompiuterių tinklai (lokalūs tinklai, internetas). Viena iš socialinio tinklo vystymo krypčių taip pat orientuota į kompiuterinius tinklus – tai yra *kompiuterizuotas socialinis tinklas*. Šiame kontekste galime apibrėžti, kad socialinis tinklas yra kompiuterizuota sistema, skirta informacijos apsikeitimui ir platinimui tarp sistemos vartotojų. Pagrindiniai kompiuterizuoto tinklo privalumai yra nuotolinis (bet kurioje vietoje) asinchroninis (bet kuriuo metu) bendravimas (informacijos mainai), galimybė grupuoti vartotojus ir kt. [5]. Toliau šiame darbe sąvokos "kompiuterizuotas socialinis tinklas" ir "socialinis tinklas" bus naudojamos kaip sinonimai, o norint atskirai išskirti nekompiuterizuotą socialinį tinklą bus naudojama sąvoka "nekompiuterizuotas socialinis tinklas".

Socialiniuose tinkluose įsitraukimas į tinklo veiklą yra specifinis – vartotojas negali paprastai prisiregistruoti prie sistemos, jis privalo gauti pakvietimą iš esamo tinklo nario. Toks naujų narių įtraukimas užtikrina greitą tinklo plėtrą. Į tinklą įtraukti naujieji nariai paveldi juos įtraukusių tinklo narių ryšius, todėl net ir naujieji nariai gali nedelsdami pradėti informacijos mainus su kitais tinklo nariais, ieškoti įvairesnės informacijos [18].

Socialinio tinklo narių bendradarbiavimas sukuria ryšius tarp jų. Tinklo nariai, apsikeičiamos informacijos tipai, kiekiai, apsikeitimo kryptis (ryšiai gali būti vienkrypčiai arba dvikrypčiai), apsikeitimo dažnumas nusako socialinio tinklo struktūrą.

Ryšiai tarp tinklo narių gali būti nustatomi, remiantis iš anksto numatytais kriterijais arba empiriškai įvertinus narių elgesį tarpusavyje. Vienas pagrindinių socialinio tinklo uždavinių, o kartu ir jo gyvavimo garantas, yra palaikyti ryšius tarp narių, priklausančių vienam tinklui. Tai gali nulemti ir internetinio socialinio tinklo sėkmę, kadangi asmenys (ir organizacijos), rinkdamiesi, ar priklausyti konkrečiam socialiniam tinklui, visų pirma žiūri, ar šis tinklas galės užtikrinti pageidautiną bendradarbiavimą su kitais tinklo nariais.

#### *1.1.1 Socialinio tinklo ryšiai*

Bendru atveju nekompiuterizuoto socialinio tinklo ryšiai gali nusakyti apsikeitimą tiek apčiuopiamais (materialiais) srautais, tokiais kaip prekės ar finansinė pagalba, tiek neapčiuopiamais (informaciniais) srautais [11]. Kompiuterizuotame socialiniame tinkle ryšiai realizuoja apsikeitimą tik informaciniais srautais – tai gali būti elektroniniai laiškai, pranešimai, straipsniai, kita pasirinkto pobūdžio informacija.

Ryšiai socialiniame tinkle skirstomi į du tipus: silpni ir stiprūs. Silpnų ryšių kaita yra didelė, dažniausiai jie būna laikini, vienkrypčiai (dviejų bendradarbiaujančių asmenų atžvilgiu), pasyvūs, jie susidaro nereguliariai ir yra neprognozuojami. Stiprūs ryšiai yra dvikrypčiai, glaudūs, aktyvūs, ilgalaikiai – palaikantys pastovius kontaktus. Silpnų ryšių palaikymui reikia mažesnio palaikymo nei

stipriųjų, t.y. jie yra paprasčiau realizuojami. Taip pat silpni ryšiai dažniausiai susidaro, kai informacija keičiamasi tarp tinklo narių grupių, o ne pavienių narių [11].

Socialiniame tinkle yra svarbūs ir naudingi tiek silpni, tiek stiprūs ryšiai. Stiprūs ryšiai palaiko pastovų priėjimą prie informacijos esančios tinkle – šie ryšiai yra nuolatiniai, todėl ir priėjimas prie informacijos neišnyksta. Nariai susiję tvirtais ryšiais yra motyvuoti keistis informacija, ją platinti narių su bendrais interesais tarpe, tačiau esant tam tikram glaudžiai bendradarbiaujančių narių ratui susiformuoja pakankamai uždaras interesų ratas, kurio plėtra nėra lanksti. Tinklo nariai ar jų grupės, susijusios silpnais ryšiais, domisi įvairesne informacija, todėl atveria platesnes galimybes dalintis įvairesnio pobūdžio informacija. Vis dėlto, jei ryšiai silpni, tinklo nariai neturi motyvacijos dalintis turima informacija, taigi ją susirasti ir pasiimti kiekvienas tinklo narys turi asmeniškai. Kadangi silpnieji ryšiai nėra nuolatiniai (gali nutrūkti), tai laikui bėgant priėjimo prie tos pačios informacijos kelias gali kisti.

### *1.1.2 Socialinio tinklo vaizdai*

Kompiuterizuotas socialinis tinklas gali būti atvaizduojamas dviem būdais: viso tinklo vaizdu, personaliniu (egocentriniu) vaizdu [16]. Visas tinklo vaizdas gaunamas, atvaizdavus visus mazgus bei juos jungiančius ryšius. Šis vaizdas suteikia informaciją apie tinkle judančius duomenis, taip pat matoma, kurie tinklo nariai turi daugiausiai įtakos vieniems ar kitiems duomenims. Personalinis vaizdas sudaromas vienam tinklo nariui, atrinkus tik jo sąryšius su kitais tinklo nariais. Šis vaizdas paprastai naudojamas, kai yra nagrinėjamas didelės apimties tinklas. Apjungus visų tinklo narių personalinius vaizdus, gaunamas viso tinklo vaizdas.

## *1.1.3 Socialinio tinklo nari*ų *vaidmenys*

Socialiniame tinkle nariai yra suskirstyti į grupes pagal jų atliekamus vaidmenis [22]. Vaidmenys gali būti (2 pav.): socialinio tinklo žvaigždė (*social network star*) arba tarpininkas (*broker*). Tinklo narys, turintis daugiausiai ryšių su kitais nariais, vadinamas socialinio tinklo žvaigžde (2 pav. B10, D5). Narys, kuriam priskirtas tarpininko vaidmuo, tarpininkauja perduodamas (platindamas) informaciją tarp kitų tinklo narių (2 pav. B2, A7, A6). Pagal tai kiek ryšių turi narys, jis gali užimti centrinę arba kraštinę poziciją. Jei jis turi mažai ryšių, yra nutolęs nuo tinklo žvaigždės, tuomet jis užima kraštinę poziciją. Tinklo nariai gali būti izoliuoti, t.y. neturėti jokių ryšių su kitais nariais, tačiau tokių izoliuotų narių veikla neteikia jokios naudos nei jiems patiems, nei kitiems tinklo asmenims (2 pav. E2).

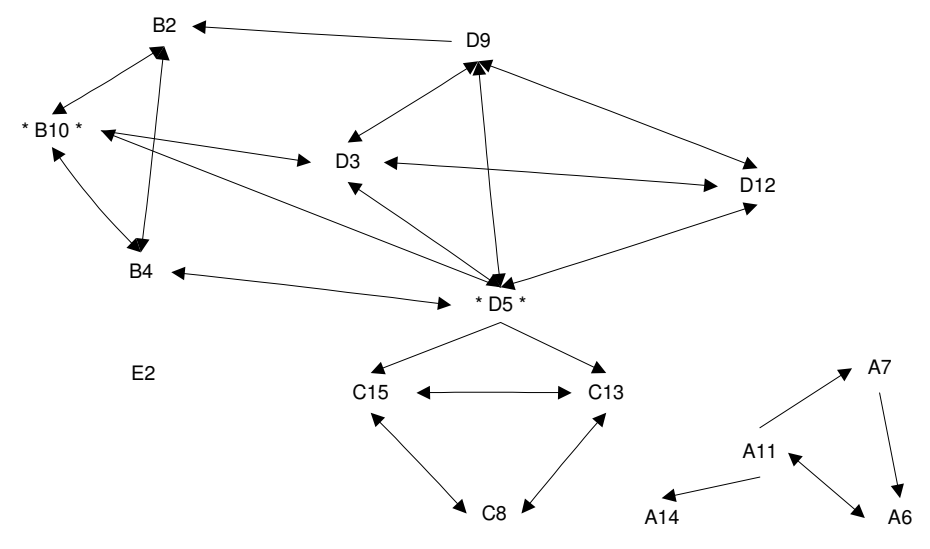

**2 pav. Internetinio socialinio tinklo bendras vaizdas** 

# **1.2 Socialinio tinklo funkcionalumas**

Socialinio tinklo perkėlimas į virtualią aplinką (kompiuterinį tinklą) suteikia jo nariams platesnes bendradarbiavimo galimybes. Pagrindinės socialinio tinklo funkcijos pateikiamos socialinio tinklo panaudojimo atvejų diagramoje (3 pav. Socialinio tinklo panaudojimo atvejų bendra diagrama).

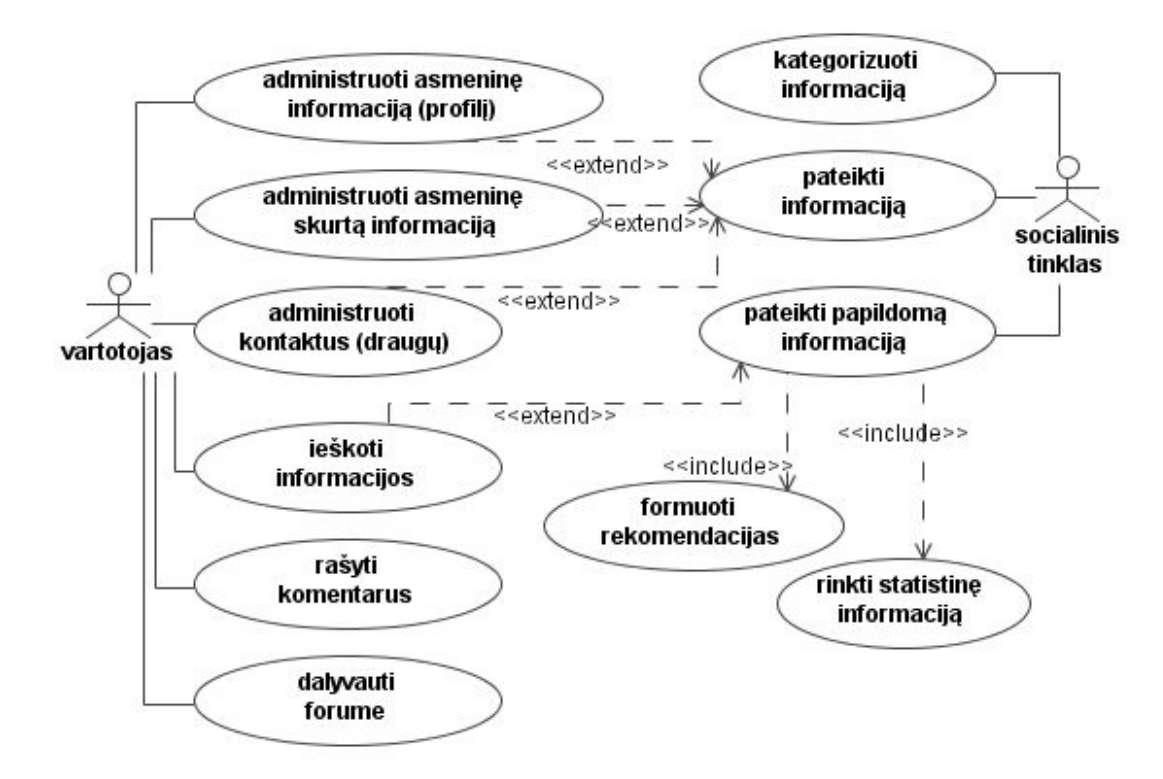

**3 pav. Socialinio tinklo panaudojimo atvej**ų **bendra diagrama** 

Socialinio tinklo funkcionalumas yra orientuotas į bendradarbiavimo (informacijos mainų) tarp tinklo narių užtikrinimą.

Administravimo funkcijos skirtos asmeninei informacijai, – profiliams (PA "administruoti asmeninę informaciją"), kontaktams (PA "administruoti kontaktus"), – valdyti. Administruodamas savo asmeninę informaciją, vartotojas nurodo informaciją apie save, o taip pat informuoja sistemą, kokio pobūdžio informaciją nori gauti jis nori gauti, t.y. pasirenka domėjimosi kategorijas. Asmeninę informaciją vartotojas gali įkelti, atnaujinti arba pašalinti. Administruodamas turimus kontaktus vartotojas kontroliuoja savo kolegų ratą.

- Dalyvavimo socialinio tinklo veikloje funkcijos susijusios su tiesiogine vartotojo veikla socialiniame tinkle. Viena pagrindinių funkcijų šioje grupėje yra informacijos paieškos ir peržiūros funkcija ( PA "ieškoti informacijos"). Informacija peržiūrai vartotojui gali būti pateikiama, atsižvelgiant į tiesioginės vartotojo paieškos rezultatas, pagal vartotojo nustatytą profilį arba papildomai pasiūlyta sistemos, įvertinus suformuotas informacijos pateikimo rekomendacijas. Kitos vartotojo funkcijos socialinio tinklo veikloje yra tam tikros informacijos komentavimas (PA "rašyti komentarus") ir dalyvavimas forumuose (PA "dalyvauti forume").

Pagrindinis sistemos funkcionalumas susijęs su informacijos pateikimo vartotojui, atsižvelgiant į jo pasirinktą profilį, užtikrinimu (PA "kategorizuoti informaciją", PA "pateikti informaciją"). Be to, esant dideliems informacijos kiekiams, sistema vartotojui gali pateikti ir papildomą informaciją, kuri jam gali būti tinkama ir įdomi. Tokia papildoma informacija yra pateikiama, atsižvelgiant į suformuotas informacijos pateikimo rekomendacijas. Norint užtikrinti informacijos pateikimo vartotojui galimybę, sistema papildomai turi rinkti statistinę informaciją apie vartotojų veiklą, jų veiksmus (PA "rinkti statistinę informaciją"), o taip pat formuoti rekomendacijas (PA "formuoti rekomendacijas"), kurių pagrindu vartotojui bus pateikiama papildoma informacija (PA "pateikti papildomą informaciją").

## *1.3 Semantinio žiniatinklio strukt*ū*ra ir funkcionalumas*

Internetinį socialinį tinklą galima realizuoti dviem būdais, t.y. paprastu (dinaminiu) tinklalapiu ir semantiniu tinklalapiu. Dinaminis tinklalapis gali palaikyti didelį kiekį besikeičiančios informacijos, vartotojų grupes, tačiau norint realizuoti visas internetinio socialinio tinklo funkcijas, to nepakanka. Taigi, realizuoti apibrėžtas socialinio tinklo funkcijas pasirinktas semantinis žiniatinklis.

Semantinio žiniatinklio idėja pradėta vystyti nuo 1989 metų, šią idėją pateikė Tim-Berner Lee. Ji atsirado tuomet, kai atsirado būtinybė tobulinti esamus statinius/dinaminius tinklalapius. Semantinis žiniatinklis traktuojamas kaip nauja internetinių tinklalapių (World Wide Web) vystymosi stadija [11].

Taigi pagrindinės semantinio tinklalapio funkcijos yra susijusios su koncepcine semantinio tinklalapio idėja [12], [14]. Pagrindinės funkcijos yra šios – daugiafunkcinė paieška bei naršymas, palengvintas informacijos struktūros vystymas ir praplėtimas, informacijos iš necentralizuotų šaltinių surinkimas, informacijos pateikimas atitinkama forma, leidžiančią ją panaudoti kituose tinklalapiuose, visos funkcijos susijusios su informacijos apdorojimu yra automatizuotos.

Vykdant paiešką paprastame tinklalapyje susiduriama su mašinų ribotomis galimybėmis, t.y. joms trūksta žinių ir įgūdžių tinkamai interpretuoti vartotojo pateiktą užklausą. Galima išskirti keletą problemų, su kuriomis susiduriama vykdant paiešką:

- paieškos mechanizmai negali identifikuoti užklausoje nurodytų daiktų ar asmenų, t.y. ar tai asmuo, ar daiktas, ar miestas, nagrinėjamas tik tekstas (aprašas), norint rasti tai ko ieškoma, reikia labai išplėsti užklausą;
- negali identifikuoti paveikslėlio turinio;
- negali nustatyti muzikos kūrinio turinio, priskirti jo tam tikram tipui;
- negali atlikti lyginamosios paieškos, t.y. kai į užklausoje įvedami tam tikri apribojimai, pvz. ieškomas restoranas, kuriame kepsnio kaina mažesnė už 20 Lt.

Paieška semantiniame žiniatinklyje lyginant su paieška paprastame tinklalapyje yra efektyvesnė dėl šių priežasčių: dalykinę sritį aprašo ontologija, tinklalapyje suformuojami identifikatoriai [12].

Ontologija – tai metamodelis, nusakantis dalykinės srities subjektus, jų savybes bei ryšius tarp jų [4]. Ji suteikia mašinoms trūkstamas bazines žinias apie dalykinę sritį.

Ontologijos pagrindiniai elementai yra: subjektas, objektas ir ryšys tarp jų. Jos sudarymo principai yra apibrėžti W3C (World Wide Web Consortium) organizacijos nustatytuose standartuose. Remiantis ontologijoje identifikuotais dalykinės srities metaduomenimis [18], semantinis žiniatinklis, formuodamas atsakymą į vartotojo užklausą (paiešką), gali pateikti ne tik tuos duomenis, kurie sintaksiškai tinkami, bet ir tuos, kurie su ieškoma informacija susiję semantiškai t.y. turi prasminį ryšį [25]. 4 pav. pateiktas paprasto ir semantinio tinklalapio palyginimas, matome, kad semantiniame tinklalapyje egzistuoja ne tik nuorodos į šaltinius, bet semantiniai ryšiai tarp subjektų ir objektų.

Semantinis tinklalapis ne tik užtikrina efektyvesnę paiešką, tačiau taip pat atlieka duomenų integravimą iš skirtingų šaltinių bei turimų duomenų dalinimąsi su kitomis sistemomis, t.y. sindikavimą ir agregavimą. Semantinio portalo sąveika su išore yra pateikiama diagramoje (5 pav.).

Sindikavimas – tai, kai vienas informacijos šaltinis pateikia informaciją kitiems šaltiniams. Agregavimas – tai, kai vienas tinklalapis susirenka informaciją iš sudėtinių šaltinių. Sindikavimo šaltiniai teikia informaciją kitiems agregatoriams, taigi vartotojai pasiima informaciją iš agregatorių, esančių serveryje, tokiu būdu sutrumpėja informacijos pateikimo laikas.

Visų pirma duomenys yra surenkami (agreguojami) iš kitų sistemų per surinkimo – publikavimo sistemą (serverį). Dalis publikuojamų duomenų yra saugomi paties semantinio tinklalapio duomenų bazėje. Analogiškai semantinis tinklalapis atiduoda savo informaciją kitiems semantiniams tinklalapiams (organizacijoms) per serverį.

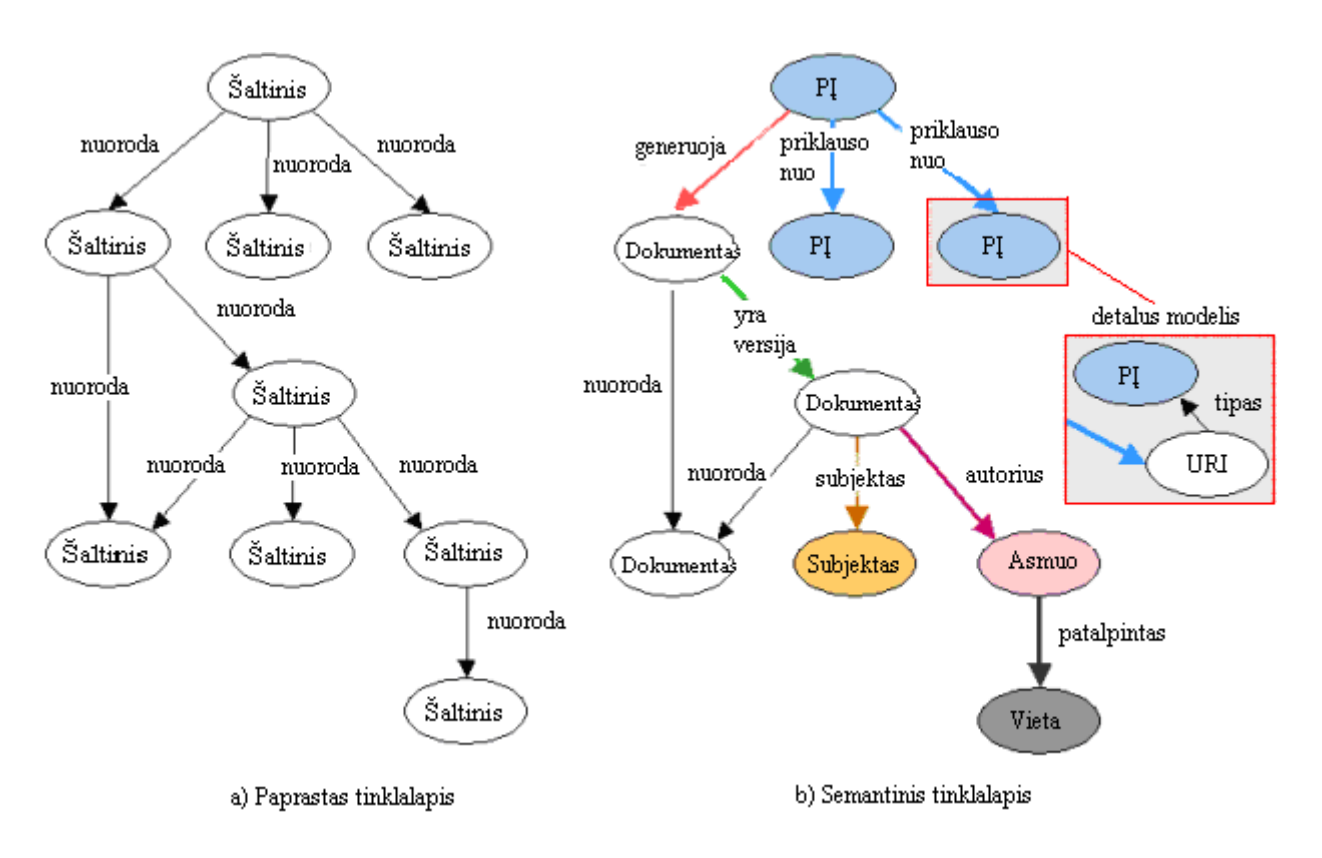

**4 pav. Paprasto ir semantinio tinklalapio palyginimas [14]** 

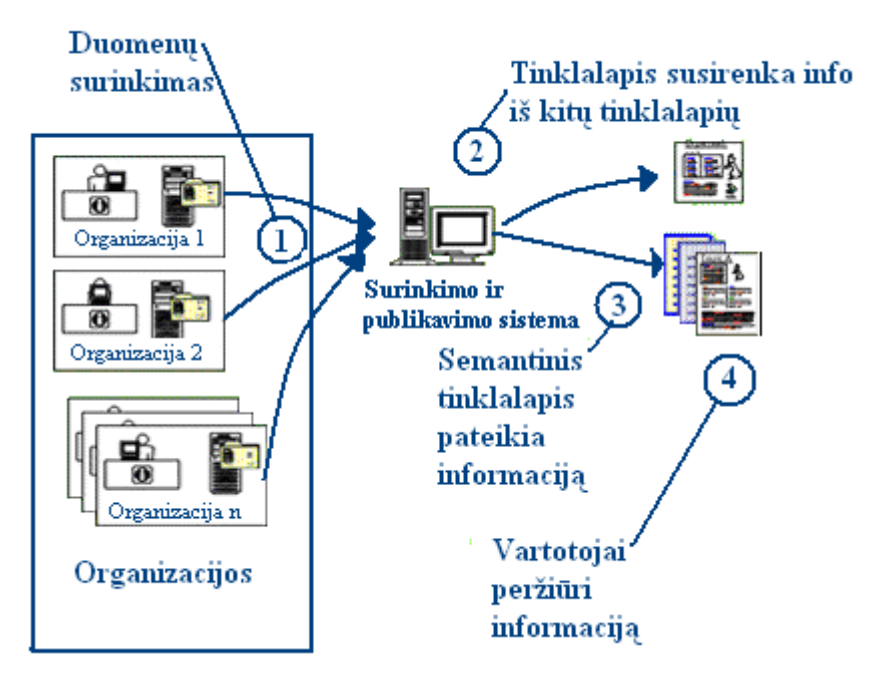

**5 pav. Duomen**ų **surinkimas ir publikavimas [18]** 

Taigi semantinis tinklalapis gali surinkti informaciją iš necentralizuotų informacijos šaltinių, pvz. kitų semantinių tinklalapių. Tokiu būdu informacija yra greičiau atnaujinama ir jos nereikia laikyti vienoje vietoje. Analogiškai yra su informacijos atidavimu kitiems tinklalapiams. Informacija yra pateikiama tokiu formatu, kuris priimtinas kitiems tinklalapiams (pakartotiniam informacijos panaudojimui) [13], [26].

## **1.4 Socialinio tinklo parametr**ų **klasifikacija**

 Egzistuoja trys pagrindiniai dominantys lygiai: elementas, grupė ir tinklo lygis. Elemento lygyje domina vieno asmens, ryšio ar įvykio ypatybės (absoliutinės bei santykinės). Šios analizės pavyzdžiais galėtų būti tinklo dalių kritinių parametrų nustatymas ir struktūrinis tvarkymas. Grupės lygyje domina tinklo elementų klasifikavimas ir potinklių ypatybės. Pavyzdys – asmens atitikmens klasės ir grupelės nustatymas. Tinklo lygyje domina viso tinklo ypatybės, tokios kaip jungiamumas ar balansas.

#### **1.4.1 Dviej**ų **asmen**ų **tarpusavio parametrai**

Ryšių skaičius (laipsnis), tarpusavio artumas ir tarpusavio centralizacija yra labai paplitę parametrai ir turi didelę reikšmę Socialinio Tinklo Analizei (STA). Pagrindinė idėja struktūriniame požiūryje į socialinius mokslus yra tokia, kad būdas, kaip narys yra įtrauktas į tinklą, siūlo galimybes ir skiria apribojimus nariui. Užimant norimą poziciją reiškia, kad tas narys turės geresnį priėjimą prie informacijos, šaltinių, socialinio palaikymo ir t.t.

Galia ir įtaka neformaliame tinkle sulaiko nuo centrinių pozicijų užėmimo. Centralizacijos parametrai buvo pagrindinis tiriamas dalykas keliose Socialinio Tinklo Analizėse ir buvo pasiūlyta daug operacijų skirtingų analizių.

Paprastas, bet labai efektyvus parametras yra mazgo ryšių skaičius (laipsnio centralizacija). Jis lygus grafo teoriniam laipsnio parametrui, t.y. mazgo įeinančių/išeinančių ryšių skaičius. Šio parametro esmė – kad tinklo narys turėtų didelį ryšių kiekį, turėtų platesnį priėjimą prie tinklo, mažiau priklausytų nuo atskiro partnerio ir dėl didelio ryšių kiekio dažnai dalyvautų sandėriuose kaip tarpininkas. Laipsnio centralizacija nesuteikia platesnio ego konteksto ir mazgai su aukštu laipsniu gali būti atjungti nuo didelių tinklo dalių.

#### **1.4.1.1 Ryši**ų **skai**č**ius**

Matuojant tinklo aktyvumą, mazgams naudojama laipsnių koncepcija arba ryšių skaičius (*Degree Centrality*) – tam tikras tiesioginių jungčių skaičius, kurį turi mazgas. Aktyviausias mazgas yra toks mazgas, kuris turi daugiausiai tiesioginių ryšių tinkle. Toks mazgas yra vadinamas tinklo sujungėju arba tarpininku. Taip pat kiti mazgai, turintys daugiau ryšių už kitus, yra geresnėje (tinklo) padėtyje – jie turi daugiau galimybių patenkinti savo poreikius ir yra mažiau priklausomi nuo kitų. Taip pat jie turi galimybę gauti daugiau informacijos. Turėdami daugiau ryšių šie mazgai dažnai tampa tarpininkais taip padėdami kitiems, o tuo pačiu gaudami iš to naudos sau.

Ryšių kiekis tinkle nėra svarbiausias dalykas, žymiai svarbesnis klausimas – kur veda ryšiai ir kaip jie jungiasi tarpusavyje neturėdami tiesioginio ryšio. Tinklo centras turi ryšius su kitais tik savo artimiausiame rate (*immediate cluster*) – uždaroje grupėje (*clique*). Centras jungia tik tuos mazgus, kurie jau yra sujungti tarpusavyje [24].

Mazgui yra svarbūs įeinantys (*in-degree*) ir išeinantys ryšiai (*out-degree*). Jeigu į mazgą įeina daug ryšių, šie dažnai vadinami "žymiais". Tai yra, kiti mazgai ieško tiesioginio ryšio su mazgais, turinčiais daugiau ryšių ir tai įtakoja pastarųjų svarbą. Mazgai, turintys daug išeinančių ryšių gali keistis informacija su daug kitų mazgų arba informuoti kitus apie save. Jie dar vadinami "itakingais mazgais".

#### **1.4.1.2 Tarpusavio artumas**

Antras, daugiau intuityvus parametras yra tarpusavio artumas, kuris nurodo vidutinį atstumą nuo vieno mazgo iki visų kitų tinkle esančių mazgų. Artumas nusako ego pasiekiamumą visiems kitiems tinklo mazgams. Tačiau aukštas laipsnio ir artumo parametras gali turėti taip pat ir neigiamą reikšmę per dideliam įtraukimui, kuris įvyksta, kai individas tampa "užrakintas" tankiai surištame pogrupyje. Šiuo atveju, ego susitarimas šiai grupei apriboja ego požiūrį ir priėjimą prie šaltinių įvairovės. Kiti galios ir įtakos parametrai yra taip pat susieti su privalumu, gautu dėl silpnų ryšių ir/ar tarpininko pozicijos.

Mazgo artumo (*Closeness Centrality*) svarbumas. Formulėje d(x,y) yra grafo trumpiausio kelio ilgis tarp x ir y mazgų, U – visų mazgų aibė.

$$
c_C(x) = \frac{1}{\sum_{y \in U} d(x, y)}
$$
(1)

Čia pagal artumo matą, svarbiausi mazgai gali greitai sąveikauti su visais kitais tinklo mazgais, nes jie yra arčiausiai – turi trumpiausią kelią, nors ir turi mažiau ryšių nei pats tinklo centras. Šie mazgai yra idealioje pozicijoje – jie gali stebėti informacijos srautą tinkle. Tačiau taip pat vieni mazgai gali būti susieti su labai daug kitų, iš kurių keli gali būti visiškai atkirsti nuo tinklo. Tokiais atvejais, mazgas gali būti pakankamai svarbus, bet tik vietinėje kaimynystėje.

Artumo svarbumo matavimo metodai akcentuoja atstumą tarp tinklo mazgų. Priklausomai nuo to, kiek vienas mazgas nutolęs nuo kitų, gali būti gauti skirtingi artumo matavimai. Artumo matas yra tinkamesnis nei laipsnio, nes jis apima ne tik tiesioginius ryšius tarp mazgų, bet taip pat ir netiesioginius.

#### **1.4.1.3 Tarpusavio centralizacija**

Tarpusavio centralizacija matuoja per kiek tinklo narių turi pereiti tretieji nariai, kad pasiektų reikiamą informaciją. Taigi tarpusavio centralizacija yra aprašoma kaip kelių tarp tinklo mazgų porų, kurias turi pereiti tam tikras narys, proporcija.

Nesant tiesioginio ryšio, kontaktas tarp tinklo taškų užmezgamas per tarpininkus – ryšius. Turėjimas alternatyvių tarpininkų suteikia mažiau priklausomybės (pvz. jei vienas tarpininkas nėra patikimas), todėl didesnis tarpininkų skaičius yra svarbus parametras ir svarbu kokie mazgai yra įsiterpę į trumpiausią kelią tarp dominančių mazgų.

Mazgai – tarpininkai turi labai didelę įtaką tinklo informacijos srautams. Pagrindinė ryšių svarbumo idėja ta, kad mazgas yra centrinis, jeigu jis patenka į kelius trumpiausius kelius tarp kitų mazgų porų. Tarpusavio centralizacija (*Betweenness Centrality*):

$$
c_B(x) = \sum_{y < z} \frac{trumpiausių kelių kiekis tarp y ir z per mazgą x}{trumpiausių kelių kiekis tarp y ir z}
$$
\n
$$
(2)
$$

Tarkime, kad tinklo komunikacija visada eina per trumpiausią galimą kelią: mazgo x ryšių svarbumas yra tikimybių, kad per visas galimas mazgų poras, trumpiausias kelias tarp y ir z eis per mazgą x, suma.

Centrinis tinklo mazgas turi daug tiesioginių ryšių, tuo tarpu vadinamasis tarpininkas turi mažiau ryšių nei visų tinklo ryšių vidurkis. Tarpininko pozicija – viena geriausių tinkle, nes jis yra tarp dviejų svarbių pusių. Jis taip pat turi labai svarbų vaidmenį tinkle, kita vertus, jis yra vienintelis nesėkmės mazgas.

Sudėtingesnis parametras yra tinklo apribojimas, kuris yra susietas su Struktūrinės Skylės idėja. Struktūrinė Skylė atsiranda toje vietoje, kuri egzistuoja tarp dviejų artimai susietų bendruomenių. Pasak Ronaldo Burto, tarpininkas gauna pranašumą jungdamas tokias skyles.

## **1.4.2 Socialinio tinklo parametrai**

#### **1.4.2.1 Tinklo centralizacija**

Tinklo centralizacija (*Network Centralization*) yra tinklo, kuris sukasi apie pavienį mazgą, laipsnis. Ryšiai tarp mazgų centrų gali daug atskleisti apie visą tinklo struktūrą. Labai centralizuotame tinkle dominuoja vienas arba keli centriniai mazgai (6 pav.). Jeigu šie mazgai būtų pajudinti arba sugadinti, tinklas iš karto susiskaido į nesujungtus potinklius. Stipriai centruotas mazgas gali tapti pavieniu nesėkmės tašku. Ne taip stipriai centruotas tinklas neturi pavienių nesėkmės taškų.

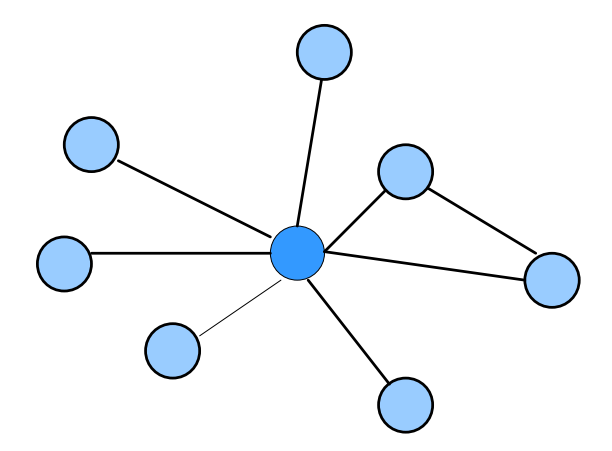

**6 pav. Tinklo centralizacija** 

#### **1.4.2.2 Tinklo glaudumas**

Tinklo glaudumas (*Network Cohesion*) yra matuojamas trimis parametrais – jungiamumu, suskaidymu ir tankiu. Jungiamumas (*Connectivity*) naudojamas linijos ir mazgo kontekste:

• Linijos jungiamumas  $\lambda$  yra minimalus linijų skaičius, kurias pašalinus būtų atjungtas tinklas.

• Mazgo jungiamumas  $\kappa$  yra minimalus mazgų skaičius, kuriuos pašalinus tinklas būtų atjungtas.

Suskaidymas – (*fragmentation*) (8 pav.), tai mazgų porų santykis, kurios yra neatskiriamos vienos nuo kitų

$$
F = 1 - \frac{\sum S_k (S_k - 1)}{n(n-1)}
$$
 S<sub>k</sub> - mazy skaičius (3)

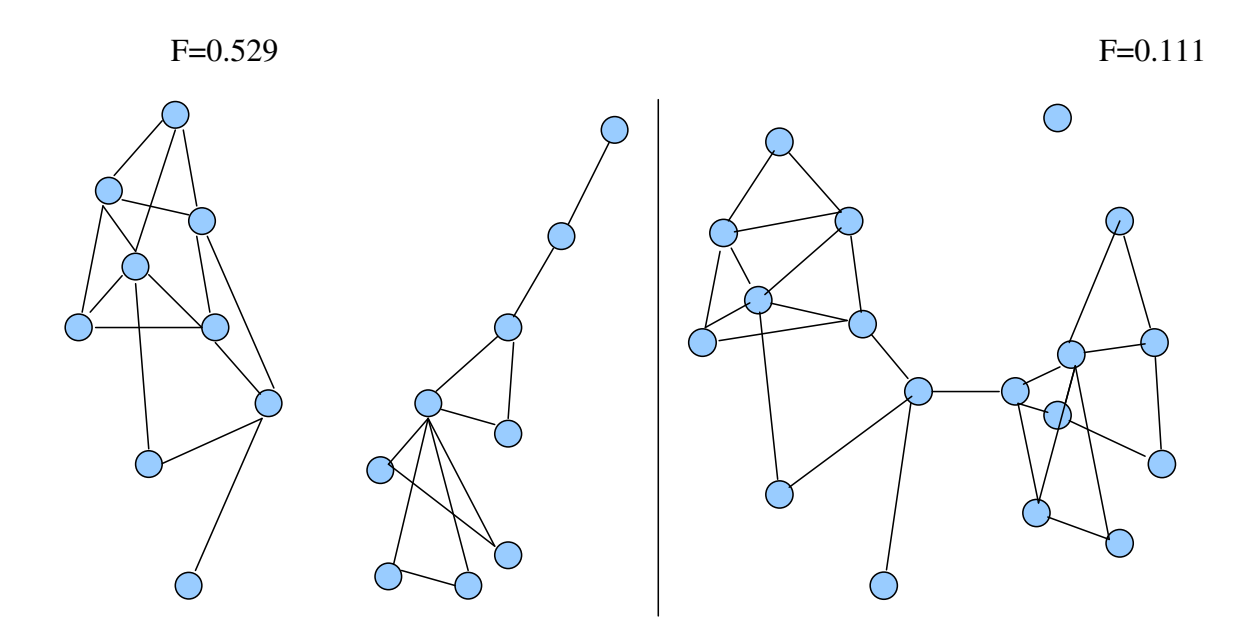

**7 pav. Suskaidymas** 

Tankis (*Density*) – tai ryšių skaičius (T) tarp mazgų (N), išreikštas procentais skaičiumi organizuotų / neorganizuotų porų :

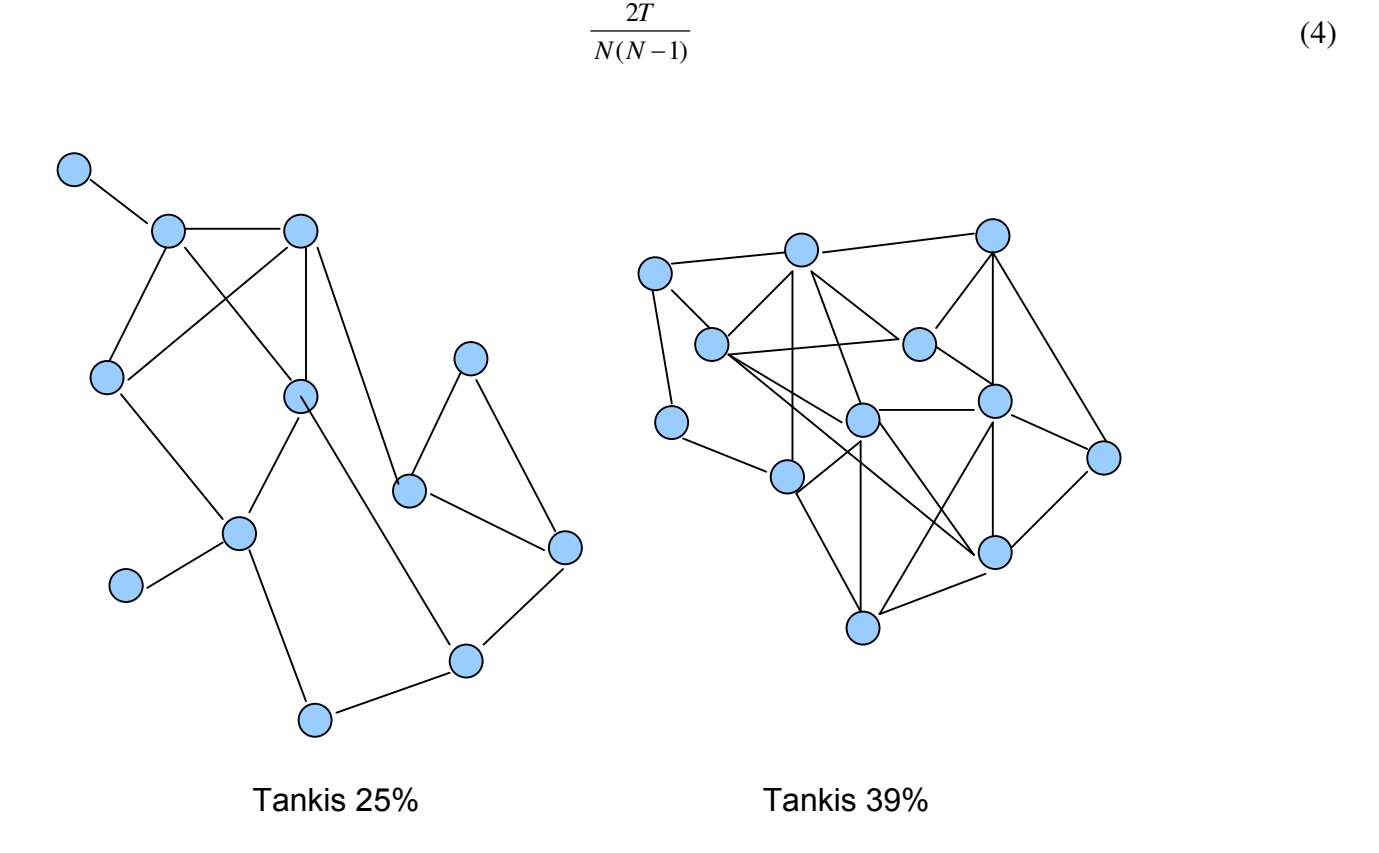

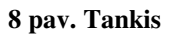

## **1.4.2.3 Tinklo pasiekiamumas**

Geresnis tinklo pasiekiamumas (*Network Reach*) rodo trumpesnius kelius tinkle ir jie yra svarbesni tinklui. Svarbu žinoti: kas yra tinklo kaimynas ir ką galima pasiekti.

- Laipsnis, kiekvieno tinklo nario, kuris parodo kaip kiekvienas tinklo narys gali pasiekti kitus tinklo narius.
- Jeigu egzistuoja bet kokio ilgio a kelias nuo u taško į v tašką, tada v taškas yra pasiekiamas iš u taško.
- Pasiekiamumo matrica R, kur *rij = 1*, jeigu galima pasiekti j įrašų tuomet santykinis ryšys yra grafas.

#### **1.4.2.4 Strukt**ū**rinis ekvivalentiškumas ir strukt**ū**rin**ė **skyl**ė

Struktūrinis ekvivalentiškumas parodo (*Structural Equivalence*) narius, kurie turi tuos pačius įeinančius ir išeinančius kaimynus, tačiau jie neprivalo tarpusavyje turėti ryšius, kad būtų struktūriškai ekvivalentūs.

Struktūrinė skylė (*Structural Hole*) – tai skylės , kurios gali būti strategiškai užpildomos sujungiant vieną ar kelis ryšius tam, kad būtų galima sujungti kitus mazgus į visumą. Pvz: jeigu mazgas yra susietas su kitais dviem mazgais, kurie patys tarpusavyje nėra susieti, tai šis mazgas kontroliuoja pastarųjų bendravimą.

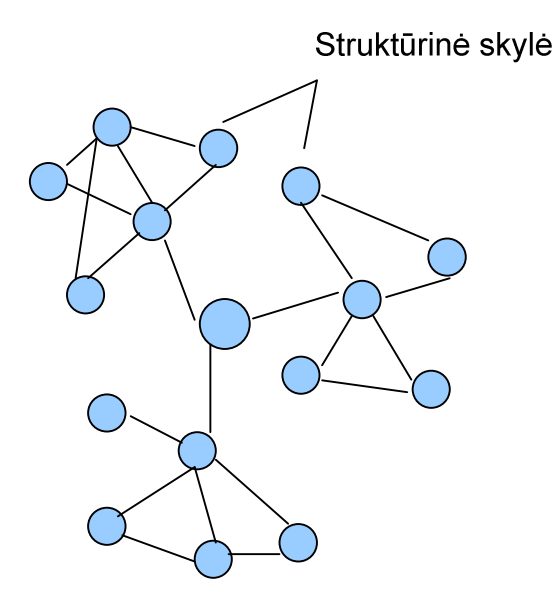

9 **pav. Strukt**ū**rin**ė **tinklo skyl**ė

## *1.5 Socialinio tinklo nari*ų *aprašymas*

#### **1.5.1 RDF specifikacija**

Resource Description Framework (RDF) – tai W3C konsorciumo specifikacija, sukurta kaip metaduomenų modelis, tačiau naudojama informacijos modeliavimui įvairiomis sintaksės formomis.

Žmonės labiau siejasi ryšiais vieni su kitais, jungiasi į grupes, nei kas kitas internete – jie kuria dokumentus, organizuoja susitikimus ir t.t. todėl yra labai daug dalykų, kuriuos mes norime pasakyti apie tuos žmones, ne tik paminėti su jais susijusius objektus (dokumentai, nuotraukos ir kt.).

FOAF kaip žodynas, talpinantis žmones apibūdinančius žodžius, negali jungti visko, ką mes norime pasakyti apie asmenis. Vietoje to, kad pati FOAF ontologija apimtų visas temas, jis naudoja kur kas didesnę bazę (angl. *framework*) – RDF, kuri turi tikslesnių aprašymų žodynus.

Naudojant kartu RDF ir FOAF galima derinti jų aprašomuosius žodynus, kuriuos sukuria atitinkamai skirtingos bendruomenės ir grupės, bei juos sujungti pagal poreikį be jokių centralizuotų susitarimų dėl terminų užrašymo XML kalba skirtinguose žodynuose.

Žodynai jungiami dviem būdais: pirma, RDF pateikia standartinį tipinių objektų, jų ryšių ir atributų modelį – pavyzdžiui, *foaf:Person* yra klasė, *foaf:knows* ir *foaf:name* – tai klasės *foaf:Person* ryšys ir atributas, visi šie elementai RDF specifikacijoje vadinami "vpatybėmis" (angl., *"properties*"). Bet koks žodynas, aprašytas RDF turi savo bazinį modelį. Antra, egzistuoja mechanizmas, nusakantis kurios RDF ypatybės yra susietos su kuriomis klasėmis ir kaip skirtingos klasės yra susiję vienos su kitomis, naudojant RDF sintaksę ir OWL. Tai gali būti arba paprasta (pavyzdžiui, visos RDF ypatybės apibūdinamos taip: *rdf:Resource*) arba šie tiek sudėtingiau apibrėžti (pavyzdžiui, naudojant OWL (*Web Ontology Language*) konstrukcijas, kaip *foaf:Group*) – tai vienas iš dokumentavimo būdų, leidžiančių sujungti du žodynus pagal poreikį. Trumpai tariant, RDF – tai dokumentavimas, perduodantis žodynų kombinacijas. Tai gana svarbu aprašant žmones, nes jie yra susiję su daugybe sričių.

#### **1.5.2 FOAF ontologija**

Friend of a Friend (FOAF) – tai kompiuteriu apdorojama ontologija, aprašanti socialinio tinklo asmenis, jų veiksmus bei ryšius su kitais tinklo nariais. Bet kuris tinklo vartotojas gali naudoti FOAF norėdamas aprašyti save. Naudojant šią ontologiją nereikia centralizuotos duomenų bazės norint aprašyti socialinį tinklą.

FOAF – tai RDF išplėtimas, kuris yra apibrėžiamas naudojant OWL. Kompiuteriai, naudodami FOAF aprašytus profilius gali rasti, pavyzdžiui, visus asmenis, gyvenančius Europoje arba surasti sąrašą asmenų, kuriuos jūs ir jūsų draugas pažįstate. Tai pasiekiama aprašant ryšius tarp asmenų. Kiekvienas asmuo turi unikalų identifikatorių (kaip elektroninio pašto adresas, asmeninio tinklapio adresas ir pan.), kuris naudojamas aprašant ryšius tarp tų asmenų [6].

Šiuo metu yra labai daug bendruomenių internete – nuo profesionalių organizacijų iki socialinių grupių. Naudojant FOAF žodyną, kurį sukūrė Dan Brickley bei Libby Miller, galima nusakyti asmenų narystę bendruomenėse aprašant tuos asmenis ir jų pagrindinius duomenis (vardą, elektroninio pašto adresą ir pan.).

Paprastai tariant, FOAF žodynas tolygus RDF žodynui, o pagrindinė naudojimo paskirtis gimininga RSS naudojimui: sukūrus vieną ar daugiau FOAF failų, juos galima patalpinti į internetinį serverį, o vėliau, informaciją iš šio failo galima nuskaityti naudojant tam tikrą programinę įrangą.

Šiuo metu FOAF tampa vis svarbesniu įrankiu valdant socialinių tinklų bendruomenes. Be to, informaciją iš FOAF failo galima naudoti keliais būdais:

Pagerinti elektroninio pašto žinučių filtravimą nustatant prioritetą kolegoms, kuriais pasitikima;

Teikti pagalbą bendruomenės naujokams;

Atrasti tinklo narius, kurių pomėgiai ar kiti parametrai panašūs į jūsų.

Pradedant įvedinėti duomenis apie realų pasaulį į kompiuterines sistemas, iškyla problema dėl unikalaus pavadinimo kiekvienai įvedamai duomenų esybei. Įvedant informaciją apie asmenis, tampa akivaizdu, kad vardo neužtenka unikaliai apibūdinti žmogų. Uždarose sistemose naudotojams paprastai priskiriami kokie nors unikalūs identifikatoriai (priklausomai nuo sistemos). Tai aiškiai galima pastebėti interneto svetainėse – dažniausiai pasitaikantys identifikatoriai yra vartotojo vardo ir slaptažodžio derinys ir kol šie du parametrai neatskiriami vienas nuo kito, galima teigti, kad sistemoje nebus problemų atpažįstant vartotojus.

Jei iškiltų poreikis sujungti vieno asmens tapatybes iš kelių serverių, situacija taptų sudėtingesnė. Šiuo atveju reikia turėti vieną centralizuotą schemą, kad galima būtų kontroliuoti tapatybių paskirstymą. Vieną tokią schemą, kuri paskutiniu metu labai išpopuliarėjo, yra Microsoft Pasas (Microsoft Passport). Kaip bebūtų, ši centralizacija yra gana rizikinga – trečiosios šalys įgauna teisę kontroliuoti jūsų priėjimą prie skirtingų paslaugų, ir, greičiausiai, prie jūsų asmeninių duomenų.

Taigi naudojant FOAF reikia decentralizuotos pavadinimų suteikimo strategijos – pavyzdžiui, kalbant apie internetą, pavadinimai yra URI adresai. Jeigu aprašomi asmenys, tarkime, asmens elektroninio pašto adresas, būtų patogu naudoti vieną iš URI vardų schemos elementų: *mailto:*. Tačiau aprašant asmenis yra labai svarbu pasirinkti tinkamus parametrus, kuriuos galima naudoti kaip globalius vardus – pavyzdžiui, elektroninio pašto parametras negali būti globalus, nes asmuo ir elektroninis paštas – tai du skirtingi dalykai, be to, asmuo gali turėti kelis elektroninio pašto adresus [6]. Toliau pateikiamas trumpas tinklo asmens FOAF pavyzdys:

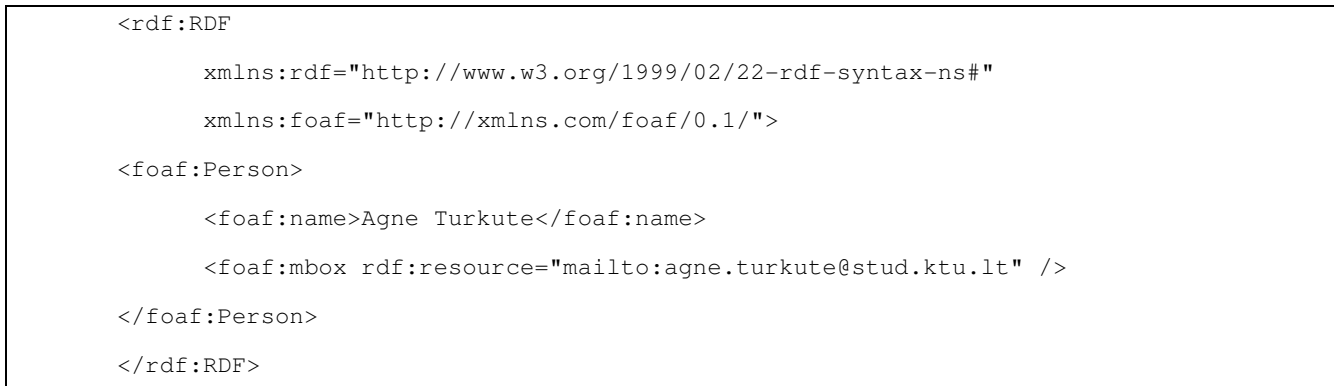

Trumpai tariant, šį pavyzdį galima būtų interpretuoti taip: "yra asmuo vardu Agnė Turkutė, kurios elektroninio pašto adresas yra "agne.turkute@stud.ktu.lt". Lentelėje nr. pateikiama keletas pagrindinių ypatybių, apibūdinant tinklo asmenį:

*1 Lentel*ė*. Pagrindin*ė*s FOAF ypatyb*ė*s* 

| Ypatybė           | Reikšmė                                                 |  |
|-------------------|---------------------------------------------------------|--|
| nick              | Tinklo asmens vardas, naudojamas identifikuojant ta     |  |
|                   | asmenį pokalbiuose ar kitoje sistemoje, pavyzdžiui, tai |  |
|                   | gali būti Skype naudotojo vardas ir pan.                |  |
| homepage          | Tinklo asmens asmeninio tinklapio adresas               |  |
| workplacehomepage | Tinklo asmens darbovietės tinklapio adresas             |  |
| depiction         | Paveiksliuko, kuriuo asmuo atvaizduojamas, tinklapio    |  |
|                   | adresas                                                 |  |
| phone             | Tinklo asmens telefono numeris                          |  |

Taigi naudojant šias ypatybes galime užrašyti pilnesnį tinklo asmens aprašymą:

```
<rdf:RDF 
       xmlns:rdf="http://www.w3.org/1999/02/22-rdf-syntax-ns#" 
       xmlns:foaf="http://xmlns.com/foaf/0.1/"> 
<foaf:Person> 
       <foaf:name>Agne Turkute</foaf:name> 
       <foaf:mbox rdf:resource="mailto: agne.turkute@stud.ktu.lt " /> 
       <foaf:nick>agne</foaf:nick> 
      <foaf:homepage rdf:resource="http://gnomas.lt/" /> 
       <foaf:workplacehomepage rdf:resource="http://ktu.lt/" /> 
       <foaf:depiction 
            rdf:resource=" http://soften.ktu.lt/~s72531/agne.jpg" /> 
     <foaf:knows>
```

```
 <foaf:Person> 
              <foaf:name>Vida Raudyte</foaf:name> 
          </foaf:Person> 
      </foaf:knows> 
</foaf:Person> 
\langle/\text{rdf:RDF}\rangle
```
Kaip matome, naudojant FOAF ir RDF galima nesudėtingai aprašyti tinklo asmenų duomenis (kontaktus, draugus, pomėgius ir t.t.).

# *1.6 Socialinis tinklas Flink*

Flink yra pirmoji sistema, panaudojusi semantines technologijas, vykdydama tinklo, apimančio duomenų surinkimą iš skirtingų šaltinių, analizę. Flink yra bendro pobūdžio sistema, kurią galima pritaikyti bet kokio tipo bendruomenei, naudojančiai elektroninius duomenis.

Bendruomenė, jungianti semantinių technologijų/žiniatinklių specialistus, naudoja šią sistemą informacijos apsikeitimui, t.y. pateikiama aktuali informacija: apie asmenis, nagrinėjančius šią tematiką, jų kontaktai, įvairaus pobūdžio pranešimai bei atliktų darbų aprašymai, dažniausiai publikuoti straipsniai. Flink kaupia informaciją apie bendruomenės veiklą, t.y. vykdo jos analizę, tokiu būdu suformuoja naujas žinias apie bendruomenę, kurias panaudoja jos plėtrai bei tobulinimui.

Taigi pagrindinės Flink sistemos savybės yra šios: ji naudoja naujausias semantinio žiniatinklio technologijas, leidžia publikuoti straipsnius bei kita informaciją, susijusią su naujausiais pasiekimais bei kaupia informaciją apie bendruomenę socialinio tinklo analizei.

Flink sistemoje yra realizuoti papildomos informacijos pateikimo vartotojui principai:

- nagrinėjamas vartotojo profilis, t.y. jo asmeninio puslapio informacija, publikuojami straipsniai, elektroninio pašto adresų knygutė, gyvenamoji vieta, jo pomėgiai;
- suskaičiuojami svertiniai koeficientai tarp nagrinėjamo vartotojo ir kitų jo kolegų, su kuriais jis turi ryšį, yra įvertinama fizinis atstumas, kiti kolegos, pomėgiai, bendri straipsniai, elektroninio susirašinėjimo dažnumas;
- vartotojui pasirinkus tam tikrą pradinį navigacijos po sistemą tašką, jam pateikiamos nuorodos į kitus vartotojus, kurių pateikiama informacija gali būti įdomi vartotojui pagal atliktą jo profilio analizę (t.y. bendraujančių socialinio tinklo narių informacija ir pomėgiai dažniausiai būna panašūs;
- Flink sistema labai patogi naudojimui. Paspaudus viršuje meniu juostoje mygtuką "tinklas" (angl. *network*) parodomas visas sąrašas registruotų vartotojų arba kitaip socialinio tinklo mazgų sąrašas (10 pav.).

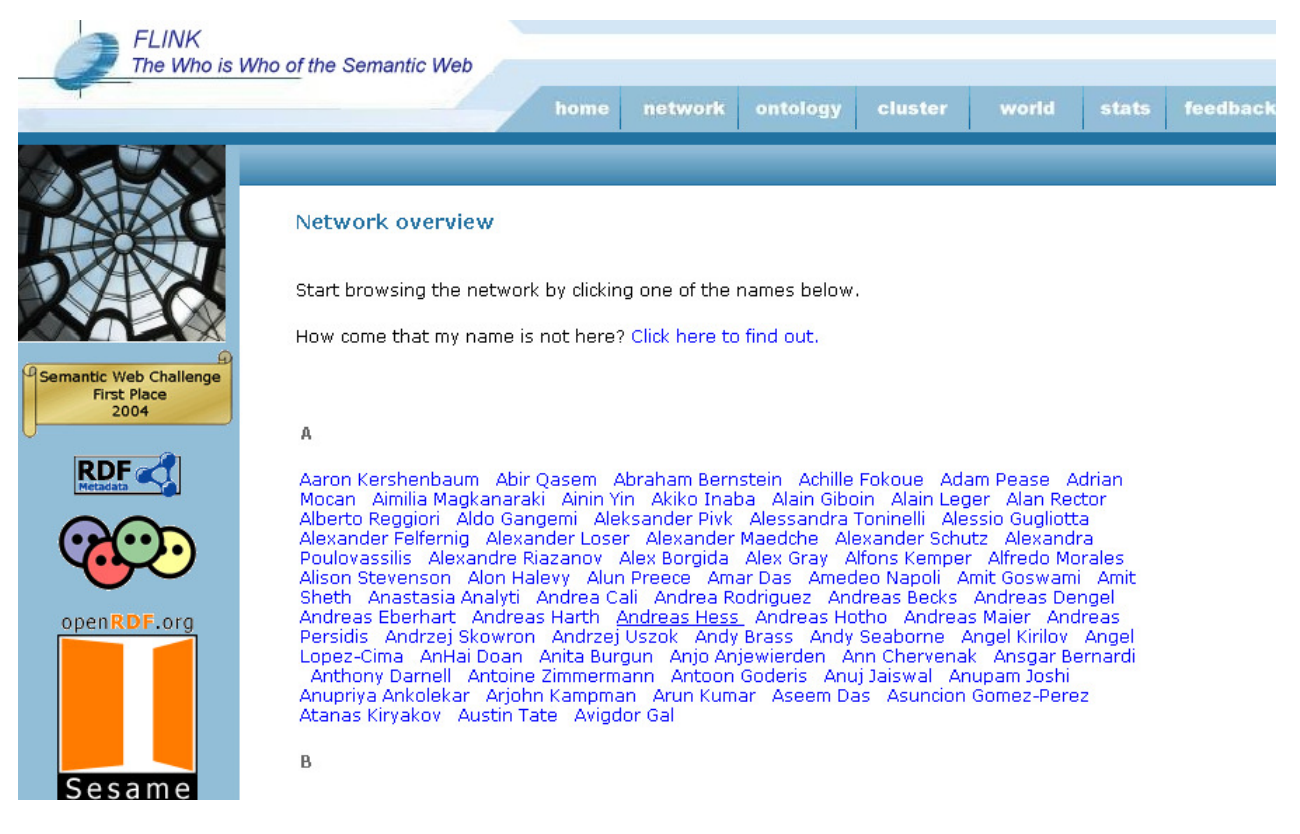

#### **10 pav. Flink sistemos vartotoj**ų **s**ą**rašas (tinklo mazg**ų **s**ą**rašas)**

- Norint analizuoti tam tikrą tinklo mazgą (registruotą vartotoją) tereikia paspausti norimo mazgo pavadinimą (išsirinkti norimą analizuoti asmenį) ir automatiškai bus pateiktas pasirinkto asmens (tinklo mazgo) grafas. Vaizdas pateikiamas egocentriniu vaizdu (personaliniu vaizdu), t.y. atvaizduojama pasirinkto tinklo nario sąryšiai su kitais tinklo nariais (vaizdas sudaromas tik pasirinktam mazgui (nariui) (11 pav.).

#### Social Network of Boris Wolf

#### **Statistics**

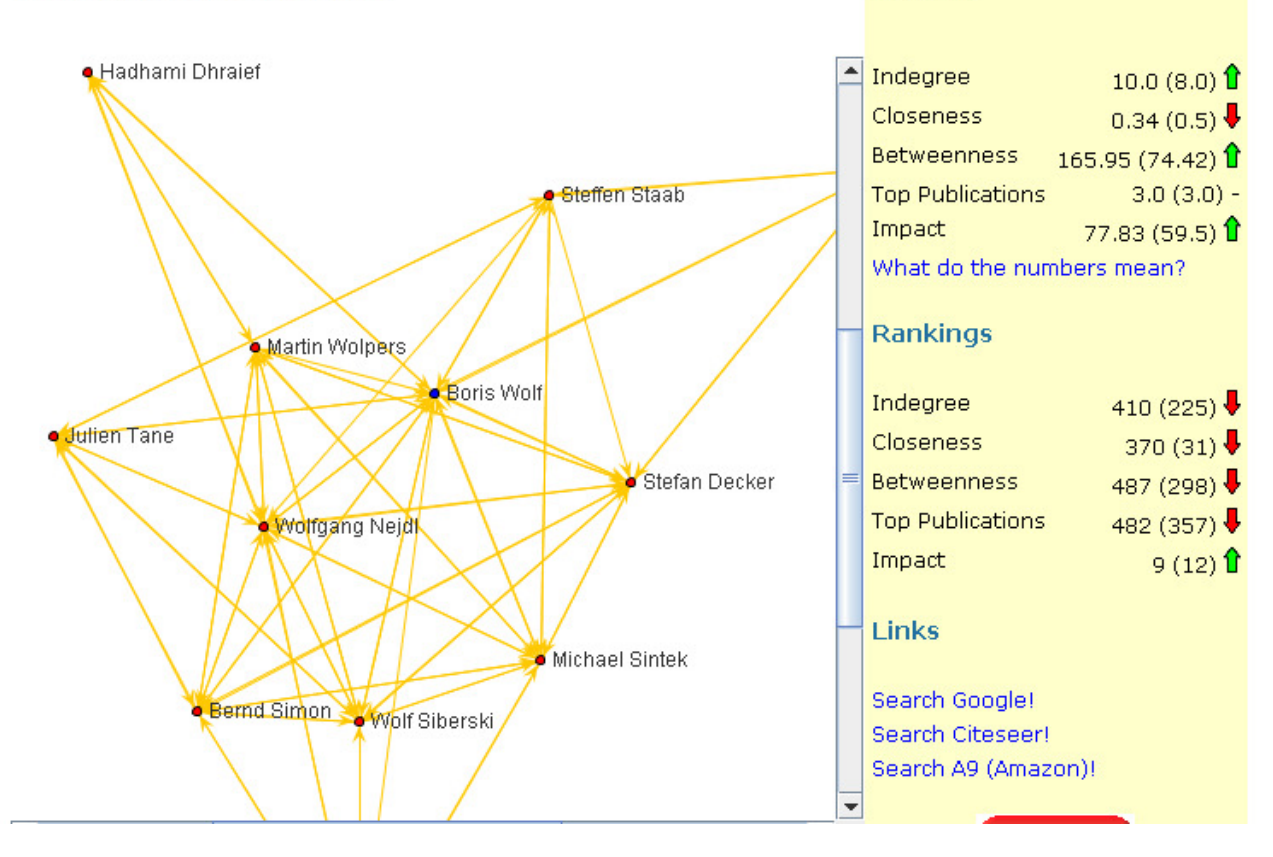

**11 pav. Flink sistemos vartotojo analiz**ė**s langas** 

- Taip pat iš pateikto paveikslėlio (11 pav.) galime matyti, kad paskaičiuojami trys svarbiausi socialinio tinklo parametrai: ryšių skaičius (angl. *indegree*), mazgo artumas (angl. *Closeness*) ir tarpusavio centralizacija (angl. *Betweenness*). Pateikiami parametrai pasirinktam tinklo mazgui, o taip pat ir tinklo lyderių reikšmės.
- Patogumui yra renkama viso tinklo statistika. Norint galima gauti visų tinklo narių statistika su paskaičiuotomis socialinio tinklo svarbiausių parametrų reikšmėmis (žr. 2 Lentelė. Flink sistemos vartotojų statistika).

*2 Lentel*ė*. Flink sistemos vartotoj*ų *statistika* 

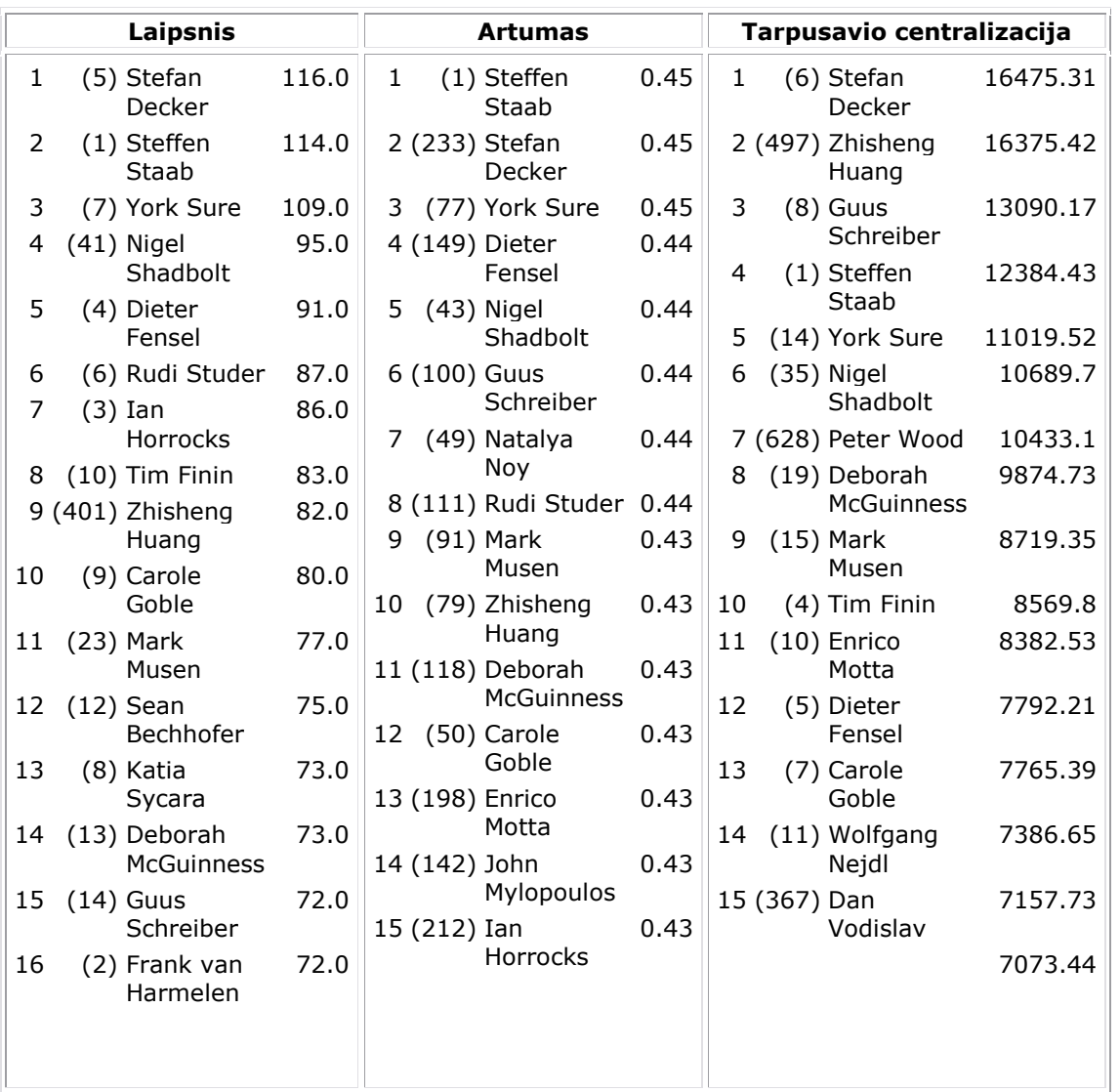

# *1.7 Openacademia*

Openacademia sistema kaip ir Flink sistema yra skirta mokslo bendruomenei, kuri nuolatos atnaujina ir publikuoja savo straipsnius. Ši sistema kiekvienam vartotojui sugeneruoja atskirą puslapį, kuriame publikuojami jo straipsniai, stilių vartotojas gali pasirinkti asmeniškai. Įtraukus naują straipsnį ar atnaujinus informaciją, sistema vartotojui pateikiamame lange atnaujina tik reikalingą vietą, tokiu būdu užtikrinamas greitas informacijos pateikimas vartotojui. Sistema suteikia galimybę turimą informaciją saugoti RSS formatu, tokiu būdu kiti vartotojai ją parsisiųsti ir išsisaugoti. Atsiradus pakeitimams RSS dokumentas atnaujinamas ir apie tai informuojami vartotojai.

Analogiškai, vartotojų grupės gali turėti Openacademia serverius, ir juose talpinti savo bendras publikacijas. Šiuo atveju naudojama FOAF (angl. *Friend of a Friend* ontologija) [9]. Šių grupių saugomai informacijai taip pat galima suformuoti RSS dokumentą.

Openacademia palaiko semantinę paiešką, taip naudojama vizuali paieška, kuri pateikia straipsnius išdėstytus laiko juostoje, kuria gali judėti. Straipsnius identifikuoja raktiniai žodžiai ir žymės.

Openacademia sistemos architektūra yra analogiška Flink sistemos architektūrai, esminis skirtumas egzistuoja tik informacijos kaupimo lygmenyje. Flink sistema duomenis susirenka vieną kartą į du ar tris mėnesius pusiau automatizuotu būdu. Openacademia saugyklos turinį atnaujina kiekvieną dieną automatiškai. Duomenys apie publikaciją nuskaitomi iš vieno vartotojo pateikto BibTeX arba EndNote dokumento. Vis dėlto, kasdieninis atnaujinimas, lyginant su atnaujinimu kas pora mėnesiu, sunaudoja daugiau sistemos resursų, tačiau pateikia naujausią/aktualiausią informaciją.

Vartotojai, priklausydami šiai sistemai, privalo:

- turėti savo publikacijų BibTeX versijas, jos transformuojamos į RDF formatą ir pagal SWRC ontologiją;
- užpildyti formą, susijusią su informacija apie juos, formoje pildomi laukai atitinka FOAF ontologijos struktūrą;

Lyginant šias dvi sistemas, matome, kad jos analogiškai formuoja informacijos saugojimą, tačiau surinkimas ir atvaizdavimas yra skirtingi (žr. 3 Lentelė. Dviejų semantinių žiniatinklių, skirtų publikacijų platinimui, palyginimas*).* 

| Veiksmas                             | <b>Flink</b>                                                                                                    | Openacademia                                                                                                    |
|--------------------------------------|----------------------------------------------------------------------------------------------------|----------------------------------------------------------------------------------------------------|
| Informacijos surinkimas              |                                                                                                    |                                                                                                    |
| vartotojų<br>asmeninė<br>informacija | vartotojas užpildo formą, kurios<br>analogiška<br>struktūra<br>FOAF<br>ontologijai                                | vartotojas užpildo<br>forma,<br>kurios struktūra analogiška<br>FOAF ontologijai                                                              |
| vartotojų publikacijos               | dalinai automatizuotai vartotojas<br>iveda savo straipsnius<br>bei<br>informacija apie juos                       | vartotojas pateikia straipsnį<br>BibTeX formatu, sistema<br>automatiškai iš jų išgauna jai<br>reikalingą informaciją                         |
| papildoma informacija                | analizuoja<br>veikla,<br>vartotojų<br>renka statistinius duomenis                                                 |                                                                                                    |
| Informacijos vaizdavimas             |                                                                                                    |                                                                                                    |
| vartotojo sąsaja                     | bendro stiliaus vartotojo sąsaja<br>visiems vartotojams;<br>atlikus<br>pakeitimus<br>perkraunamas visas puslapis; | pasirinkti<br>vartotojas gali<br>kokio stiliaus sąsaja jam<br>sugeneruos sistema;<br>atlikus<br>pakeitimus<br>tik<br>pakeista<br>perkraunama |

*3 Lentel*ė*. Dviej*ų *semantini*ų *žiniatinkli*ų*, skirt*ų *publikacij*ų *platinimui, palyginimas* 

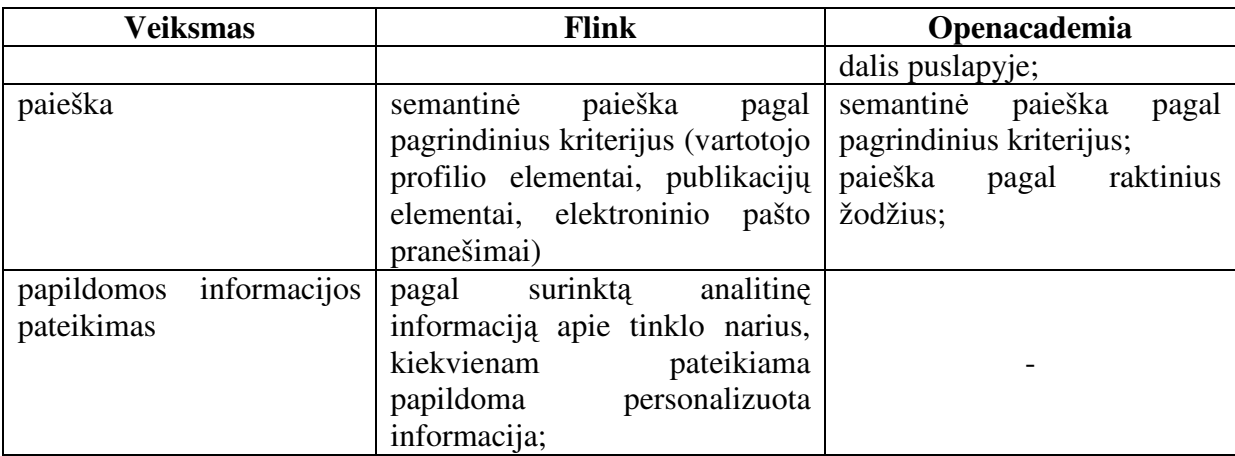

# *1.8 Socialinio tinklo analiz*ė*s paketo UCINET funkcionalumas*

UCINET 6 yra programinis įrankis skirtas socialinio tinklo analizei atlikti, sukurtas Borgatti, Everett ir Freeman (2001). Tinklo analizės programinė įranga remiasi grafų teorija, taip pat kaip ir Ucinet programinis paketas. Patogus naudoti, nes pritaikytas daugeliui failų formatų, tarp jų ir MS Excel. Gali palaikyti maksimalų 32767 mazgų skaičių (su tam tikromis išlygomis), bet reikėtų atsižvelgti, kad daugelis atliekamų procedūrų žymiai sulėtėja, kai naudojama apie 5 000 – 10 000 mazgų.

Socialinis tinklas nupieštas Ucinet programinės įrangos paketo atrodo (žr. 12 pav. ):

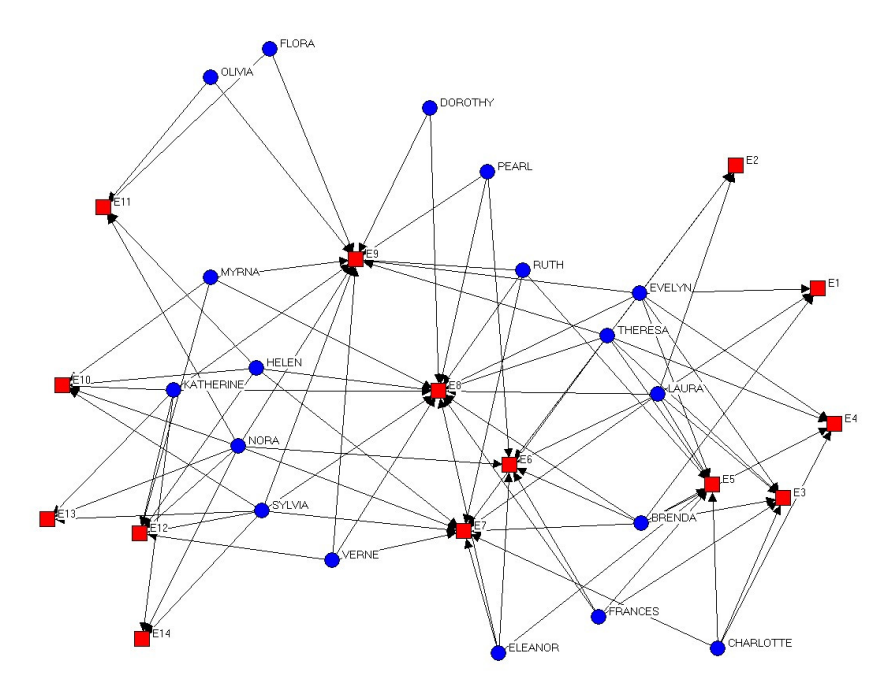

**12 pav. Pavyzdinis tinklas** 

### *1. Duomen*ų *nuskaitymas:*

Ucinet yra galimybė duomenis importuoti iš paprasto tekstinio failo. Pavyzdžiui, MS Word pagalba sukurtas DOS aplinkos tekstinis failas, su jame esančia informacija:

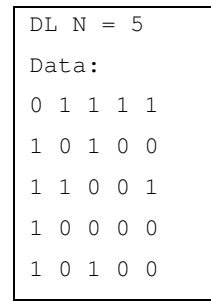

N = 5 – nurodytas mazgų skaičius, matrica iliustruoja ryšius tarp mazgų. Tarkim, matricos pirmoji eilutė rodo, kad "pirmas" mazgas turi 4 ryšius, t.y. surištas su visais tinklo nariais. Antroji matricos eilutė rodo, kad "antras" mazgas turi ryšį su "pirmu" ir "trečiu" tinklo mazgais, kaip ir remiantis grafų teorija. Importavus failą galima gauti vizualų tinklo vaizdą, kuris pavaizduotas (13 pav.).

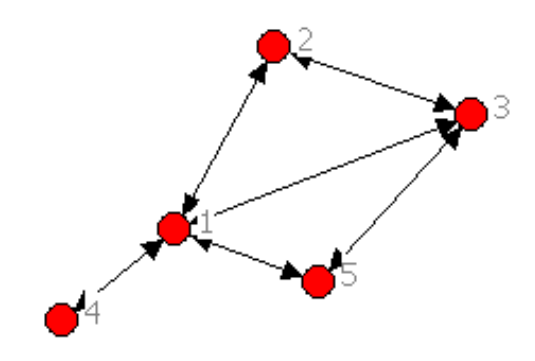

**13 pav. UCINET suformuotas soc. tinklo vaizdas** 

Taip pat Ucinet 6 suteikia galimybę matyti 3D vaizdą, o netik vaizdą plokštumoje (14 pav.).

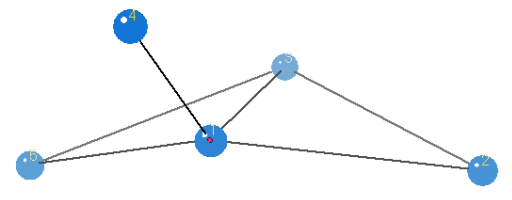

**14 pav. UCINET suformuotas soc. tinklo erdvinis vaizdas** 

Tačiau nuskaitymas iš failo nėra vienintelis duomenų pateikimas. Galima importuoti duomenis iš Excel failo, taip pat galima rankiniu būdu piešti grafą, tačiau tai yra patogu tik esant mažam tinklui. Esant didesniam tinklui grafo braižymas būtų netik sudėtingas dalykas, tačiau netgi praktiškai neįgyvendinamas.

Ucinet patogus įrankis dar ir dėl to, kad lengvai suderinamas su kitais socialinio tinklo analizės programiniais paketais, t.y. galima importuoti/eksportuoti duomenis iš/į tam tikro formato failus.

## *2. Bernoulli atsitiktinis tinklas:*

Tikslas: Sugeneruoti atsitiktinį tinklą pagal Bernoulli pasiskirstymo dėsnį.

Aprašymas: Kuriamas atsitiktinis tinklas, kuriame ryšiai generuojami nepriklausomai pagal Bernoulli pasiskirstymo dėsnį.

Parametrai: Mazgų skaičius (pagal nutylėjimą = 10)

Grafų skaičius (pagal nutylėjimą = 1)

Sudėtingumas: *O(n<sup>2</sup> )*

Ši Ucinet funkcija naudinga socialinių tinklų tyrimams atlikti, kai nėra konkretaus nagrinėjamo tinklo. Pačiam vartotojui nereikia kurti tinklo.

#### *3. Tarpusavio centralizacija (Betweenness centrality)*

Tikslas: Paskaičiuoti viso tinklo tarpusavio centralizaciją.

Tarpusavio centralizacija matuoja per kiek tinklo narių turi pereiti tretieji nariai, kad pasiektų reikiamą informaciją. Taigi tarpusavio centralizacija yra aprašoma kaip kelių tarp tinklo mazgų porų, kurias turi pereiti tam tikras narys, proporcija.

Sudėtingumas: *O(n<sup>3</sup> )*

#### *4. Ryši*ų *skai*č*ius*

Lygus grafo teoriniam laipsnio parametrui, t.y. mazgo įeinančių/išeinančių ryšių skaičius. Šio parametro esmė – kad tinklo narys turėtų didelį ryšių kiekį, turėtų platesnį priėjimą prie tinklo, mažiau priklausytų nuo atskiro partnerio ir dėl didelio ryšių kiekio dažnai dalyvautų sandėriuose kaip tarpininkas.

• Parametrai:

Jei nenurodyta kitaip, pagal nutylėjimą tinklas laikomas simetriniu (Default = Yes). Jei ne, yra skaičiuojami atskiri parametrai: "į – laipsnis" ir "iš – laipsnis" (simetriniam tinklui

šios reikšmės yra lygios, nes mazgo įeinančių ryšių skaičius yra lygus mazgo išeinančių ryšių skaičiui).

Grižtamujų ryšių skaičiavimas pagal nutylėjimą lygus reikšmei "ne" (Default =  $No$ ).

Tai reiškia, kad kilpos (ciklai) ignoruojami.

Gauti rezultatai panaudojant aukščiau pateiktą pavyzdį (13 pav.)

```
Diagonal valid? NO //nėra gryžtamųjų ryšių
Model: SYMMETRIC //Simetrinis modelis
Input dataset: C:\Documents and Settings\Starkos\Desktop\band 
     //pradinių duomenų failas 
 1 2 
         Degree NrmDegree 
 ------------ ------------ 
 1 4.000 100.000 
 3 3.000 75.000 
2 2.000 50.000<br>5 2.000 50.000
                  50.000
 4 1.000 25.000 
Network Centralization = 66.67% 
Actor-by-centrality matrix saved as dataset FreemanDegree 
---------------------------------------- 
Running time: 00:00:01 
Output generated: 14 Geg 08 01:19:20 
Copyright (c) 1999-2005 Analytic Technologies
```
# *1.9 Socialinio tinklo analiz*ė*s paketo ORA funkcionalumas*

ORA (Organizational Risk Analyzer) – yra statistinis analizės paketas skirtas analizuoti kompleksinėms sistemoms tokioms, kaip socialinis tinklas. ORA savyje kartu dar turi ir vizualizacijos paketą, ataskaitų generatorių, bei galimybę formuoti diagramas. Sekančiame paveiksle pavaizduotas pagrindinis ORA paketo langas (15 pav.):

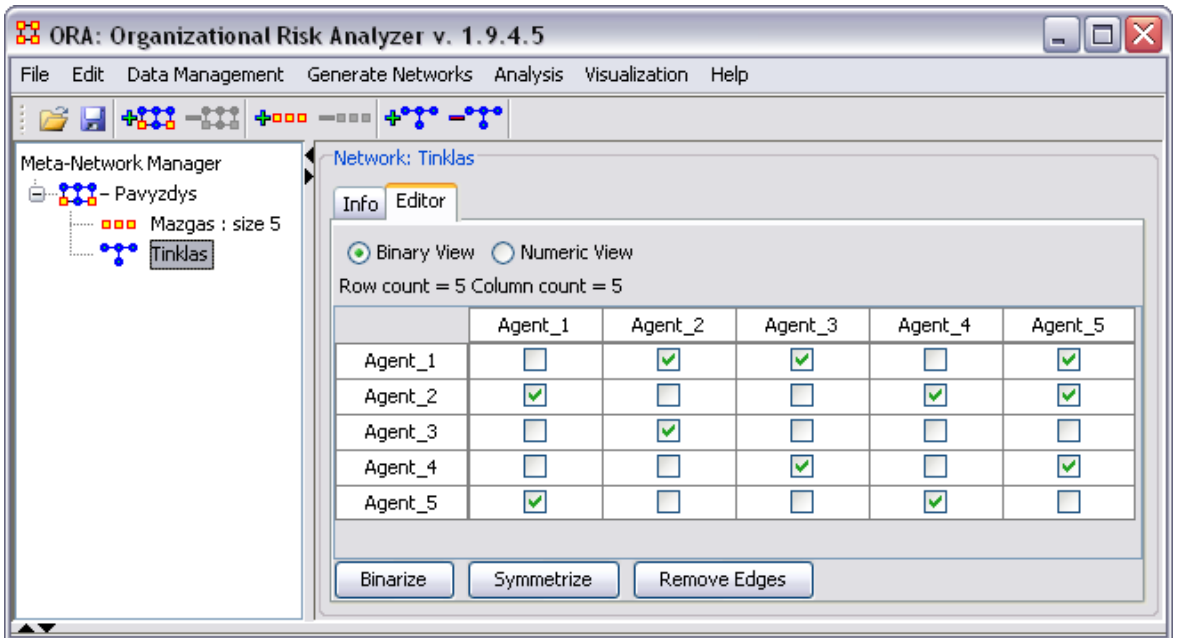

**15 pav. ORA programos langas** 

Paspaudus ant socialinio tinklo pavadinimo "pavyzdys" galėtume pasirinkti:

- Generuoti ataskaitą;
- Matyti tinklo vizualinį vaizdą;
- Generuoti grafinę analizę (diagramas);

**Generuoti ataskait**ą**.** Pagal poreikį galima pasirinkti, kuriuos parametrus reikia skaičiuoti ir pateikti ataskaitoje. Gauti rezultatai pavyzdiniam tinklui:

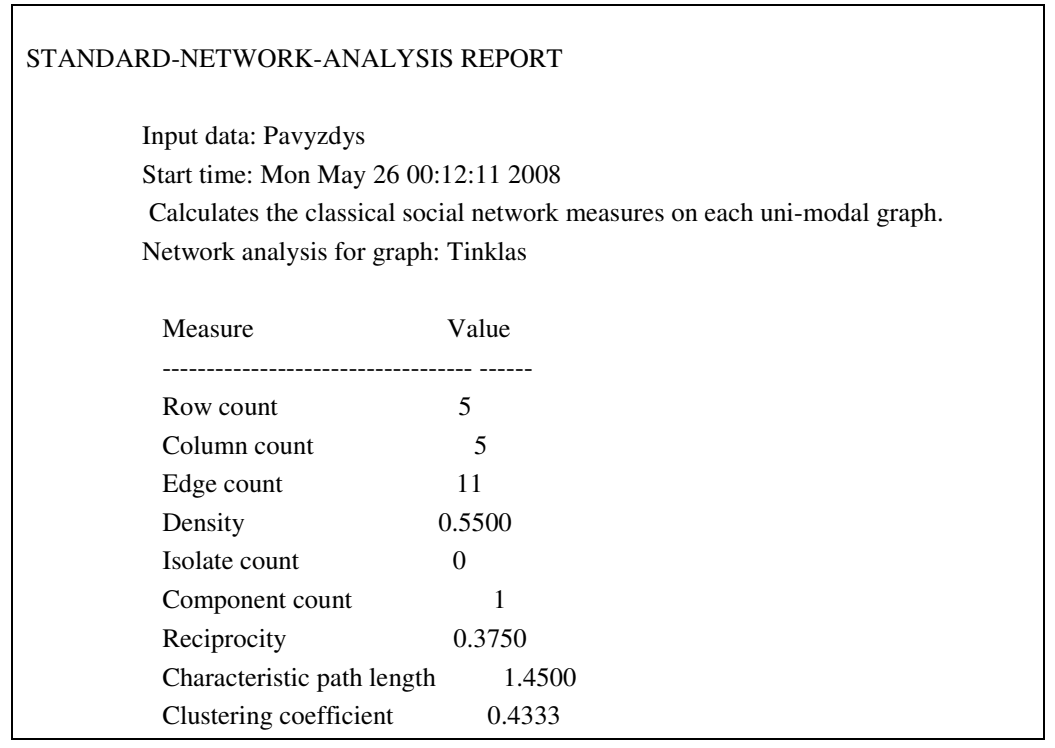

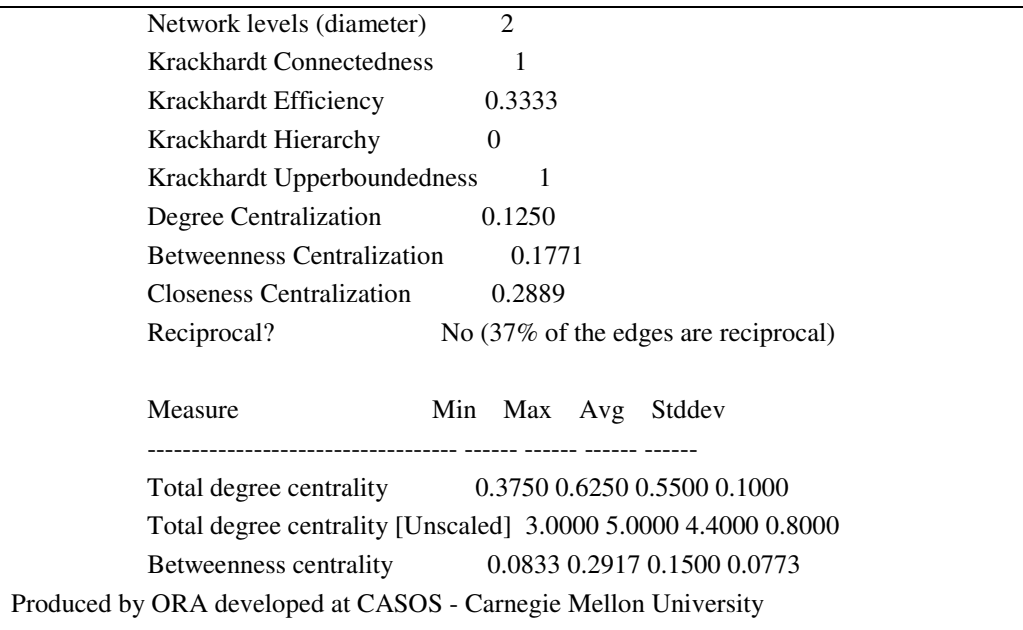

**Tinklo vizualinis vaizdas.** Pagal pateikiamus duomenis vaizduojamas tinklo vaizdas (16 pav.):

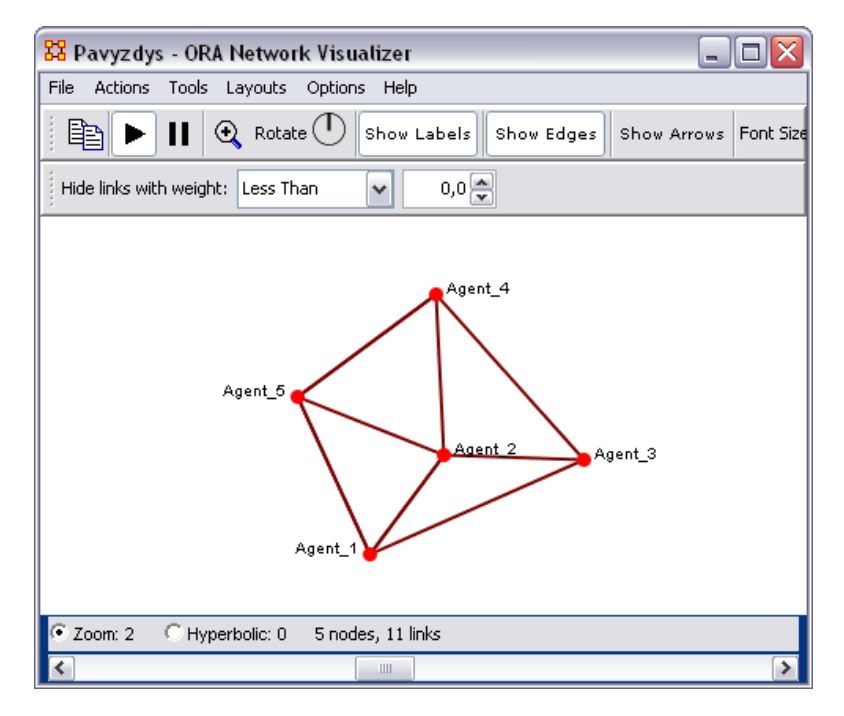

**16 pav. ORA pavaizduotas socialinis tinklas** 

Viršuje matosi įrankių juostą, vaizdą galima priartinti, pasukti norimu kampu, norimu dydžiu vaizduoti mazgus, bei ryšius.

**Generuoti diagramas.** Parametrai gali būti vaizduojami diagrama, histograma ir pan. Priklausomai ką norime atvaizduoti. Labai patogus įrankis norint lyginti tinklo mazgus tarpusavyje ir atvaizduoti tai grafiškai. Nereikia naudoti kitų programų (17 pav.):

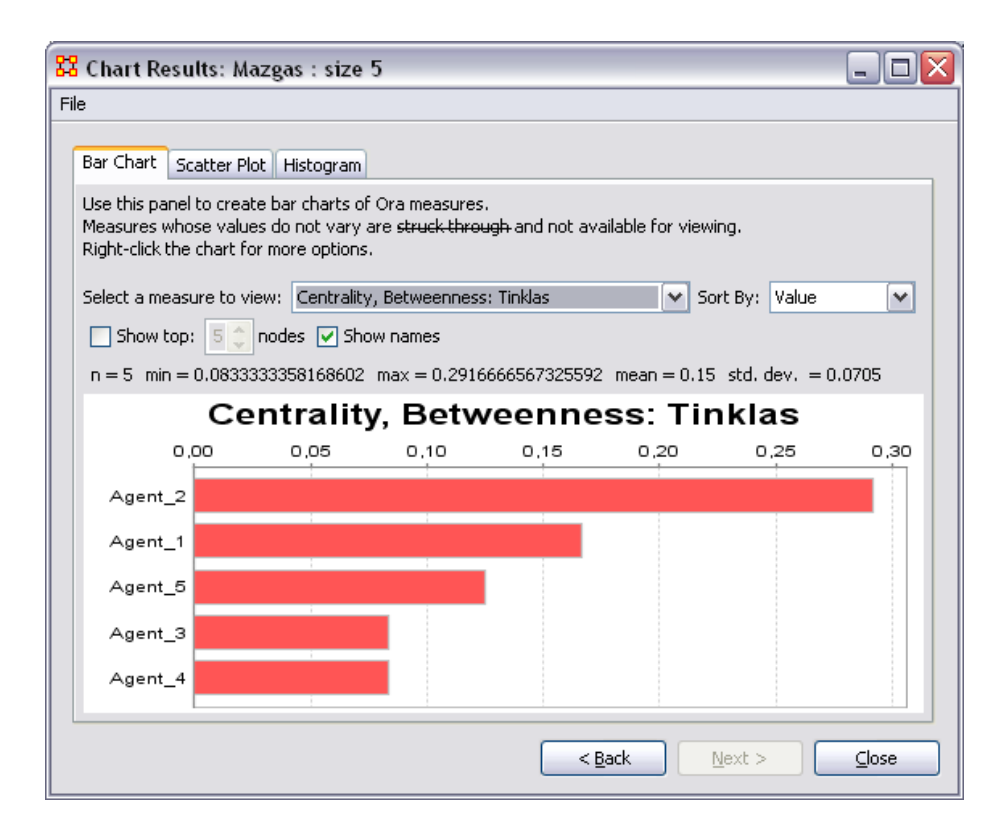

**17 pav. ORA grafiškai atvaizduota tarpusavio centralizacija** 

# **1.10 Analitin**ė**s dalies išvados**

- 1. Atlikus socialinio tinklo struktūros ir veikimo principų analizę, buvo nustatyti šio tinklo sudėtiniai elementai, jų paskirtis ir tarpusavio sąveika, o taip pat apibrėžtas tinklo funkcionalumas.
- 2. Atlikus socialinio tinklo parametrų analizę nustatyti svarbiausi tinklo parametrai bei jų įtaka socialinio tinklo funkcionalumui.
- 3. Apžvelgti semantinių žiniatinklių kūrimo principai. Duomenų apdorojimo, perdavimo ir atvaizdavimo procesus semantiniuose žiniatinkliuose reglamentuoja *W3C* organizacijos priimti standartai – tai yra būtina, siekiant užtikrinti kokybišką žiniatinklių bendradarbiavimą (apsikeitimą duomenimis).
- 4. Išanalizuotas formalus tinklo narių aprašymas naudojant RDF specifikaciją bei FOAF ontologiją, pateiktas aprašymo pavyzdys.
- 5. Apžvelgti jau egzistuojantys socialiniai tinklai FLINK bei Openacademia, jų svarbiausios savybės ir informacijos pateikimo vartotojui principai.
- 6. Aptartas socialinio tinklo analizės įrankių Ucinet ir ORA panaudojimas.

# **2 Eksperimentinio socialinio tinklo projektavimas ir parametr**ų **skai**č**iavimas**

Egzistuojančius socialinio tinklo analizės parametrus trumpai apžvelgėme 1 skyriuje. Tačiau nagrinėjant mažą socialinį tinklą dalis parametrų neteikia didelės reikšmės, o skaičiavimai užima daug laiko. Mes siūlome mažiems tinklams skaičiuoti tik, mūsų nuomone, esminius socialinio tinklo analizės parametrus. Mažiems tinklams, tai būtų apie 100- 200 vartotojų. Todėl atskyrėme mūsų nuomone svarbiausius parametrus:

Ryšių skaičius mūsų nuomone yra svarbiausias parametras – jei tinkle yra pasikeitimai tuomet visada keisis šis parametras, t.y. skaičius mažės arba didės, priklausomai nuo to kaip keisis tinklas. Jei tinkle atsirastų izoliuotas mazgas, neturintis jokių ryšių, šis parametras nekistų, tačiau toks mazgas taip pat neturėtų jokios įtakos pačiam tinklui bei jo svarbiausių parametrų analizei.

Toliau plačiau išnagrinėsime, mūsų nuomone, svarbiausius parametrus ir jų svarbą socialiniams tinklams.

**Ryši**ų **skai**č**ius.** Matuojant tinklo aktyvumą, mazgams naudojama laipsnių koncepcija arba ryšių skaičius (angl. *Degree Centrality*) – tam tikras tiesioginių jungčių skaičius, kurį turi mazgas. Aktyviausias mazgas yra toks mazgas, kuris turi daugiausiai tiesioginių ryšių tinkle. Toks mazgas yra vadinamas tinklo sujungėju arba tarpininku. Taip pat kiti mazgai, turintys daugiau ryšių už kitus, yra geresnėje (tinklo) padėtyje – jie turi daugiau galimybių patenkinti savo poreikius ir yra mažiau priklausomi nuo kitų mazgų, o taip pat jie turi galimybę gauti daugiau informacijos. Turėdami daugiau ryšių šie mazgai dažnai tampa tarpininkais taip padėdami kitiems mazgams gauti reikiamą informaciją, o tuo pačiu iš to gaudami naudos sau.

Kaip bebūtų, už ryšių kiekį tinkle, yra žymiai svarbesnis klausimas – kur veda ryšiai ir kaip jie jungiasi tarpusavyje neturėdami tiesioginio ryšio. Tinklo centras turi ryšius su kitais tik savo artimiausiame rate (angl. *immediate cluster*) – uždaroje grupėje (angl. *clique*). Centras jungia tik tuos mazgus, kurie jau yra sujungti tarpusavyje [24].

Mazgui yra svarbūs įeinantys (angl. *in-degree*) ir išeinantys ryšiai (angl. *out-degree*). Jeigu į mazgą įeina daug ryšių, jis dažnai vadinamas "žymiu". Tai yra, kiti mazgai ieško tiesioginio ryšio su mazgais, turinčiais daugiau ryšių ir tai įtakoja pastarųjų svarbą. Mazgai, turintys daug išeinančių ryšių gali keistis informacija su daug kitų mazgų arba informuoti kitus apie save. Jie dar vadinami "įtakingais mazgais" (5).
$$
c_v = \sum_{e \in \text{instr}(v) \cup \text{outstar}(v)} (5)
$$

**Tarpusavio artumas.** Antras, daugiau intuityvus parametras yra tarpusavio artumas, kuris nurodo vidutinį atstumą nuo vieno mazgo iki visų kitų tinkle esančių mazgų. Artumas nusako ego pasiekiamumą visiems kitiems tinklo mazgams. Tačiau aukštas laipsnio ir artumo parametras gali turėti taip pat ir neigiamą reikšmę per dideliam įtraukimui, kuris įvyksta, kai individas tampa "užrakintas" tankiai surištame pogrupyje. Šiuo atveju, ego susitarimas šiai grupei apriboja ego požiūrį ir priėjimą prie šaltinių įvairovės. Kiti galios ir įtakos parametrai yra taip pat susieti su privalumu, gautu dėl silpnų ryšių ir/ar tarpininko pozicijos.

Mazgo artumo (angl. *Closeness Centrality*) svarbumas. Formulėje d(x, y) yra grafo trumpiausio kelio ilgis tarp x ir y mazgų, U – visų mazgų aibė.

$$
c_C(x) = \frac{1}{\sum_{y \in U} d(x, y)}
$$
(6)

Čia pagal artumo matą, svarbiausi mazgai gali greitai sąveikauti su visais kitais tinklo mazgais, nes jie yra arčiausiai – turi trumpiausią kelią, nors ir turi mažiau ryšių nei pats tinklo centras. Šie mazgai yra idealioje pozicijoje – jie gali stebėti informacijos srautą tinkle. Tačiau taip pat vieni mazgai gali būti susieti su labai daug kitų, iš kurių keli gali būti visiškai atkirsti nuo tinklo. Tokiais atvejais, mazgas gali būti pakankamai svarbus, bet tik vietinėje kaimynystėje.

Artumo svarbumo matavimo metodai akcentuoja atstumą tarp tinklo mazgų. Priklausomai nuo to, kiek vienas mazgas nutolęs nuo kitų, gali būti gauti skirtingi artumo matavimai. Artumo matas yra tinkamesnis nei laipsnio, nes jis apima ne tik tiesioginius ryšius tarp mazgų, bet taip pat ir netiesioginius.

**Tarpusavio centralizacija.** Tarpusavio centralizacija matuoja per kiek tinklo narių turi pereiti tretieji nariai, kad pasiektų reikiamą informaciją. Taigi tarpusavio centralizacija yra aprašoma kaip kelių tarp tinklo mazgų porų, kurias turi pereiti tam tikras narys, proporcija.

Nesant tiesioginio ryšio, kontaktas tarp tinklo mazgų užmezgamas per tarpininkus – ryšius. Kuo daugiau mazgas turi alternatyvių tarpininkų, tuo jis yra mažiau priklausomas (pvz. jei vienas tarpininkas nėra patikimas), todėl didesnis tarpininkų skaičius yra svarbus parametras ir svarbu kokie mazgai yra įsiterpę į trumpiausią kelią tarp dominančių mazgų.

Mazgai – tarpininkai turi labai didelę įtaką tinklo informacijos srautams. Pagrindinė ryšių svarbumo idėja ta, kad mazgas yra centrinis, jeigu jis patenka į kelius trumpiausius kelius tarp kitų mazgų porų. Tarpusavio centralizacija (angl. *Betweenness Centrality*) (7):

$$
c_B(x) = \sum_{y < z} \frac{trumpiausių kelių kiekis tarp y ir z per mazgą x}{trumpiausių kelių kiekis tarp y ir z}
$$
\n
$$
(7)
$$

Tarkime, kad tinklo komunikacija visada eina per trumpiausią galimą kelią: mazgo x ryšių svarbumas yra tikimybių, kad per visas galimas mazgų poras, trumpiausias kelias tarp y ir z eis per mazgą x, suma.

Centrinis tinklo mazgas turi daug tiesioginių ryšių, tuo tarpu vadinamasis tarpininkas turi mažiau ryšių nei visų tinklo ryšių vidurkis. Tarpininko pozicija – viena geriausių tinkle, nes jis yra tarp dviejų svarbių pusių. Jis taip pat turi labai svarbų vaidmenį tinkle, kita vertus, jis yra vienintelis nesėkmės mazgas.

Sudėtingesnis parametras yra tinklo apribojimas, kuris yra susietas su Struktūrinės Skylės idėja. Struktūrinė Skylė atsiranda toje vietoje, kuri egzistuoja tarp dviejų artimai susietų bendruomenių. Pasak Ronaldo Burto, tarpininkas gauna pranašumą jungdamas tokias skyles.

Taigi atrinkome tris svarbiausius parametrus mūsų nagrinėjamų socialinių tinklų analizei: ryšių skaičius, tarpusavio artumas ir tarpusavio centralizacija.

Taip pat mūsų nuomone, kad galėtume žinoti kaip formuojasi tinklas yra svarbu saugoti analizės duomenis. Tačiau čia galime susidurti su informacijos išsaugojimo problema. Todėl yra siūlymas saugoti pradinės analizės duomenis, bei dviejų paskutinių analizių duomenis. Pirmoji analizė svarbu dėlto, kad žinotume kaip formuojamas socialinis tinklas pasikeitė nuo pradinės būsenos. Siūlomas pradinis algoritmas pavaizduotas 18 pav.:

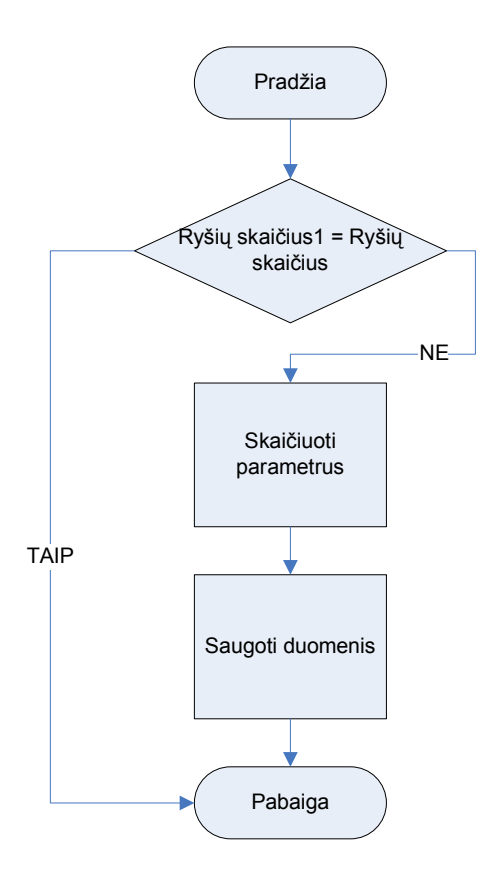

**18 pav. Pradinis algoritmas** 

Taigi šiame algoritme tikrinama sąlyga ar ryšių skaičius pasikeitęs nuo prieš tai buvusios reikšmės, t.y. ar socialiniame tinkle yra pokyčių. Jei reikšmės lygios (pagal sąlygą "Ryšių skaičius1" = "Ryšių skaičius"), tuomet skaičiavimai nevykdomi ir algoritmas baigiamas. Jei reikšmės nelygios ir tinkle fiksuojami pokyčiai, tuomet skaičiuojami svarbiausi parametrai ir reikšmės yra išsaugomos ir algoritmas baigiamas. Mūsų siūlomas variantas socialiniam tinklui pateikiamas 19 pav.:

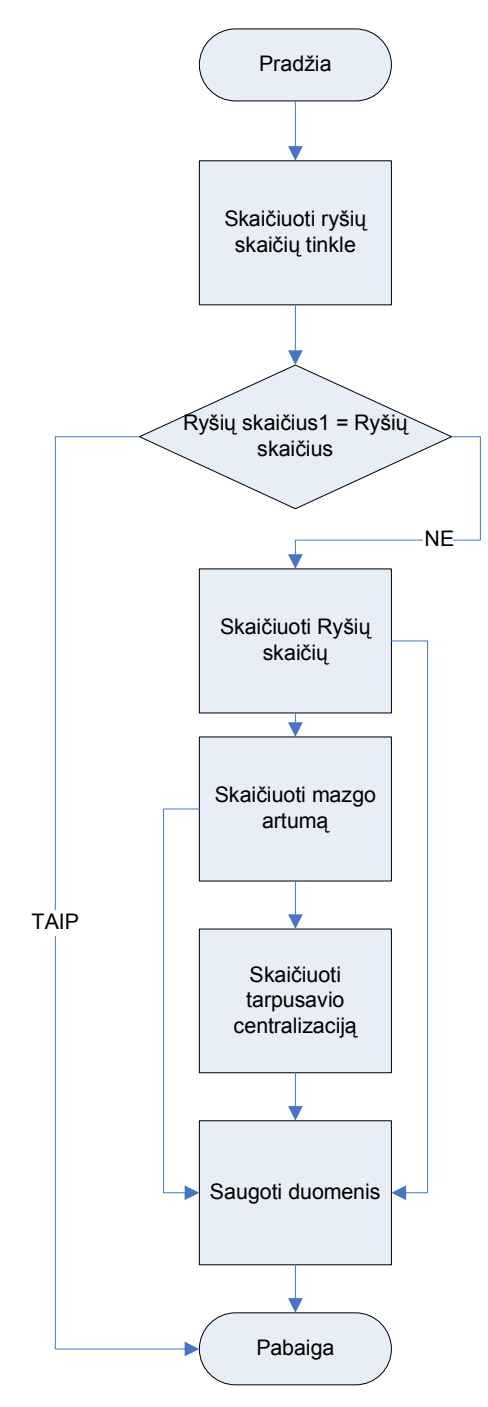

**19 pav. Socialinio tinklo parametr**ų **skai**č**iavimo algoritmas** 

#### *2.1 Eksperimentinio socialinio tinklo projektavimas*

Socialinio tinklo kūrimui bei valdymui reikia tinkamos turinio valdymo sistemos, skirtos būtent socialiniams tinklams.

Turinio valdymo sistema (toliau TVS) – tai įvairūs programiniai įrankiai, supaprastinantys informacinių sistemų turinio (tekstinį ir grafinį) valdymą taip, kad sukuriant bei keičiant turinį ar jo struktūrą nereikėtų jokių specialiųjų (programavimo) žinių.

Vienas pagrindinių turinio valdymo sistemos tikslų – užtikrinti sklandų daugelio naudotojų bendrą darbą. TVS taikoma internetinėms svetainėms, laikraščių leidyboje, atviro turinio projektuose ir panašiose srityse.

Šiuolaikinės universalios TVS papildomos įrankiais, būdingais kitų kategorijų programinei įrangai. Riba tarp TVS ir kitų gretimų kategorijų programinės įrangos nėra labai aiški. Todėl, pavyzdžiui, studijų informacinės sistemos kartais vadinamos specializuota TVS kategorija, tuo tarpu e-prekybos sistemos nėra vadinamos TVS atmaina, nors galingosios TVS turi e-prekybos modulius.

Toliau pateikiamos kelios TVS kategorijos:

- 1. Svetainių turinio valdymo sistemos (angl. *Web CMS*) padeda įmonei automatizuoti įvairius tinklalapių kūrimo, valdymo ir platinimo (pateikimo) aspektus. Webpateikimas (internete HTML) yra pagrindinis formatas, tačiau gali būti WAP, PDF, spausdintuvui ir pan.
- 2. Transakcinės TVS (angl. *Transactional CMS*) transakcinės padeda organizacijoms valdyti e-komercijos veiksmus, operacijas (transakcijas).
- 3. Integruotos TVS (angl. *Integrated CMS*) integruotos su duomenų bazių valdymo sistema, valdo organizacijos dokumentus ir turinį.
- 4. Leidybinio turinio valdymo sistemos (angl. *Publication CMS*) leidybinės skirtos leidinių (vadovėliai, knygos, vadovai) gyvavimo ciklui (angl. *content life cycle*) valdyti.
- 5. Mokymo TVS (angl. *Learning CMS, Learning information systems*) organizuoja mokslo programos ciklą (angl. *learning life cycle*) web pagrindu.
- 6. Korporatyvinės TVS (angl. *Enterprise CMS*) korporatyvinės (įmonių, organizacijų) dažniausiai mišrios, nes konkreti veiklos specifika reikalauja daugiau funkcinių poreikių.

Kuriamam socialiniam tinklui tinka pirmoji TVS kategorija – svetainių turinio valdymo sistemos, nes šiai kategorijai priklauso ir TVS, skirtos socialiniams tinklams.

Mūsų darbas nėra komercinis, todėl išlaidos turi būti minimalios, dėl šios priežasties pasirenkamų turinio valdymo sistemų sąrašas gerokai sutrumpėjo – galime rinktis tik iš nemokamų TVS, skirtų socialinio tinklo kūrimui bei valdymui:

- 1. Joomla
- 2. Appleseed
- 3. Elgg
- 4. Drupal

## *2.2 Reikalavimai socialiniam tinklui*

#### **2.2.1 Funkciniai reikalavimai**

Būtina, kad tinkle veiktų šios pagrindinės funkcijos:

- 1. Grupių (bendruomenių) kūrimas
- 2. Vartotojo dienoraštis
- 3. Galimybė matyti kitus tinklo vartotojus bei įtraukti juos į savo draugų sąrašą
- 4. Galimybė susirašinėti su draugais asmeninėmis žinutėmis
- 5. RSS naujienų (angl. *RSS feed*) gavimas
- 6. Įskiepių (angl. *widget*) palaikymas
- 7. Matyti draugo draugų sąrašą

### **2.2.2 Reikalavimai programinei** į**rangai**

- 1. Nesudėtingas sistemos diegimas į serverį
- 2. Paprastas valdymas
- 3. Puslapio dizainas minimalistinis neturi būti daug nereikalingų paveiksliukų ir spalvų
- 4. Sistema turi veikti serveryje, kuriame įdiegta MySQL 5.0.45 duomenų bazė bei PHP 5.2.5 versija.
- 5. Pageidautina, kad sistema jau būtų išversta į lietuvių kalbą.

Pageidautina, kad puslapis nebūtų perkrautas nereikalingomis funkcijomis, kurios trikdytų vartotoją.

Iškeltus reikalavimus geriausiai atitiko turinio valdymo sistema Elgg.

#### **2.2.3 Techniniai serverio duomenys**

Eksperimentinis socialinis tinklas "Gnomas" talpinamas serveryje: Intel(R) Xeon(R) CPU X3210 @ 2.13GHz GenuineIntel

Serverio programinė įranga:

- 1. Apache 2.2.8
- 2. MySQL 5.0.45
- 3. PHP 5.2.5

## **2.2.4 Socialinio tinklo vartotoj**ų **lygiai ir funkcijos**

Eksperimentiniame socialiniame tinkle egzistuos trijų lygių vartotojai:

- 1. Neregistruotas vartotojas
- 2. Registruotas vartotojas
- 3. Tinklo administratorius

Socialinio tinklo pagrindinės funkcijos vartotojams:

- 1. Įvesti/redaguoti savo asmeninę informaciją
- 2. Rašyti savo asmeninį dienoraštį
- 3. Įvesti ir aprašyti savo mėgstamus kino filmus
- 4. Įsikelti į savo asmeninę erdvę norimus failus
- 5. Kontroliuoti savo draugų ratą bei narystę įvairiose tinklo grupėse
- 6. Susirašinėti su kitais tinklo vartotojais asmeninėmis žinutėmis
- 7. Importuoti RSS naujienas iš kitų interneto puslapių
- 8. Administruoti tinklo vartotojus bei tinklo nustatymus (tik administratoriaus teises turintys vartotojai)

## **2.2.5 Panaudos atvejai**

#### **2.2.5.1 Neregistruotas vartotojas**

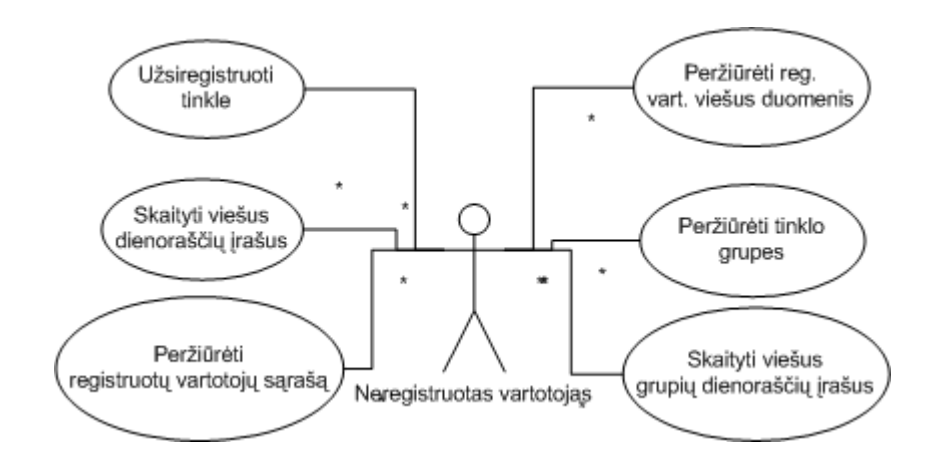

**20pav. Tinklo panaudos atvejai neregistruotam vartotojui**

- 1. Užsiregistruoti tinkle. Registracija į socialinį tinklą "Gnomas" yra atvira, todėl kiekvienas interneto vartotojas, dar neturintis prisijungimo prie "Gnomo", gali užsiregistruoti įvesdamas savo vardą ir elektroninio pašto adresą.
- 2. Skaityti viešus dienoraščių įrašus. Užsiregistravę vartotojai gali kurti savo asmeninius dienoraščius ir nustatyti prieigos teises kitiems tinklo vartotojams, taigi jei dienoraščio įrašui priėjimo teisė nustatyta "Vieša", bet kuris "Gnomo" vartotojas (neregistruotas ar registruotas) galės perskaityti šį įrašą.
- 3. Peržiūrėti registruotų vartotojų sąrašą. Pateikiamas tinkle užsiregistravusių vartotojų sąrašas pagal vartotojų vardus. Paspaudus ant bet kurio vardo, atidaromas to vartotojo profilis.
- 4. Peržiūrėti registruotų vartotojų viešus duomenis. Vartotojai, kurie jau yra užsiregistravę, gali įvesti savo asmeninius duomenis (prisistatymą, adresą, telefoną, pomėgius, nemėgstamus dalykus, darbovietę, išsilavinimą ir kt.) ir kiekvienam duomenų laukui nustatyti priėjimo teises.
- 5. Peržiūrėti tinklo grupes. Užsiregistravę vartotojai gali kurti savo grupes, į kurias kviečia prisijungti draugus. Grupės taip pat turi savo dienoraščius.
- 6. Skaityti viešus grupių dienoraščių įrašus. Į grupės dienoraštį rašantys asmenys gali savo įrašui nustatyti priėjimo teises, taigi neregistruotas vartotojas galės perskaityti grupės dienoraščio įrašą, jei jam priėjimo teisės nustatytos į "Vieša".

#### **2.2.5.2 Registruotas vartotojas**

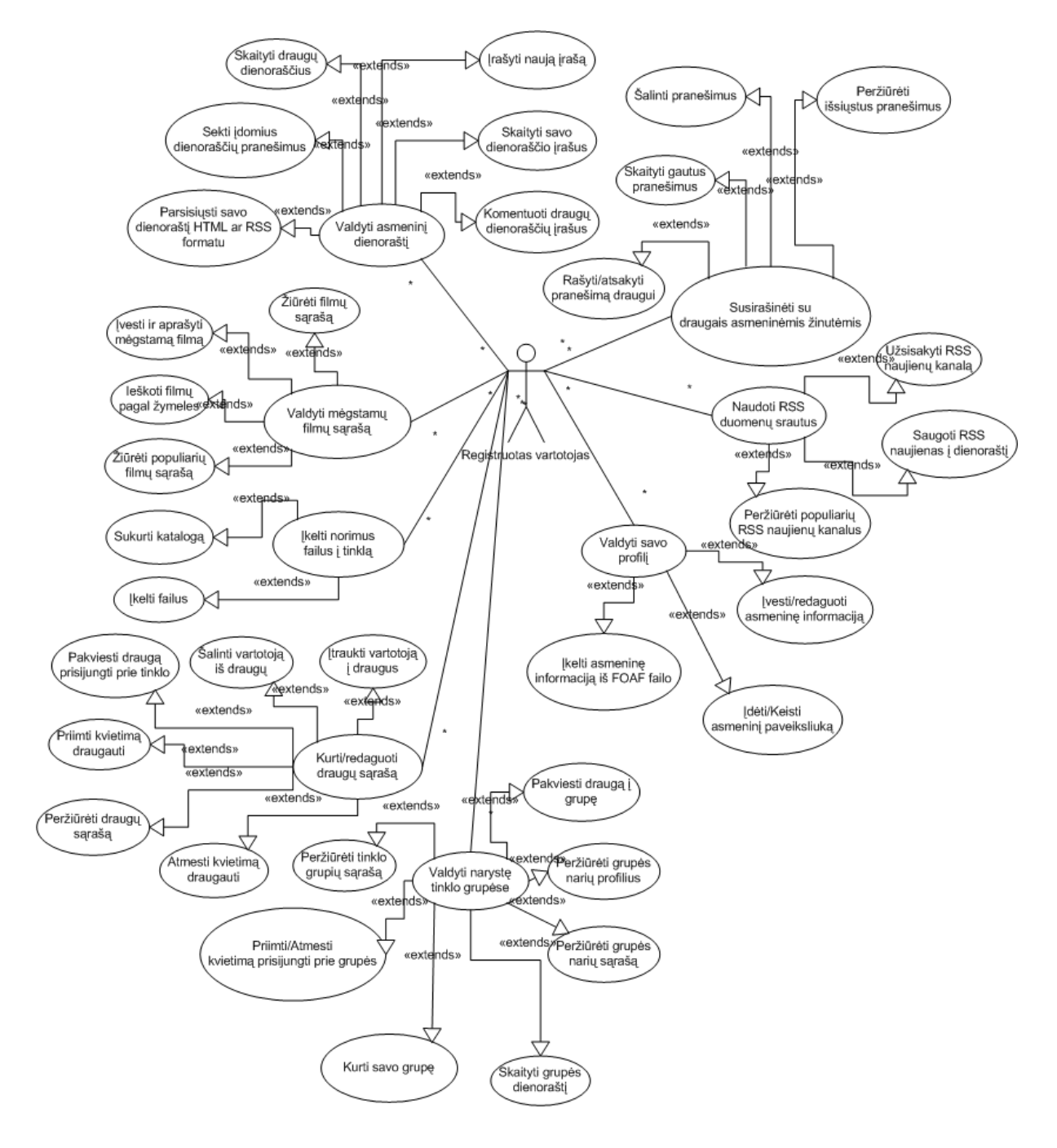

 **pav. Tinklo panaudos atvejai registruotam vartotojui**

1. Valdyti asmeninį dienoraštį.

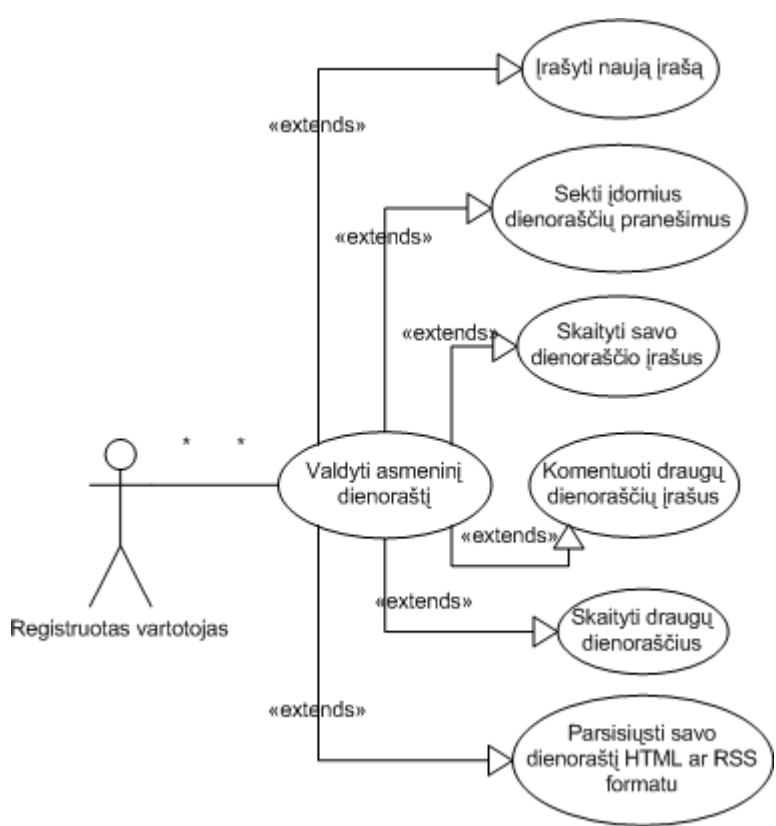

**22pav. Panaudos atvejis: Dienoraštis**

a) Irašyti naują įrašą. Registruotas vartotojas gali rašyti savo dienoraštį – t.y. kurti dienoraštyje naujus įrašus, įvesdami įrašo pavadinimą, tekstą ir raktažodžius. Raktažodžiai yra skirti dienoraščių įrašų paieškai – kuo daugiau raktažodžių, atitinkančių įrašo tekstą vartotojas nurodo, tuo lengviau ir greičiau tinklo paieška suras tam tikrą įrašą. Rašant dienoraštį prie įrašų galima pridėti norimą failą.

b) Sekti įdomius dienoraščių pranešimus. Vartotojas, skaitydamas savo ar kito vartotojo dienoraščio įrašus turi galimybę pažymėti juos kaip įdomius ir vėliau sekti šių įrašų komentarus.

c) Skaityti savo dienoraščio įrašus. Registruotas vartotojas gali skaityti savo dienoraščio įrašus, taip pat dienoraščio įrašai yra archyvuojami kas mėnesį, t.y. jei vartotojas nori perskaityti prieš kelis mėnesius ar metus įvestą įrašą, jis gali jį rasti dienoraščio Archyve.

d) Komentuoti draugų dienoraščių įrašus. Registruotas vartotojas gali skaityti savo draugų dienoraščių įrašus, jeigu jiems suteikta viena iš šių priėjimo teisių: "Vieša", "Prisijungę vartotojai", taip pat jei vartotojas priklauso kokiai nors tinklo grupei kaip ir dienoraščio savininkas, jis (vartotojas) gali skaityti tos grupės nario dienoraštį, jeigu grupei yra suteikta teisė matyti tuos įrašus.

e) Parsisiųsti dienoraštį HTML ar RSS formatu. Registruotas vartotojas turi galimybę išsisaugoti kompiuteryje savo dienoraštį kaip internetinį puslapį (HTML formatu) arba kaip RSS failą. Išsaugotus HTML ir RSS failus vėliau galima talpinti į kitus internetinius puslapius.

2. Valdyti mano filmų sąrašą

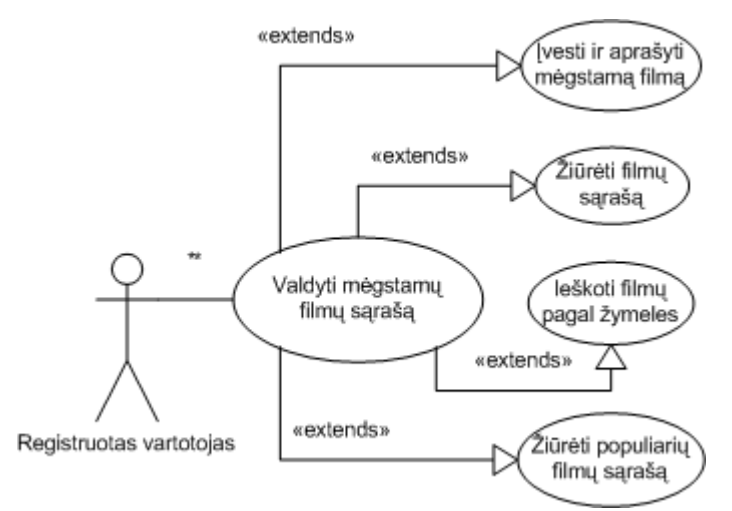

**23 pav. Panaudos atvejis: Mano filmai**

a) Įvesti ir aprašyti mėgstamą filmą. Registruotas vartotojas gali turėti savo mėgstamų filmų sąrašą, kurį gali matyti draugai ir/arba kiti tinklo vartotojai. Šios funkcijos paskirtis – palengvinti tinklo vartotojams išsirinkti norimą filmą, t.y. jei vartotojas ras gerą atsiliepimą apie filmą, tai jam padės apsispręsti ar žiūrėti šį filmą ar ne.

b) Žiūrėti filmų sąrašą. Registruotas vartotojas gali peržiūrėti savo įvestų mėgstamų filmų sąrašą.

c) Ieškoti filmų pagal žymeles. Registruotas vartotojas, įvesdamas ar redaguodamas mėgstamą filmą gali nurodyti raktažodžius, apibūdinančius įvedamą įrašą. Vėliau raktažodžiai panaudojami kaip žymelės, pagal kurias yra žymiai lengviau susirasti dominantį filmą.

d) Žiūrėti populiarių filmų sąrašą. Vartotojas, suradęs dominančio filmo atsiliepimą, gali jį išsisaugoti savo mėgstamų filmų sąraše. Kuo daugiau vartotojų išsaugo konkretų įrašą į savo sąrašą, tuo filmas populiaresnis.

3. Įkelti norimus failus į tinklą

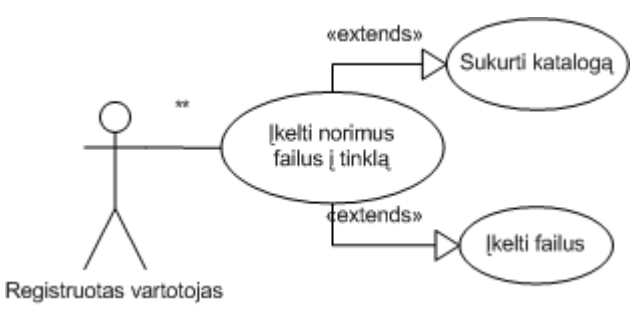

**24 pav. Panaudos atvejis: Mano failai**

Kiekvienam registruotam tinklo vartotojui yra išskiriama po 10 MB laisvos vietos serveryje, todėl vartotojas į tinklą gali įsikelti norimus failus – nuotraukas, vaizdo klipus, dainas, įvairius dokumentus ir t.t.

4. Valdyti draugų sąrašą

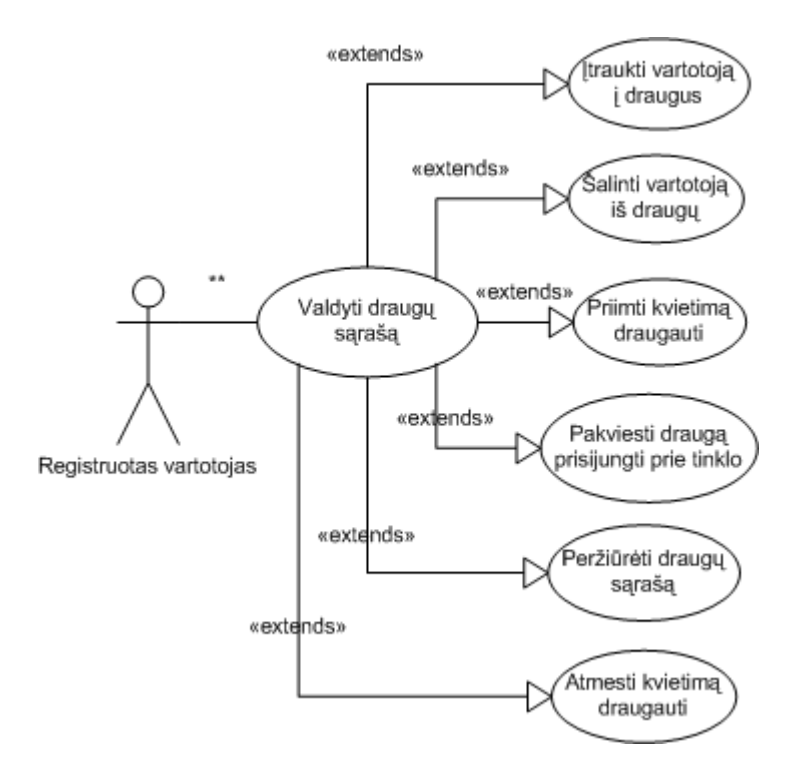

**25 pav. Panaudos atvejis: Mano draugai**

a) Įtraukti vartotoją į draugus. Kiekvienas registruotas vartotojas, atsidaręs kurio nors tinklo vartotojo, dar nesančio jo draugų sąraše, profilį, gali pasirinkti jį draugu – įtraukti į savo draugų sąrašą.

b) Šalinti vartotoją iš draugų. Kiekvienas registruotas vartotojas, atsidaręs draugo profilį, gali pašalinti jį iš savo draugų sąrašo.

c) Priimti kvietimą draugauti/Atmesti kvietimą draugauti. Registruotas vartotojas turi galimybę pasirinkti būdą, kuriuo būtų įtraukiamas į kitų asmenų draugų sąrašus:

- Norintys draugauti asmenys iškarto gali pasirinkti jį draugu;
- Norintys draugauti asmenys pirma turi atsiųsti kvietimą draugauti t.y. kai vartotojas pasirenkamas draugu, jam automatiškai atsiunčiamas pranešimas, kad kažkas nori įtraukti jį į draugų sąrašą, kurį vartotojas gali patvirtinti arba atmesti;
- Registruotas vartotojas nenori turėti draugų t.y. niekas negali pasirinkti jo draugu.

d) Pakviesti draugą prisijungti prie tinklo. Registruotas vartotojas gali pasikviesti savo draugą prisijungti prie socialinio tinklo nusiųsdamas jam elektroninį laišką tiesiogiai iš tinklo.

e) Peržiūrėti draugų sąrašą. Registruotam vartotojui pateikiamas jo draugų sąrašas.

5. Valdyti narystę grupėse

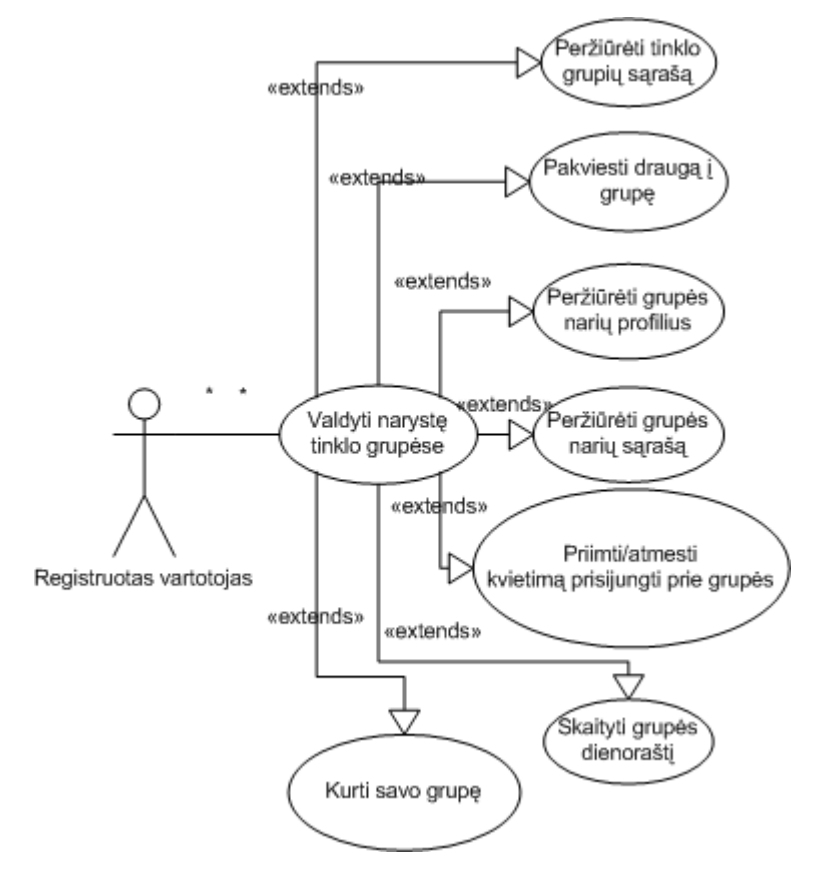

**26 pav. Panaudos atvejis: Mano grup**ė**s**

a) Peržiūrėti tinklo grupių sąrašą. Registruotas vartotojas gali matyti visų tinklo viešų grupių sąrašą.

b) Pakviesti draugą į grupę. Jei registruotas vartotojas priklauso kokiai nors grupei, jis taip pat gali pakviesti savo draugą prisijungti prie tos grupės.

c) Peržiūrėti grupės narių profilius/Peržiūrėti grupės narių sąrašą. Registruotas vartotojas gali matyti visų grupės narių sąrašą, bei jų profilius.

d) Priimti/atmesti kvietimą prisijungti prie grupės. Registruotas vartotojas, gavęs kvietimą prisijungti prie grupės, gali priimti kvietimą ir prisijungti arba atmesti kvietimą, jei narystė toje grupėje jo nedomina.

e) Skaityti grupės dienoraštį. Kiekviena grupė gali turėti bendrą dienoraštį – t.y. kiekvienas grupės narys gali pildyti bei skaityti grupės dienoraštį.

f) Kurti savo grupę. Kiekvienas registruotas vartotojas gali sukurti savo asmeninę grupę bei valdyti (pakviesti/šalinti) jos narius.

6. Susirašinėti su draugais asmeninėmis žinutėmis

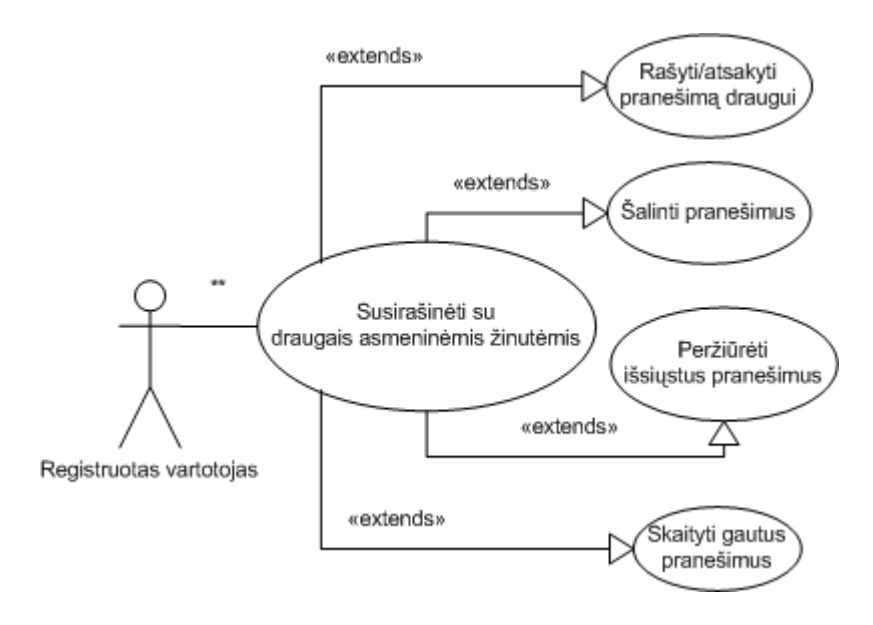

**27 pav. Panaudos atvejis: Mano pranešimai**

a) Rašyti/atsakyti pranešimą draugui. Kiekvienas registruotas vartotojas gali susirašinėti asmeniniais pranešimais su draugais.

b) Šalinti pranešimus/Peržiūrėti išsiųstus pranešimus/Skaityti gautus pranešimus. Kiekvienas registruotas vartotojas gali valdyti gautų/išsiųstų asmeninių pranešimų sąrašą.

#### 7. Naudoti RSS duomenų srautus

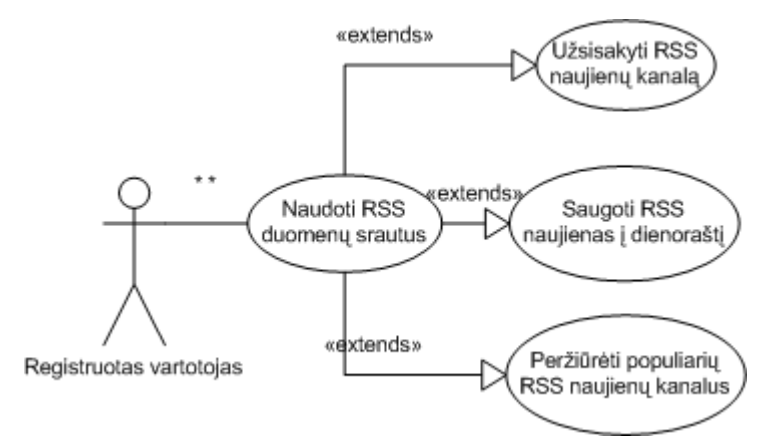

**28 pav. Panaudos atvejis: RSS naujienos**

a) Užsisakyti RSS naujienų kanalą. Kiekvienas registruotas vartotojas turi galimybę užsisakyti RSS duomenų srautą iš kitos svetainės – pavyzdžiui, filmų naujienas. Užsisakius RSS naujienas, informacija vartotojui yra atnaujinama automatiškai iš karto, kai svetainėje, iš kurios buvo užsakytas RSS duomenų srautas, pakeičiama informacija.

b) Saugoti RSS naujienas į dienoraštį. Registruotas vartotojas, užsisakęs RSS naujienas, pavyzdžiui, filmų naujienas, gali nustatyti, kad gaunami RSS duomenys būtų skelbiami jo dienoraštyje, bei nustatyti viešą prieigą, kad kiti tinklo vartotojai galėtų skaityti skelbiamus duomenis.

c) Peržiūrėti populiarių RSS naujienų kanalus. Kuo daugiau vartotojų yra užsisakę tą patį RSS naujienų kanalą, tuo jis tampa populiaresnis.

8. Valdyti savo profilį

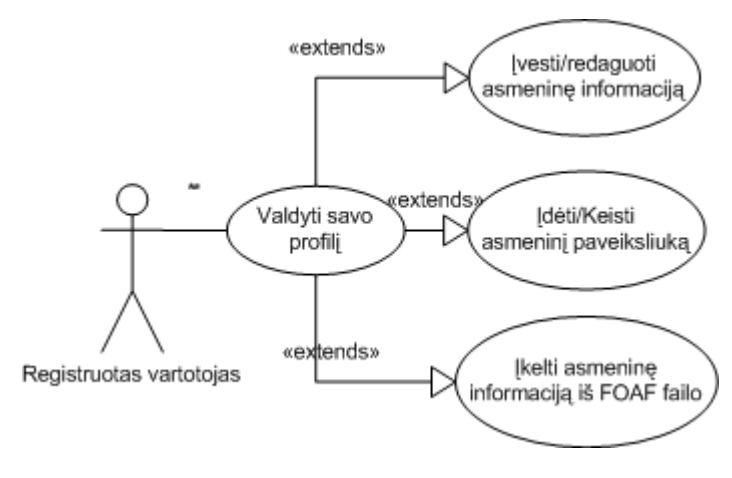

**29 pav. Panaudos atvejis: Mano profilis**

a) Įvesti/redaguoti asmeninę informaciją. Registruotas vartotojas gali rankiniu būdu suvesti savo asmeninę informaciją, kiekvienam duomenų laukiu nustatydamas norimą prieigą (pavyzdžiui, jei vartotojas nenori, kad kiti asmenys matytų jo pavardę, jis gali šiam duomenų laukui nustatyti prieigą "Privatu").

b) Įdėti/keisti asmeninį paveiksliuką. Registruotas vartotojas turi galimybę įkelti jį apibūdinantį paveiksliuką į šoninę puslapio juostą. Šis paveiksliukas gali skirtis nuo pagrindinės vartotojo nuotraukos.

c) Įkelti asmeninę informaciją iš FOAF failo. Jei registruotas vartotojas turi sukūręs ar parsisiuntęs iš kito socialinio tinklo savo FOAF failą, jis gali iš šio failo įkelti savo asmeninę informaciją.

#### **2.2.5.3 Administratorius**

Tinklo administratoriumi gali būti užsiregistravęs vartotojas, kuriam suteiktos administravimo teisės. Administravimo teises vartotojui gali suteikti tik kitas tinklo administratorius (30 pav.).

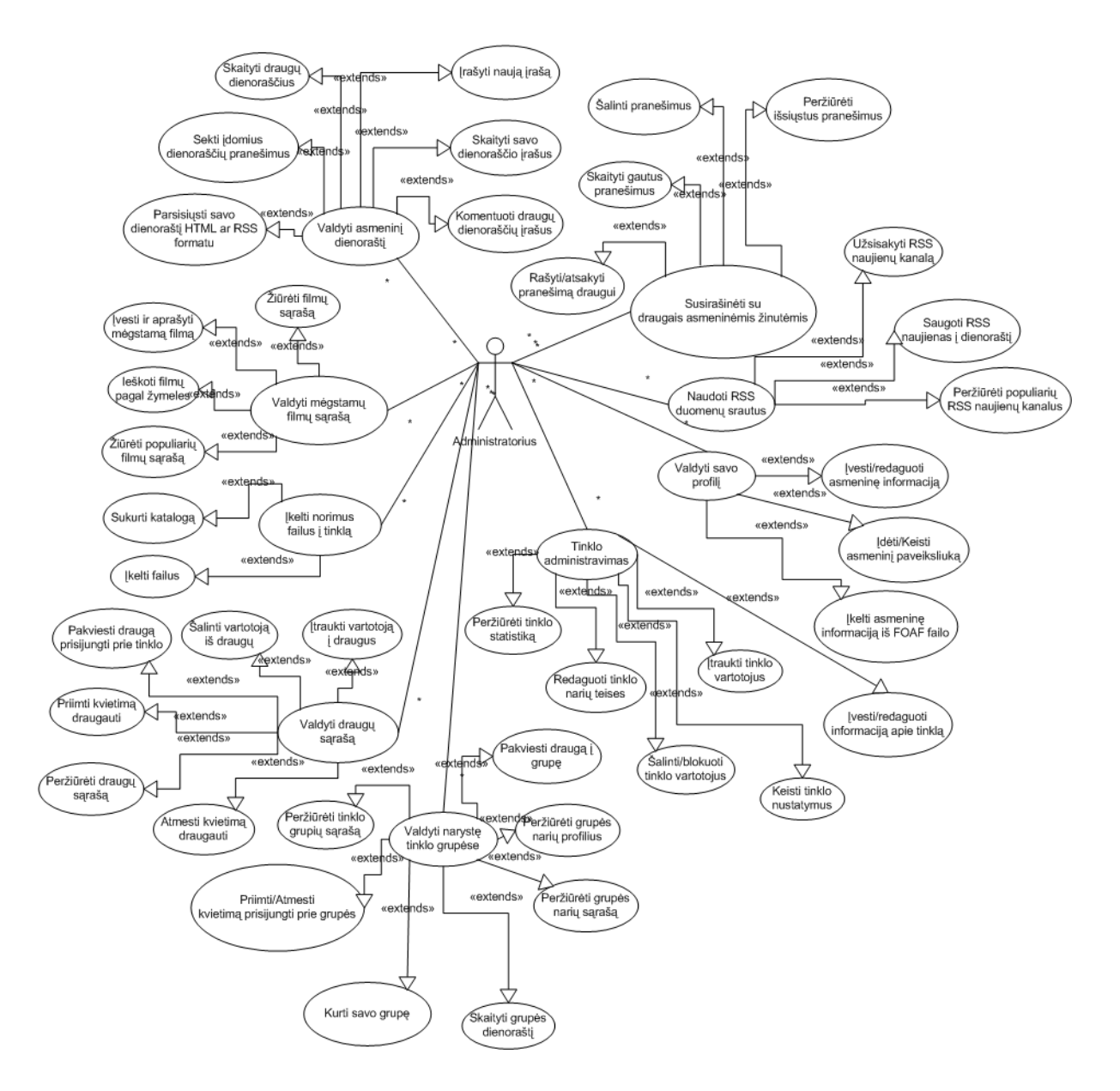

**30 pav. Panaudos atvejai tinklo administratoriui**

Socialinio tinklo "Gnomas" administratorius turi tokias pačias funkcijas bei teises, kaip ir paprastas registruotas vartotojas ir dar papildomai gali valdyti tinklą (31 pav.):

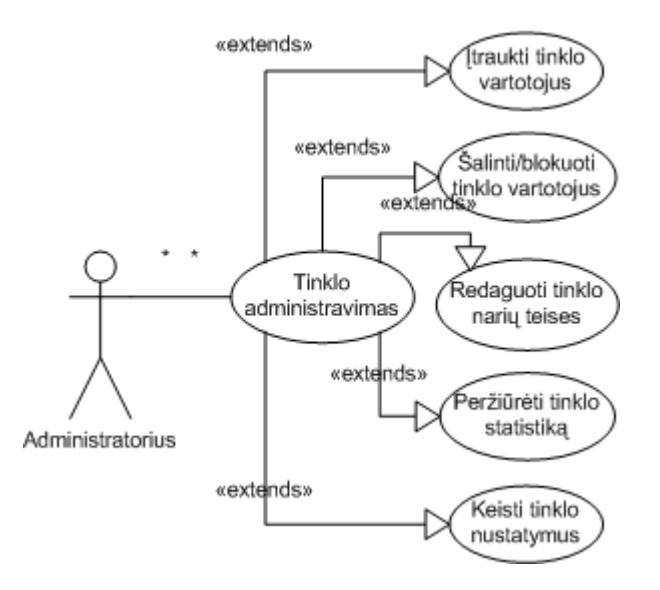

**31 pav. Panaudos atvejis: Tinklo administravimas**

a) Įtraukti tinklo vartotojus. Administratorius turi teisę užregistruoti 12 naujų vartotojų vienu metu. Ši funkcija reikalinga, pavyzdžiui, norint greitai užregistruoti vienos studentų grupės narius, tokiu būdu studentams nereikės registruotis kiekvienam atskirai.

b) Šalinti/blokuoti tinklo vartotojus. Administratoriui suteikta teisė valdyti nepaklusnius tinklo narius.

c) Redaguoti tinklo narių teises. Administratorius gali priskirti kitam registruotam tinklo vartotojui tinklo valdymo teises.

d) Peržiūrėti tinklo statistiką. Administratorius mato tinklo statistinius duomenis (grupių kiekį, registruotų vartotojų kiekį, dienoraščių įrašų kiekį ir t.t.).

e) Keisti tinklo nustatymus. Administratorius turi teisę keisti tinklo nustatymus kaip registracijos būdas (viešas, tik su pakvietimais), priėjimo teisės (galima uždrausti neregistruotiems vartotojams priėjimą prie tinklo), uždrausti/įgalinti viešus komentarus, keisti tinklo vartotojo grafinę sąsają ir t.t.

#### *2.3 Konceptualiosios dalies išvados*

- 1. Pasitelkus analizės metu gauta informacija pasiūlytas algoritmas mažų socialinių tinklų (iki 100-200 mazgų) analizei atlikti:
	- a. Išrinkti mūsų nuomone svarbiausi socialinio tinklo parametrai ryšių skaičius, tarpusavio artumas, tarpusavio centralizacija.
- b. Pasiūlytas algoritmas socialinio tinklo analizei atlikti svarbiausias algoritmo žingsnis yra tikrinti tinklo ryšių kiekį. Jeigu šis parametras pasikeitė nuo paskutinės atliktos analizės, tuomet skaičiuojami kiti likę parametrai, nes ryšių skaičiaus pasikeitimas nurodo ar tinkle įvyko pasikeitimų ar ne.
- c. Tinklo plėtrai nustatyti siūloma saugoti pirmosios bei paskutinių dviejų socialinio tinklo analizių duomenis, kad galima būtų stebėti kaip tinklas pasikeitė nuo įkūrimo bei paskutiniu metu.
- 2. Norint įsitikinti ar mūsų pasiūlyti parametrai tikrai yra svarbiausi analizuojant mažus socialinius tinklus buvo suprojektuotas eksperimentinis filmų mėgėjų socialinis tinklas. Eksperimentinėje dalyje bus vykdoma šio tinklo parametrų analizė.
- 3. Kadangi ne kiekviena turinio valdymo sistema yra skirta socialinio tinklo kūrimui bei valdymui, buvo iškelti mūsų reikalavimai, kuriuos labiausiai atitiko Elgg atvirojo kodo TVS.
- 4. Apibrėžti eksperimentinio tinklo funkciniai reikalavimai, trys vartotojų lygiai, tinklo funkcijos bei panaudos atvejai kiekvienam tinklo vartotojų lygiui, atitinkantys filmų mėgėjų tinklo tematiką.

# **3 Eksperimentinio socialinio tinklo parametr**ų **skai**č**iavimo rezultatai**

## *3.1 Socialinio tinklo "Gnomas" realizacija*

Eksperimentinio internetinio socialinio tinklo realizacijai buvo pasirinkta tema "Filmų mėgėjų socialinis tinklas". Socialinis tinklas patalpintas www.gnomas.lt svetainėje. Pagrindinis langas pavaizduotas 32 pav.:

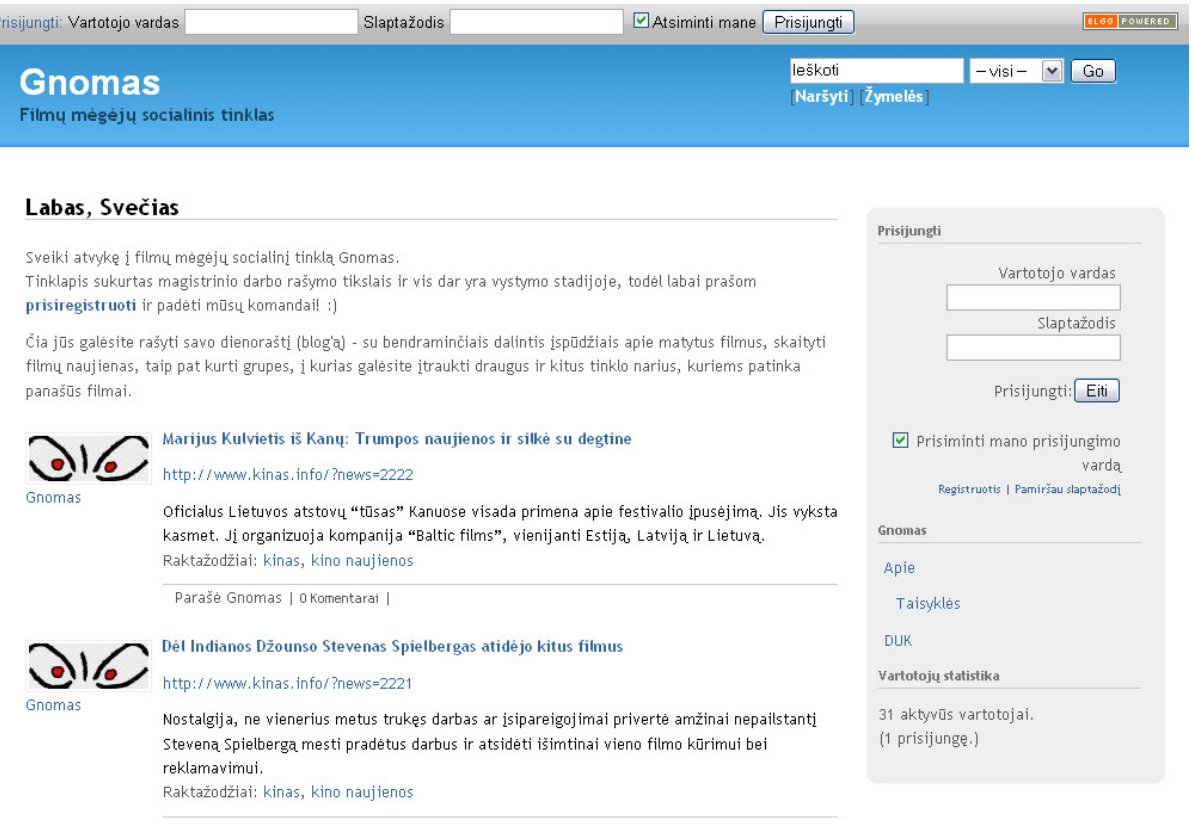

**32 pav. Pagrindinis "Film**ų **m**ė**g**ė**j**ų**" socialinio tinklo vaizdas** 

Dešiniajame šone yra prisijungimo duomenų laukai, jei vartotojas yra registruotas, jei ne tuomet iš pradžių vartotojas turi prisiregistruoti sistemoje ir prisijungti joje. Prisijungęs vartotojas gali matyti savo draugus (33 pav.):

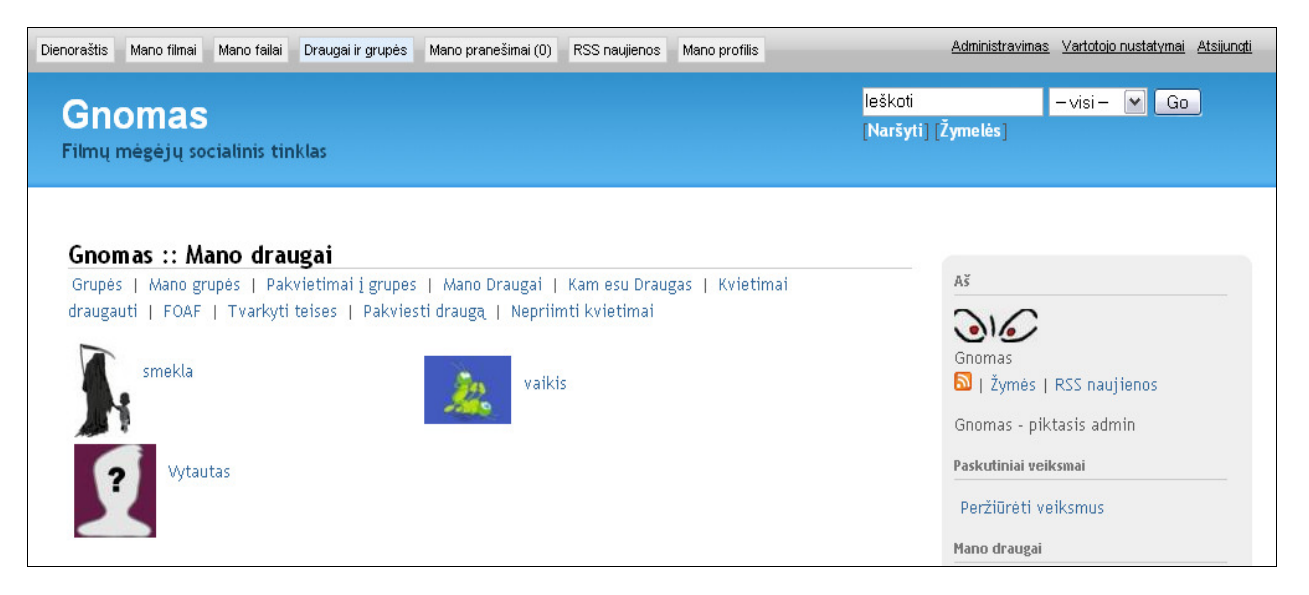

**33 pav. "Film**ų **m**ė**g**ė**j**ų**" socialinio tinklo vaizdas prisijungus vartotojui** 

Prisijungus vartotojas gali tvarkyti savo asmeninius duomenis (34 pav.):

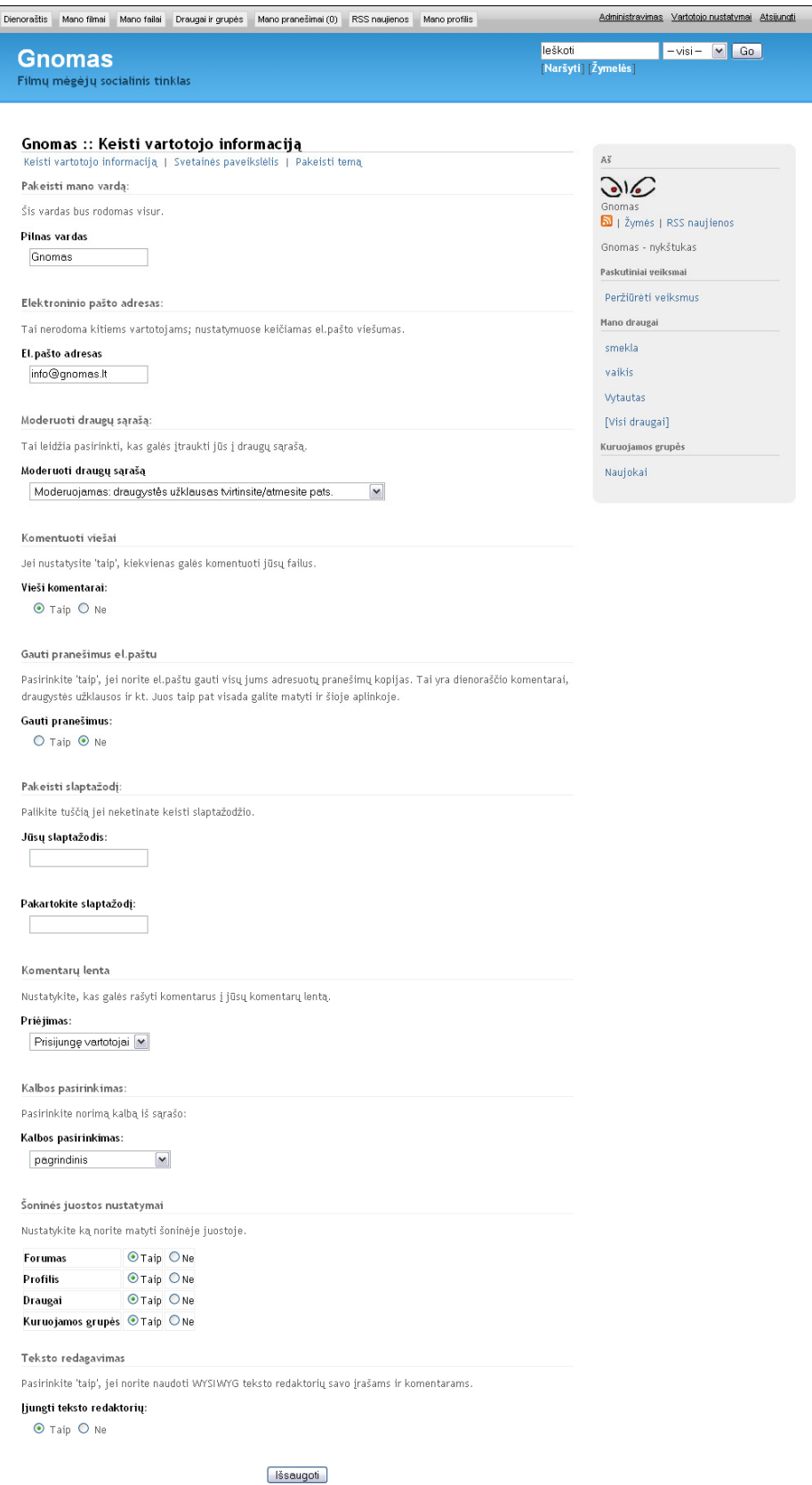

**34 pav. "Film**ų **m**ė**g**ė**j**ų**" socialinio tinklo asmenini**ų **duomen**ų **koregavimas** 

# *3.2 Socialinio tinklo "Gnomas" analiz*ė *panaudojant ORA* į*rank*į

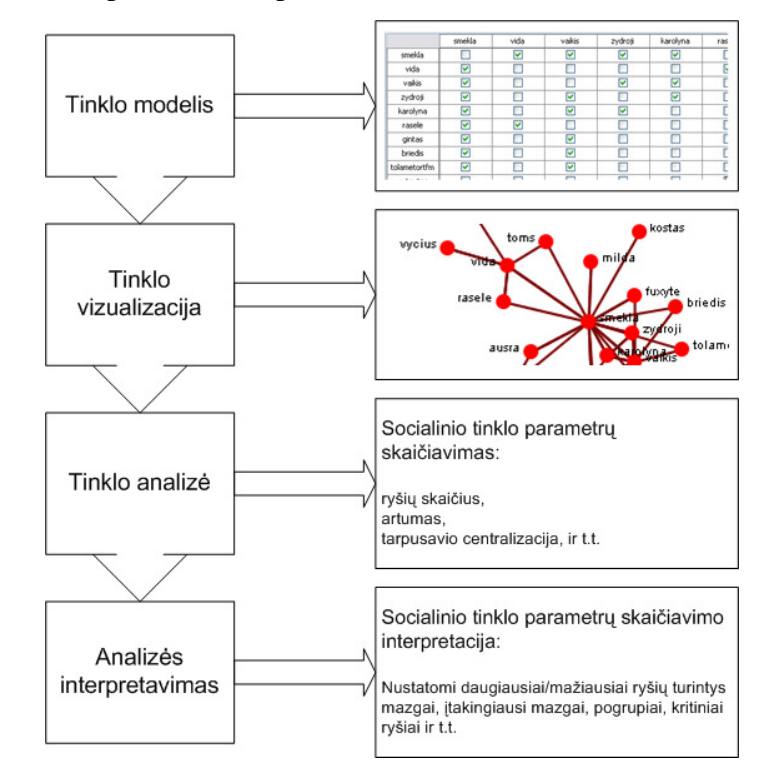

Analizės algoritmas (procesas) 32 pav.:

**35 pav. Socialinio tinklo analiz**ė**s procesas** 

1. Atsidarę įrankį, sukuriame naują tinklą:

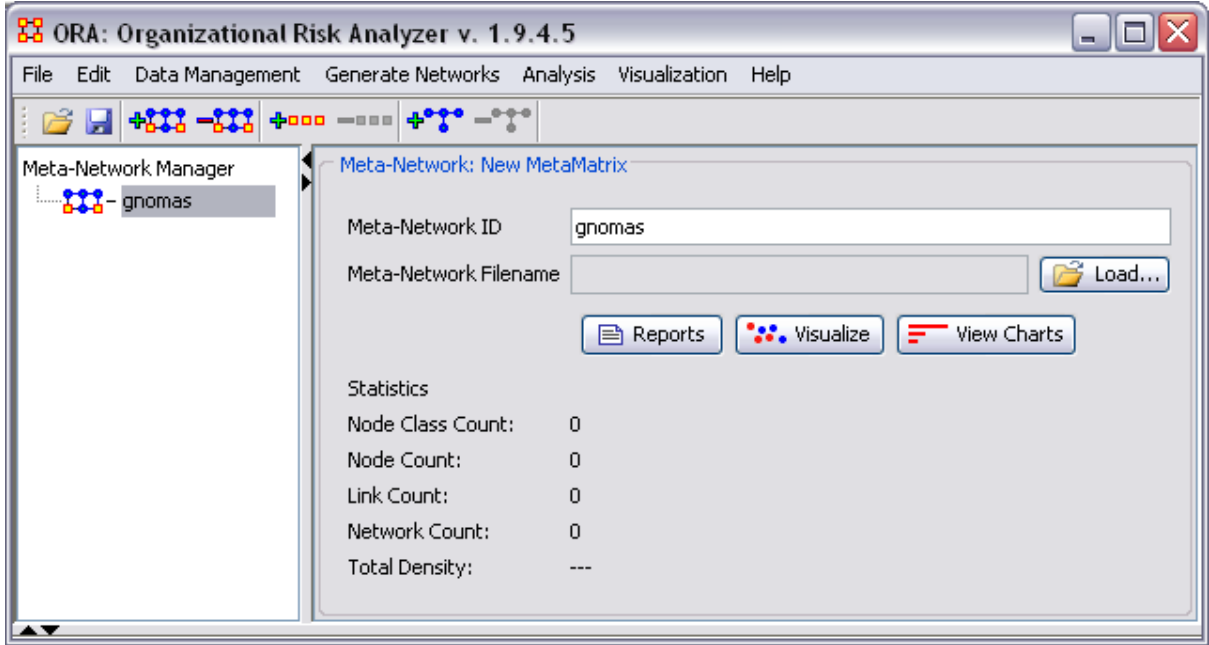

**36 pav. Naujo tinklo k**ū**rimas** 

2. Sukuriame naują mazgų klasę:

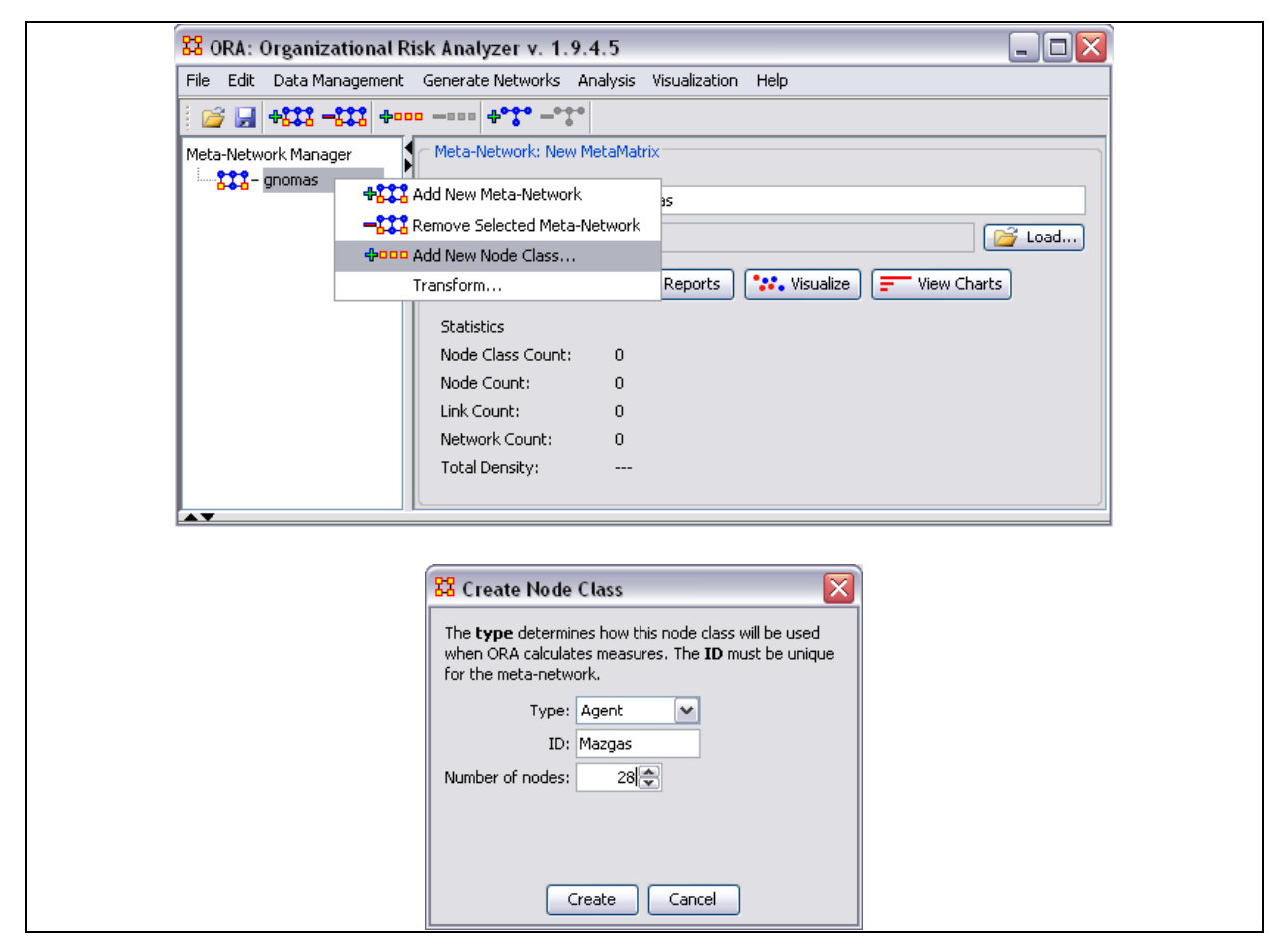

**37 pav. Naujos mazg**ų **klas**ė**s k**ū**rimas** 

3. Suvedame tinklo vartotojus:

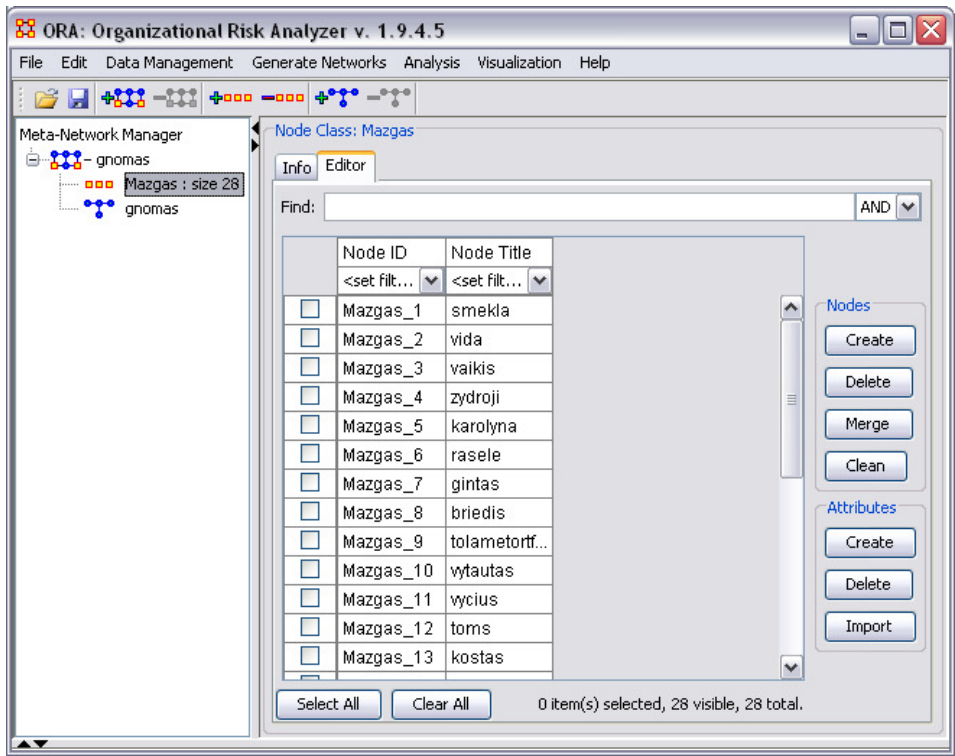

**38 pav. Vartotoj**ų **suvedimas** 

4. Sudarome tinklo modelį nurodydami ryšius tarp vartotojų:

| 88 ORA: Organizational Risk Analyzer v. 1.9.4.5                                                      |                                                                                                    |                                           |              |        |         | $\blacksquare$ |   |
|----------------------------------------------------------------------------------------------------|----------------------------------------------------------------------------------------------------|-------------------------------------------|--------------|--------|---------|----------------|---|
| Edit<br>Data Management Generate Networks Analysis Visualization<br>File                             |                                                                                                    |                                           | Help         |        |         |                |   |
| B H +838 -232 +000 -000 +*** -***                                                                    |                                                                                                    |                                           |              |        |         |                |   |
| Meta-Network Manager<br>白 - <mark>XXX</mark> - gnomas<br>- DOD Mazgas : size 28<br><b>ego</b> gnomas | Network: gnomas<br>Info Editor<br>Binary View (a) Numeric View<br>Row count = $28$ Column count = $28$ |                                           |              |        |         |                |   |
|                                                                                                    |                                                                                                    | smekla                                    | vida         | vaikis | zydroji | karolyna       |   |
|                                                                                                    | smekla                                                                                                 | 0.0                                       | 1.0          | 1.0    | 1.0     | 1.0            | ۸ |
|                                                                                                    | vida                                                                                                   | 1.0                                       | 0.0          | 0.0    | 0.0     | 0.0            |   |
|                                                                                                    | vaikis                                                                                                 | 1.0                                       | 0.0          | 0.0    | 1.0     | 1.0            |   |
|                                                                                                    | zydroji                                                                                                | 1.0                                       | 0.0          | 1.0    | 0.0     | 1.0            | ≣ |
|                                                                                                    | karolyna                                                                                               | 1.0                                       | 0.0          | 1.0    | 1.0     | 0.0            |   |
|                                                                                                    | rasele                                                                                                 | 1.0                                       | 1.0          | 0.0    | 0.0     | 0.0            |   |
|                                                                                                    | gintas                                                                                                 | 1.0                                       | 0.0          | 1.0    | 0.0     | 0.0            |   |
|                                                                                                    | briedis                                                                                                | 1.0                                       | 0.0          | 1.0    | 0.0     | 0.0            |   |
|                                                                                                    | tolametortfm                                                                                           | 1.0                                       | 0.0          | 1.0    | 0.0     | 0.0            |   |
|                                                                                                    | vytautas                                                                                               | 0.0                                       | 0.0          | 0.0    | 0.0     | 0.0            |   |
|                                                                                                    | vycius                                                                                                 | 0.0                                       | 1.0          | 0.0    | 0.0     | 0.0            |   |
|                                                                                                    | toms                                                                                                   | 1.0                                       | 0.0          | 0.0    | 0.0     | 0.0            |   |
|                                                                                                    | kostas                                                                                                 | 1.0                                       | 0.0          | 0.0    | 0.0     | 0.0            | v |
|                                                                                                    |                                                                                                    | $\left\langle \right\rangle$<br>$\rm III$ |              |        |         | $\rightarrow$  |   |
|                                                                                                    | Binarize                                                                                               | Symmetrize                                | Remove Edges |        |         |                |   |
|                                                                                                    |                                                                                                    |                                           |              |        |         |                |   |

**39 pav. Ryši**ų **tarp vartotoj**ų **nurodymas** 

5. Pasinaudojus įrankio funkcija "Visualize", gauname pilną tinklo grafą (su izoliuotais vartotojais):

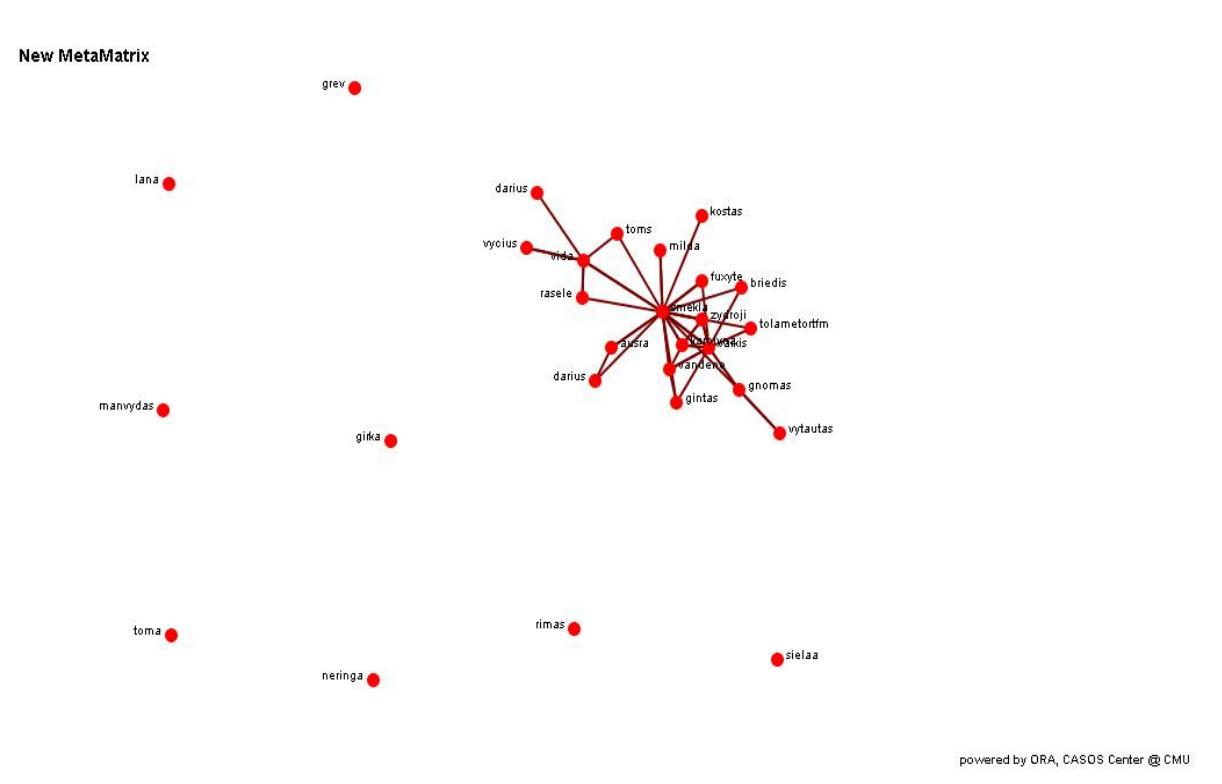

**40 pav. Socialinio tinklo "Gnomas" vartotoj**ų **grafas** 

6. Tinklo vartotojų, turinčių ryšius, grafas (be izoliuotų vartotojų):

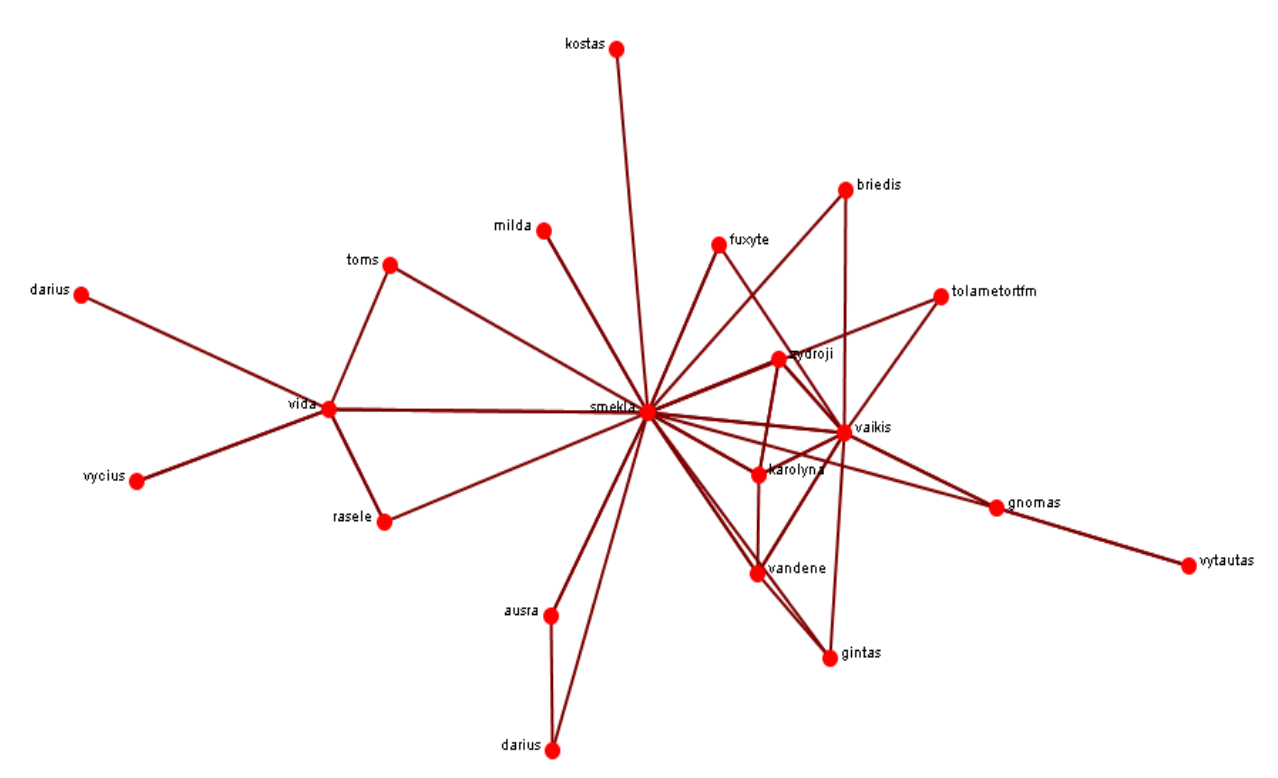

**41 pav. Socialinio tinklo "Gnomas" grafas be izoliuot**ų **mazg**ų

## **Pagrindiniai tinklo mazg**ų **parametrai**

Pasinaudojus įrankio funkcija "View Charts", pasirenkame mums aktualių parametrų diagramas bei parametrų reikšmes (42 pav.):

Ryšių skaičius (angl. *total degree*)

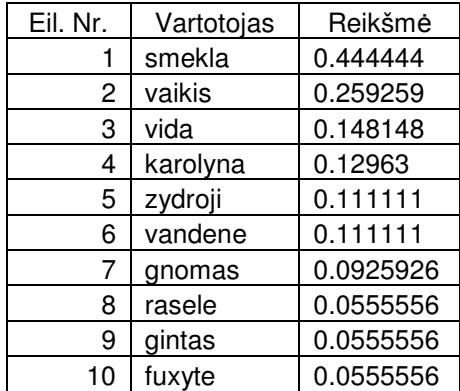

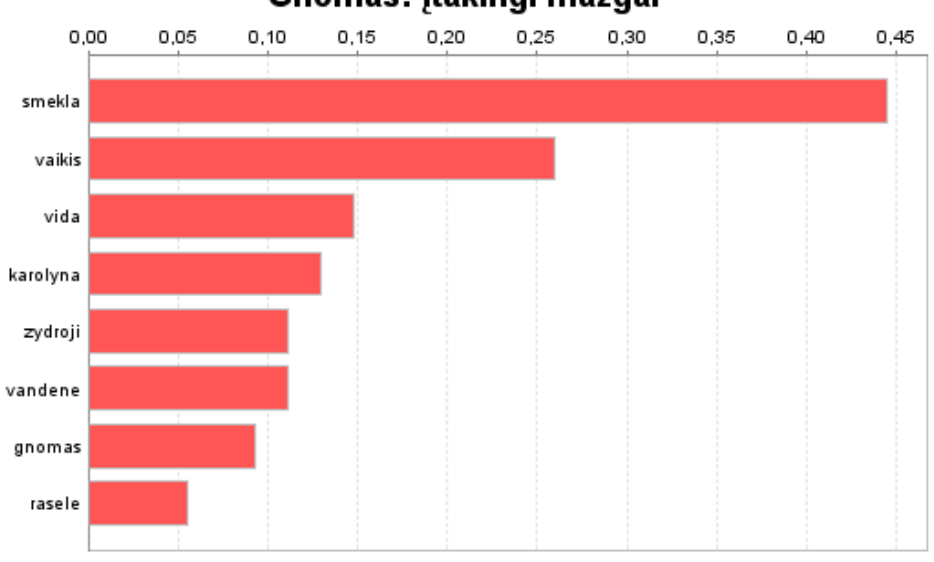

## Gnomas: įtakingi mazgai

**42 pav.** Į**takingi mazgai** 

Mazgo artumas (angl. *closeness*) (43 pav.):

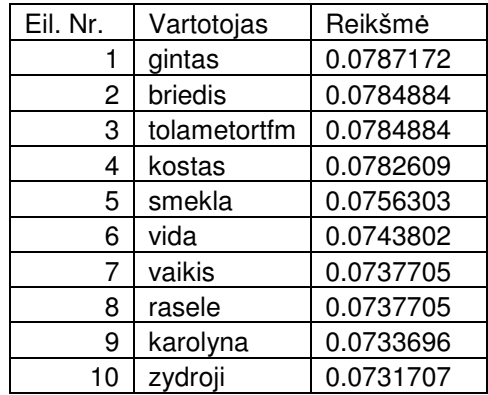

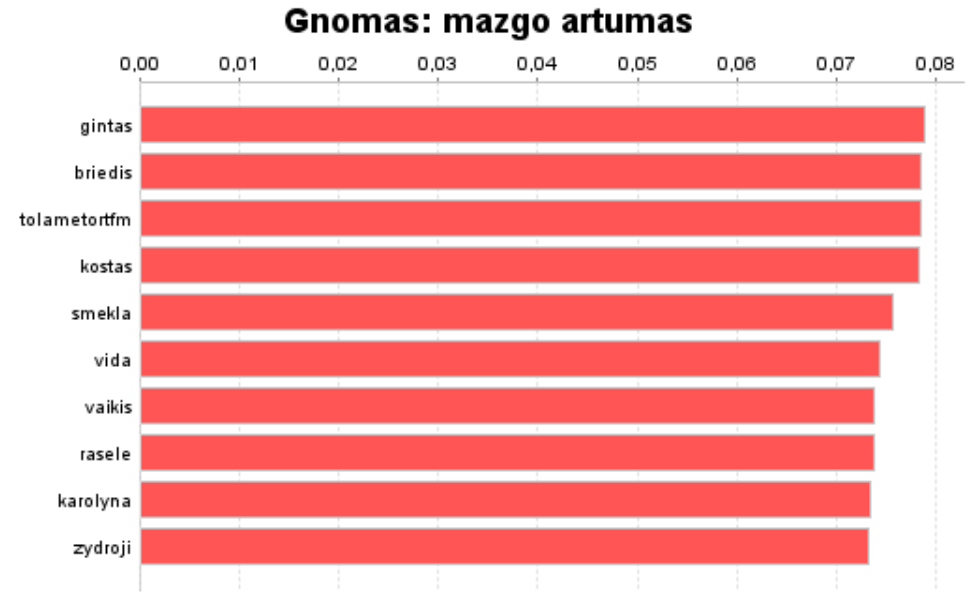

**43 pav. Mazgo artumas** 

Tarpusavio centralizacija (angl. *betweenness*):

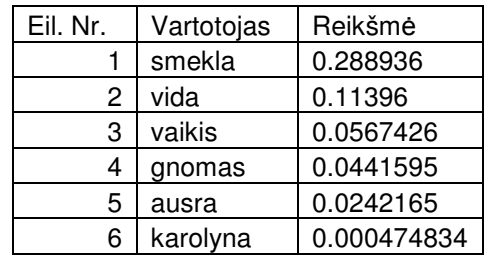

## Gnomas: tarpusavio centralizacija

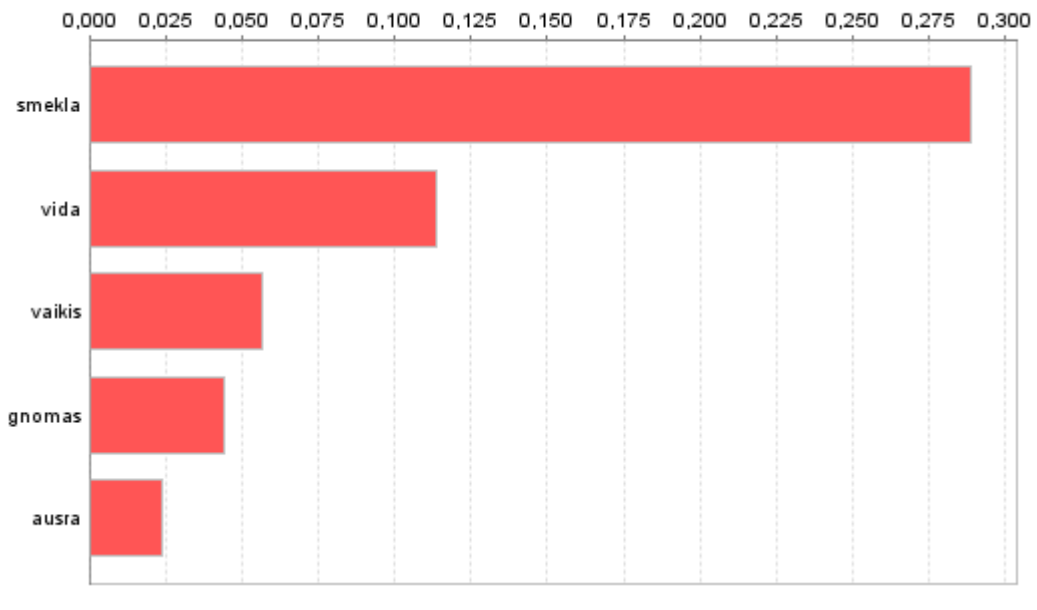

**44 pav. Tarpusavio centralizacija** 

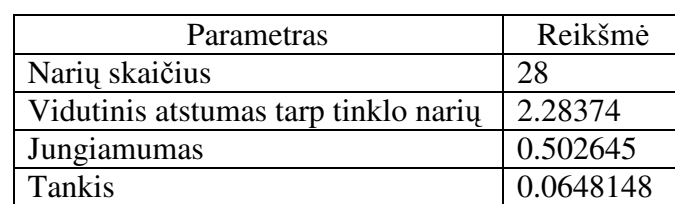

#### **Pagrindiniai eksperimentinio tinklo parametrai**

Atlikus skaičiavimus nustatyta, kad tinklo žvaigždė yra smekla. Pasitraukus šiam vartotojui iš tinklo atsirastų izoliuotų mazgų, kurie šiuo atveju ryšį turi tik su smekla vartotoju, o tai gali sąlygoti struktūrinių tinklo skylių atsiradimą. Tai, kad smekla vartotojas yra svarbiausias tinkle rodo ryšių skaičiaus parametras, t.y. ryšių skaičiaus reikšmė yra didžiausia.

Mazgo artumo parametro didžiausia reikšmė yra gintas vartotojo, tai reiškia, kad kitus tinklo mazgus greičiausiai pasiekia būtent gintas. Taigi šis vartotojas tinkle užima centrinę poziciją.

Įvertinus gautus rezultatus galima pasiūlyti tokį sprendimą socialinių tinklų plėtrai bei informacijos nenutrūkstamam perdavimui:

- a) Atidžiai stebėti tinklo plėtrą atliekant parametrų analizę bent kas dvi savaites;
- b) Saugoti pirmos ir dviejų paskutinių analizių duomenis, kad galima būtų įvertinti tinklo pokyčius;
- c) Kurti įvairias bendruomenes, atitinkančias tinklo vartotojų poreikį, domėjimosi sritis bei tinklo tematiką, siekiant padidinti tinklo narių tarpusavio ryšių kiekį taip pat norint išvengti struktūrinių skylių atsiradimo.

# **IŠVADOS**

- 1. Atlikus socialinio tinklo struktūros ir veikimo principų analizę, buvo nustatyti šio tinklo sudėtiniai elementai, jų paskirtis ir tarpusavio sąveika, apibrėžtas tinklo funkcionalumas, išskirtos pagrindinės socialinio tinklo parametrų grupės: dviejų asmenų tarpusavio parametrai ir socialinio tinklo parametrai.
- 2. Išnagrinėta FOAF ontologija bei RDF specifikacija, kuriomis aprašomi socialinių tinklų asmenys, jų narystės įvairiose bendruomenėse, bei pateiktas FOAF aprašymo pavyzdys.
- 3. Pasitelkus analizės metu gauta informacija pasiūlytas algoritmas mažų socialinių tinklų (iki 100-200 mazgų) analizei atlikti:
	- a) Išrinkti mūsų nuomone svarbiausi socialinio tinklo parametrai ryšių skaičius, tarpusavio artumas, tarpusavio centralizacija.
	- b) Pasiūlytas algoritmas socialinio tinklo analizei atlikti svarbiausias algoritmo žingsnis yra tikrinti tinklo ryšių kiekį. Jeigu šis parametras pasikeitė nuo paskutinės atliktos analizės, tuomet skaičiuojami kiti likę parametrai, nes ryšių skaičiaus pasikeitimas nurodo ar tinkle įvyko pasikeitimų ar ne.
	- c) Tinklo plėtrai nustatyti siūloma saugoti pirmosios bei paskutinių dviejų socialinio tinklo analizių duomenis, kad galima būtų stebėti kaip tinklas pasikeitė nuo įkūrimo bei paskutiniu metu.
- 4. Išrinkti trys svarbiausi parametrai buvo apskaičiuoti naudojant eksperimentinio tinklo duomenis su ORA socialinio tinklo analizės įrankiu. Atlikus analizę, nustatyta:
	- a) Eksperimentinio tinklo aktyviausias vartotojas yra smekla, nes jis turi daugiausiai tiesioginių ryšių tinkle. Šis vartotojas yra pagrindinis tinklo tarpininkas perduodant informaciją. Pasitraukus iš tinklo šiam vartotojui, atsirastų daug izoliuotų mazgų, kurie šiuo metu turi ryšį tik su vartotoju smekla, kas sąlygotų tinklo suskaidymą į nesujungtus potinklius.
	- b) Mažiausią vidutinį atstumą iki kitų tinklo mazgų turi vartotojas gintas, tai reiškia, kad gintas pasiekia kitus tinklo vartotojus greičiausiai.
	- c) Tarpusavio centralizacijos parametro didžiausią reikšmę turi vartotojas smekla, tai reiškia, kad šis vartotojas turi pereiti per mažiausiai kitų tinklo narių, kad pasiektų norimą informaciją.
- 5. Įvertinus eksperimentinio tinklo parametrų analizės rezultatus galima teigti, kad pasitvirtino pasiūlytas tinklo analizės algoritmas mažam socialiniam tinklui (iki 100 – 200 mazgų): svarbiausias parametras yra ryšių skaičius, nes šio parametro reikšmės pasikeitimas reiškia pokyčius socialiniame tinkle. Pasikeitus šiam parametrui, taip pat

keičiasi ir kitų svarbiausių mažam tinklui parametrų reikšmės: tarpusavio artumas bei tarpusavio centralizacija.

## **Literat**ū**ra**

[1] "Social network analysis - KM toolkit: inventory of tools and techniques", *NeLH Specialist Library*, 2005 m.

[2] **A. Mrvar** "Network Analysis using Pajek", *University of Ljubljana*, p. 4-8

[3] **Anupriya Ankolekar, Markus Krötzsch, Thanh Tran, Denny Vrandecic** "The Two Cultures: Mashing Up Web 2.0 and the Semantic Web", 2007

[4] **B. Matthews, M. Wilson, D. Brickley** "Semantic Web Advanced Development in Europe". Prieiga per internetą: *www.w3.org/2001/sw/Europe/ - 9k -* 

[5] **C. Haythornthwaite** "Building social networks via computer networks: Creating and sustaining distributed learning communities". *Cambridge: Cambridge University Press*, pp.159-190, 2002

[6] **D. Brickley, L. Miller** "FOAF Vocabulary Specification 0.91", *Namespace Document 2 November 2007 - OpenID Edition*, 2007. Prieiga per internetą: *http://xmlns.com/foaf/spec/#sec-foafandrdf*

[7] **D. Fisher**. "Social Networks for End Users. Survey Paper for Advancement to Candidacy", *University of California, Irvine*. Prieiga per internetą: *http://www.bsos.umd.edu/gvpt/CITE-IT/Documents/Fisher 2003 Soc Ntwks for End Users.pdf*

[8] **DM. Boyd.** "Friendster and publicly articulated social networking", *CHI* '04 *Extended Abstracts on Human Factors in Computing Systems*, *ACM Press*, *New York, NY*, p. 1279-1282

[9] **E. Dumbill** "XML Watch: Finding friends with XML and RDF", *xmlhack.com*, 2002. Prieiga per internetą: *http://www.ibm.com/developerworks/xml/library/x-foaf.html*

 $[10]$  **FLINK**, Who is who of the Semantic Web", 2003

[11] **G. Adomavicius, A. Tuzhilin** "Toward the Next Generation of Recommender Systems: A Survey of the State-of-the-Art and Possible Extensions", *IEEE Transactions on Knowledge and Data Engineering, Volume 17,* 2005, pp. 734 – 749*.* 

[12] **Y. Guo, Z. Pan, J. Heflin** "A Benchmark for OWL/RDF Knowledge Base Systems". Prieiga per internetą:

*http://www.websemanticsjournal.org/ps/pub/showDoc.Fulltext/document.pdf?lang=en&doc= 2005-16&format=pdf&compression=*

[13] **J. Davies, D. Fenseln, D. Van Harmelen** "Towards the Semantic Web: Ontology-Driven Knowledge Management", *John Wiley & Sons*, 2003

[14] **J. Hendler, T. Bernders-Lee, E. Miller** "Integrating Applications on the Semantic Web", *Journal of the Institute of Electrical Engineers of Japan*, *Vol 122(10), October*, 2002, p. 676-680

[15] **J. Tauberer** "What Is RDF", *O'Reilly xml.com*, 2006. Prieiga per interneta: *http://www.xml.com/pub/a/2001/01/24/rdf.html*

[16] L. Garton, C. Haythornthwaite, B. Wellman "Studying online social networks", *Journal of Computer Mediated Communication, 3(1),* 2001

[17] **L.C. Freeman** ..The Development of Social Network Analysis", *Vancouver*, *Faculty of Sociology*, 2004 m., p. 3-18

[18] M.R. Koivunen, E. Miller "W3C Semantic Web Activity", *The proceedings of the Semantic Web Kick-off Seminar in Finland Nov 2*, 2001. Prieiga per internetą: *http://www.w3.org/2001/12/semweb-fin/w3csw*

[19] **P. Mika.** "Flink: Semantic Web Technology for the Extraction and Analysis of Social Networks", *Journal of Web Semantics*, vol 3, no 2, p. 211–223

[20] **R. A. Hanneman, M. Roddle** "Introduction to social network methods", *University of California, Riverside*, 2005 m., 1, 6, 10, skyriai.

[21] **R. L. Breiger** "The Analysis of Social Network", *University of Arizona, Faculty of Sociology*, 2004 m., p. 3

[22] **S. Borgatti** "Basic Social Network Concepts", *Boston College, Faculty of Sociology*, 2002 m., p. 38-77

[23] **U. Brandes, D. Wagner** "Analysis and Visualization of Social Networks", *University of Passau, Faculty of Mathematics and Informatics*, *University of Konstanz, Faculty of Informatics*, p. 2-5.

[24] **V. Krebs** "Social network analysis", *Organet.com* 

[25] **W. Atteveldt, J. Kleinnijenhuis, D. Oegema, S. Schlobach** "Knowledge Representation of Social and Cognitive Networks", *In Procedings of the Social Networks Analysis workshop of the 3rd European Semantic Web Conference (ESWC06)*, 2006

[26] **L. Tutkutė** "Rekomendacijų, grindžiamų svertiniais koeficientais, formavimo metodas socialiniame tinkle", *Kauno Technologijos Universitetas, Informatikos fak.*, 2007, p. 24-26.

# **Termin**ų **ir santrump**ų **žodynas**

- **FOAF** (angl., Friend of a Friend) tai kompiuteriu apdorojama ontologija, aprašanti socialinio tinklo asmenis, jų veiksmus bei ryšius su kitais tinklo nariais
- **HTML** (angl., *HyperText Markup Language*) yra tinklalapių duomenų standartas, kurio paskirtis pateikti informaciją vartotojams, jiems priimtinu būdu
- **Informacija** (angl., *information*) duomenų organizavimas, susiejimas asociacijomis, apribojimas, sudarantis galimybę juos panaudoti.
- **Informacin**ė **sistema (IS)** (angl., *information system*) automatizuota ar rankinė sistema, apimanti visą infrastruktūrą, organizaciją, personalą ir priemones, komponentus informacijos surinkimui, apdorojimui, saugojimui, persiuntimui, pateikimui, platinimui, panaudojimui.
- **Metaduomenys** (angl., *metadata*) tai "duomenys apie duomenis". Metaduomenys gali aprašyti kokį nors dydį, turinio elementą ar duomenų aibę.
- **Ontologija** (angl., *ontology*) tam tikros srities bendrai naudojamos sąvokų/konceptų, esybių tipų, jų tarpusavio priklausomybių, sąryšių, aksiomų, dėsningumų ir kt. visumos formalus aprašas.
- **OWL** (angl., *Web Ontology Language*) kalba, sukurta įvairioms programoms, apdorojančioms informacijos turinį.
- **RDF** (angl., *Resource Descriptive Framework*) yra metaduomenų apdorojimo pagrindas; jis palaiko bendradarbiavimą tarp taikomųjų programų, kurios keičiasi mašinoms skirta informacija. RDF naudoja XML, kad būtų galima apsikeisti informacija tarp žiniatinklių šaltinių bei automatizuoti šį procesą.
- **RSS** (angl. *Really Simple Syndication*) XML failų formatų šeima internetiniam duomenų rinkimui iš naujienų žiniatinklių ir dienoraščių (angl. *weblogs*).
- **Semantinis tinklas** (angl., *semantic network*) yra vienas iš žinių vaizdavimo būdų; žymėtas kryptingas grafas, kuriame viršūnės vaizduoja konceptus, o žymėtieji lankai – semantinius sąryšius tarp konceptų. Tai nauja internetinių tinklalapių vystimosi stadija, jos pagrindas yra ontologijos panaudojimas.
- **Socialinis tinklas** (angl., *social network*) tinklinė struktūra, sudaryta iš mazgų ir ryšių. Mazgais nusakomi socialinio tinklo nariai: asmenys, organizacijos. Ryšiai tarp mazgų nusako socialinio tinklo narių tarpusavio sąveikas (sąryšį).
- **SPARQL** užklausų kalba, skirta išgauti informaciją iš RDF schemų. (SPARQL is a query language for getting information from such RDF graphs)
- **SQL** (angl., *Structured Query Language*) struktūrizuota užklausų kalba.
- **STA** (angl. SNA Social Network Analysis) socialinio tinklo analizė.
- **SWRC** (angl. *Semantic Web for Research Communities*) ontologija, skirta asmenų, organizacijų, publikacijų ir ryšių tarp jų modeliavimui.
- **Tinklas** (angl., *network*) esybių (tinko mazgų, viršūnių) ir jų tarpusavio sąryšių visuma.
- **TVS** (angl. *CMS Content Management System*) turinio valdymo sistema, skirta kurti bei valdyti internetines svetaines, socialinius tinklus ir pan.
- **XML** (angl. *Extended Markup Language*) kalba, kuria pateikiami duomenys sistemoms, kurios juos interpretuoja ir apdoroja. XML skirtas apdoroti dokumento sintaksei, nusakytai XML schemomis, jis nusako kokios duomenų struktūros yra tekste.

## **4 PRIEDAI**

#### *4.1 Priedas. Straipsnis. "Socialinio tinklo parametr*ų *apžvalga ir j*ų *naudojimas socialinio tinklo analizei"*

### **SOCIALINIO TINKLO PARAMETR**Ų **APŽVALGA IR J**Ų **NAUDOJIMAS SOCIALINIO TINKLO ANALIZEI**

#### **Vida Raudyt**ė**, Agn**ė **Turkut**ė**, Vytautas Taujanskas**

*Kauno technologijos universitetas, Informacijos sistem*ų *katedra, Informatikos fakultetas, Student*ų *g. 50-313a, LT - 51368 Kaunas* 

Darbe aprašoma socialinio tinklo parametrai, kurie gali būti taikomi socialinių tinklų realizacijų internete analizei. Parametrai suskirstyti į taškų tarpusavio, bendrus tinklo ir vieno asmens parametrus.

#### **1. Socialiniai tinklai internete**

Socialinis pasaulinio tinklo aspektas atsispindi populiarėjančiose paslaugose interneto vartotojams. Vien Lietuvoje tarp 20 populiariausių svetainių yra 5 skirtos bendravimui<sup>1</sup>. Tokio tipo tinklalapiai yra socialinio tinklo forma internete, kurioje vartotojai tarpusavyje siejasi bendrais artefaktais [29], tačiau juose galima ir fiksuoti tikruosius socialinius ryšius ar priklausomybes. Ryšiai sudaromi tarp mazgų, kurie gali būti asmenys, organizacijos ar paprasčiausiai objektai. Mazgai ir ryšiai gali turėti papildomų atributų.

Pasaulyje yra atlikta daugiau darbų aprašančių tiek įprastus šio socialinio tinklo aspektus internete [30], tiek analizuojančių socialinio tinklo formavimo iš įvairių duomenų ypatumus [32].

Ryšiai, sudarantys socialinį tinklą gali būti tiesioginiai, netiesioginiai ar mišrūs. Atributai gali būti bet kokio tipo, o skaitinės vertės atributai gali sustiprinti ar susilpninti ryšį tarp dviejų mazgų.

Socialinių Tinklų Analizė (toliau – STA) apibūdina, supranta ir aiškina, kartais netgi numato ar projektuoja socialinę struktūrą, todėl STA yra paremta grafų teorijos principais. Dominantys objektai yra iškylantys ryšių šablonai ir jų sąveika su esybių atributais.

STA tikslas – nustatyti asmenų svarbą, kritinius ryšius, pogrupius, vaidmenis, tinklo charakteristikas ir t.t., taip pat atsakyti į esminius klausimus apie struktūras. [36]

Šiame darbe pateikiama STA naudojamų parametrų apžvalga.

#### **2. Parametr**ų **klasifikacija**

 $\overline{a}$ 

Egzistuoja trys pagrindiniai dominantys lygiai: elementas, grupė ir tinklo lygis. Elemento lygyje domina vieno asmens, ryšio ar įvykio ypatybės (absoliutinės bei santykinės). Šios analizės pavyzdžiais galėtų būti tinklo dalių kritinių parametrų nustatymas ir struktūrinis tvarkymas. Grupės lygyje domina tinklo elementų klasifikavimas ir potinklių ypatybės. Pavyzdys – asmens atitikmens klasės ir grupelės nustatymas. Tinklo lygyje domina viso tinklo ypatybės, tokios kaip jungiamumas ar balansas.

Sekančioje lentelėje pateikiamas parametrų sąrašas. [36]

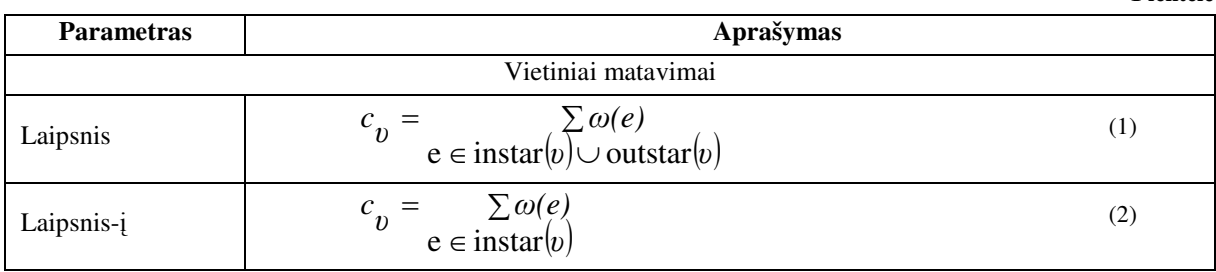

**1 lentel**ė

<sup>&</sup>lt;sup>1</sup> Populiariausios Lietuvos 2006-jųjų metų svetainės: http://www.ebiz.lt/article.php3/7/7993/0
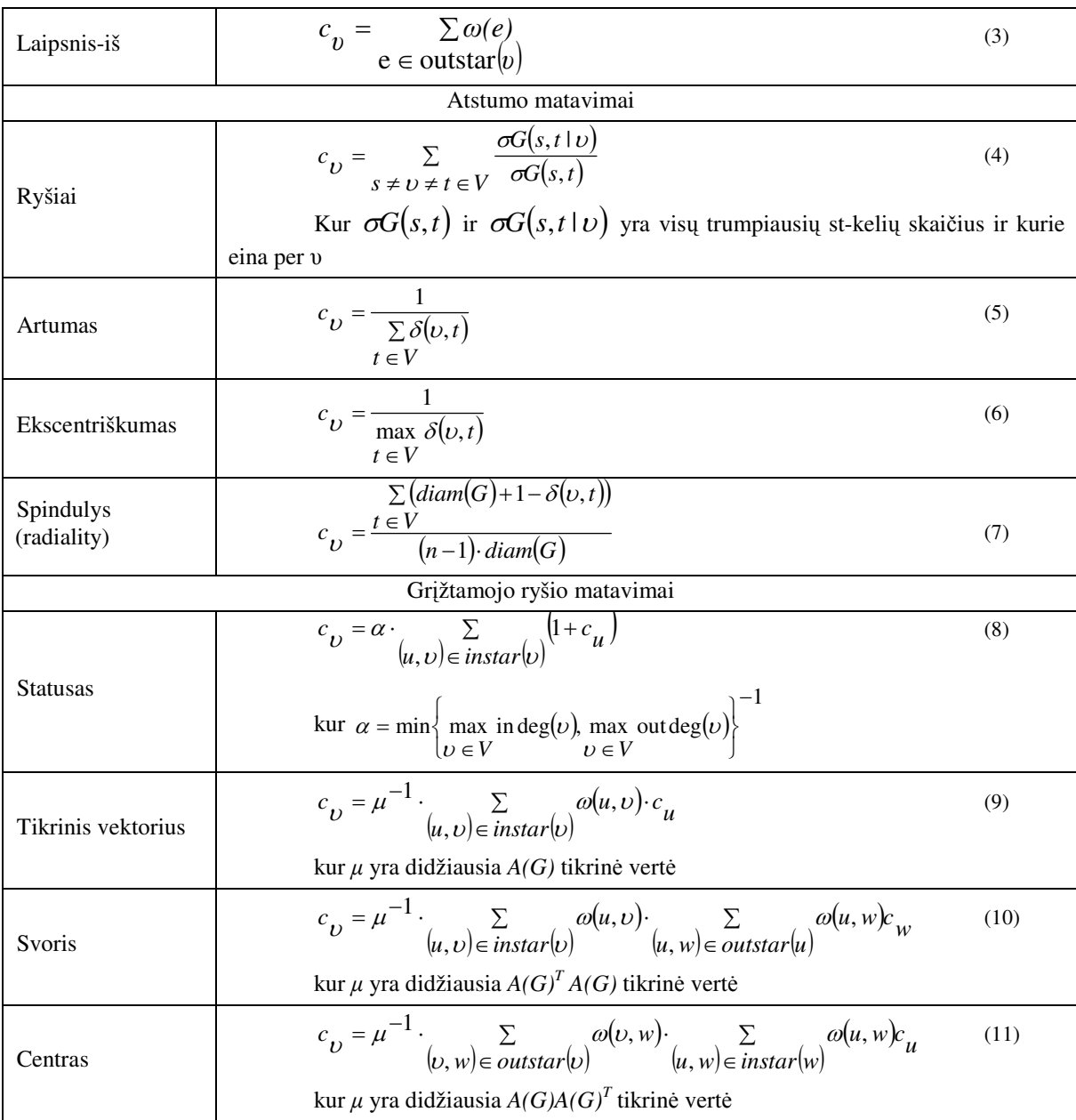

# **3. Dviej**ų **asmen**ų **tarpusavio parametrai**

## *Ryši*ų *skai*č*ius*

Matuojant tinklo aktyvumą, mazgams naudojama laipsnių koncepcija arba ryšių skaičius (Degree Centrality) – tam tikras tiesioginių jungčių skaičius, kurį turi mazgas. Aktyviausias mazgas yra toks mazgas, kuris turi daugiausiai tiesioginių ryšių tinkle. Toks mazgas yra vadinamas tinklo sujungėju arba tarpininku. [37] Taip pat kiti mazgai, turintys daugiau ryšių už kitus, yra geresnėje (tinklo) padėtyje – jie turi daugiau galimybių patenkinti savo poreikius ir yra mažiau priklausomi nuo kitų. Taip pat jie turi galimybę gauti daugiau informacijos. Turėdami daugiau ryšių šie mazgai dažnai tampa tarpininkais taip padėdami kitiems, o tuo pačiu gaudami iš to naudos sau. [33]

Ryšių kiekis tinkle nėra svarbiausias dalykas, žymiai svarbesnis klausimas – kur veda ryšiai ir kaip jie jungiasi tarpusavyje neturėdami tiesioginio ryšio. Tinklo centras turi ryšius su kitais tik savo artimiausiame rate (*immediate cluster*) – uždaroje grupėje (*clique*). Centras jungia tik tuos mazgus, kurie jau yra sujungti tarpusavyje. [37]

Mazgui yra svarbūs įeinantys (*in-degree*) ir išeinantys ryšiai (*out-degree*). Jeigu į mazgą įeina daug ryšių, šie dažnai vadinami "žymiais" arba "turinčiais didelį prestižą". Tai yra, kiti mazgai ieško tiesioginio ryšio su mazgais, turinčiais daugiau ryšių ir tai įtakoja pastarųjų svarbą. Mazgai, turintys daug išeinančių ryšių gali keistis informacija su daug kitų mazgų arba informuoti kitus apie save. [33] Jie dar vadinami "itakingais mazgais".

#### *Tarpusavio artumas*

Sabidussi (1996) [28] pasiūlė dar vieną matą – mazgo artumo (Closeness Centrality) svarbumą. Formulėje  $d(x,y)$  yra grafo trumpiausio kelio ilgis tarp x ir y mazgų, U – visų mazgų aibė.

$$
c_C(x) = \frac{1}{\sum_{y \in U} d(x, y)}
$$
(12)

Čia Pagal artumo matą, svarbiausi mazgai gali greitai sąveikauti su visais kitais tinklo mazgais, nes jie yra arčiausiai – [37] turi trumpiausią kelią, nors ir turi mažiau ryšių nei pats tinklo centras. Šie mazgai yra idealioje pozicijoje – jie gali stebėti informacijos srautą tinkle. Tačiau taip pat vieni mazgai gali būti susieti su labai daug kitų, iš kurių keli gali būti visiškai atkirsti nuo tinklo. Tokiais atvejais, mazgas gali būti pakankamai svarbus, bet tik vietinėje kaimynystėje.

Artumo svarbumo matavimo metodai akcentuoja atstumą tarp tinklo mazgų. Priklausomai nuo to, kiek vienas mazgas nutolęs nuo kitų, gali būti gauti skirtingi artumo matavimai [33]. Artumo matas yra tinkamesnis nei laipsnio, nes jis apima ne tik tiesioginius ryšius tarp mazgų, bet taip pat ir netiesioginius. [28]

### *Tarpusavio centralizacija*

Nesant tiesioginio ryšio, kontaktas tarp tinklo taškų užmezgamas per tarpininkus – ryšius. Turėjimas alternatyvių tarpininkų suteikia mažiau priklausomybės (pvz. jei vienas tarpininkas nėra patikimas), todėl didesnis tarpininkų skaičius yra svarbus parametras ir svarbu kokie mazgai yra įsiterpę į trumpiausią kelią tarp dominančių mazgų.

Mazgai – tarpininkai turi labai didelę įtaką tinklo informacijos srautams. Pagrindinė ryšių svarbumo idėja ta, kad mazgas yra centrinis, jeigu jis patenka į kelius trumpiausius kelius tarp kitų mazgų porų. Freeman'as (1977) taip apibrėžė tarpusavio centralizacija (Betweenness Centrality):

$$
c_B(x) = \sum_{y < z} \frac{trumpiausių kelių kiekis tarp y ir z per mazgą x}{trumpiausių kelių kiekis tarp y ir z}
$$
\n
$$
(13)
$$

Tarkime, kad tinklo komunikacija visada eina per trumpiausią galimą kelią: mazgo x ryšių svarbumas yra tikimybių, kad per visas galimas mazgų poras, trumpiausias kelias tarp y ir z eis per mazgą x, suma. [28]

Centrinis tinklo mazgas turi daug tiesioginių ryšių, tuo tarpu vadinamasis tarpininkas turi mažiau ryšių nei visų tinklo ryšių vidurkis. Tarpininko pozicija – viena geriausių tinkle, nes jis yra tarp dviejų svarbių pusių. Jis taip pat turi labai svarbų vaidmenį tinkle, kita vertus, jis yra vienintelis nesėkmės mazgas. [37]

### **4. Socialinio tinklo parametrai**

### *Tinklo centralizacija*

Tinklo centralizacija (Network Centralization) yra tinklo, kuris sukasi apie pavienį mazgą, laipsnis. Ryšiai tarp mazgų centrų gali daug atskleisti apie visą tinklo struktūrą. Labai centralizuotame tinkle dominuoja vienas arba keli centriniai mazgai. Jeigu šie mazgai būtų pajudinti arba sugadinti, tinklas iš karto susiskaido į nesujungtus potinklius. Stipriai centruotas mazgas gali tapti pavieniu nesėkmės tašku. Ne taip stipriai centruotas tinklas neturi pavienių nesėkmės taškų. [35]

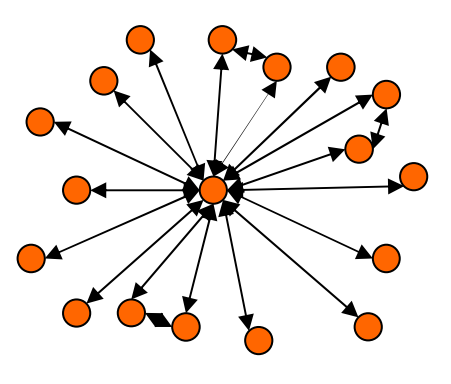

**2 pav. Tinklo svarbumas** 

# *Tinklo glaudumas*

kitų

Tinklo glaudumas (Network Cohesion) yra matuojamas trimis parametrais – jungiamumu, suskaidymu ir tankiu. Jungiamumas (Connectivity)vartojamas linijos ir mazgo kontekste [35]:

• Linijos jungiamumas  $\lambda$  yra minimalus linijų skaičius, kurias pašalinus būtų atjungtas tinklas.

• Mazgo jungiamumas  $\kappa$  yra minimalus mazgų skaičius, kuriuos pašalinus tinklas būtų atjungtas.

Suskaidymas – (fragmentation) (4 pav), tai mazgų porų santykis, kurios yra neatskiriamos vienos nuo

$$
F = 1 - \frac{\sum_{k} S_k (S_k - 1)}{n(n-1)}
$$
 S<sub>k</sub> - mazgu skaičius (14)

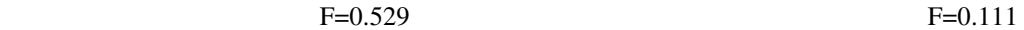

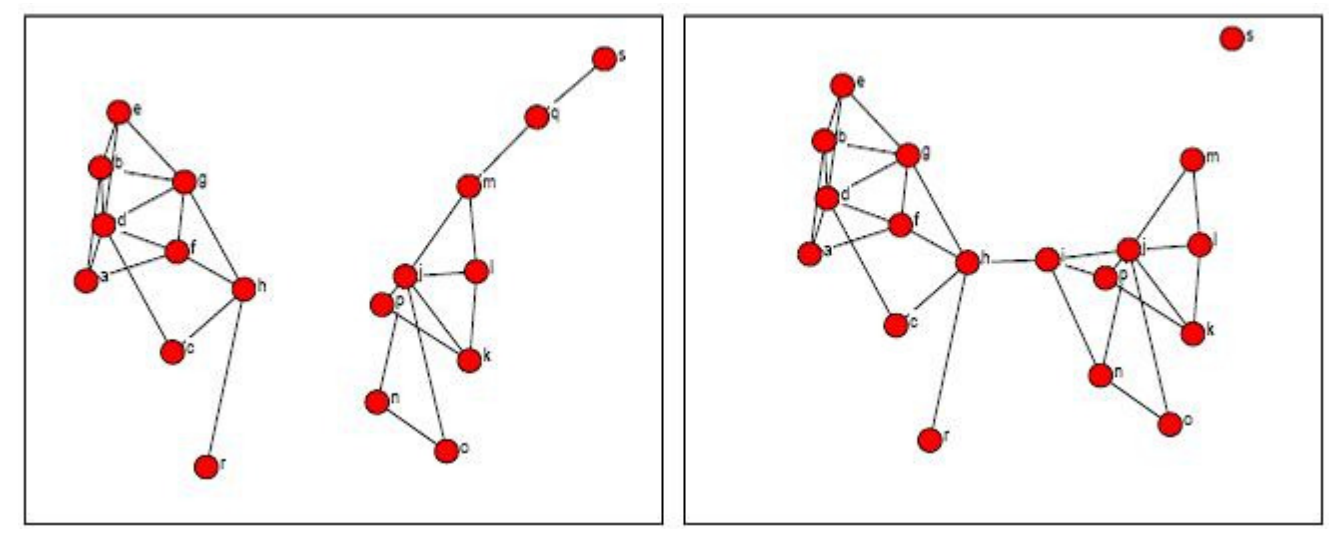

**4 pav. Suskaidymas** 

Tankis (Density) – tai ryšių skaičius (T) tarp mazgų (N), išreikštas procentais skaičiumi organizuotų / neorganizuotų porų :

$$
\frac{2T}{N(N-1)}\tag{15}
$$

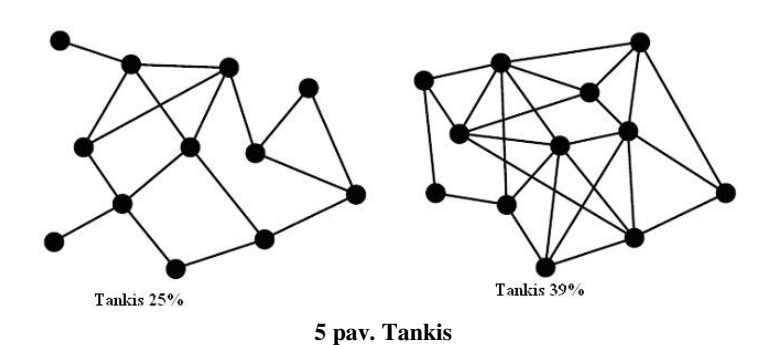

### *Tinklo pasiekiamumas*

Geresnis tinklo pasiekiamumas (Network Reach) rodo trumpesnius kelius tinkle ir jie yra svarbesni tinklui. Svarbu žinoti: kas yra tinklo kaimynas ir ką galima pasiekti.[34]

- Laipsnis, kiekvieno tinklo nario, kuris parodo kaip kiekvienas tinklo narys gali pasiekti kitus tinklo narius.
- Jeigu egzistuoja bet kokio ilgio a kelias nuo u taško į v tašką, tada v taškas yra pasiekiamas iš u taško.
- Pasiekiamumo matrica R, kur rij = 1 jeigu galima pasiekti į įrašų tuomet santykinis ryšys yra grafas.

## *Strukt*ū*rinis ekvivalentiškumas ir strukt*ū*rin*ė *skyl*ė

Struktūrinis ekvivalentiškumas parodo (Structural Equivalence) narius, kurie turi tuos pačius įeinančius ir išeinančius kaimynus, tačiau jie neprivalo tarpusavyje turėti ryšius, kad būtų struktūriškai būtų ekvivalentūs [35].

Struktūrinė skylė (Structural Hole) – tai skylės , kurios gali būti strategiškai užpildomos sujungiant vieną ar kelis ryšius tam, kad būtų galima sujungti kitus mazgus į visumą. Pvz: jeigu mazgas yra susietas su kitais dviem mazgais, kurie patys tarpusavyje nėra susieti, tai šis mazgas kontroliuoja pastarųjų bendravimą. [35]

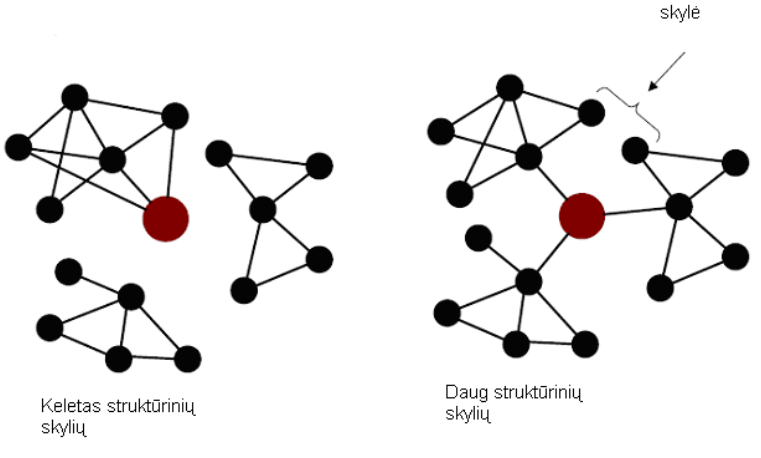

**7 pav. Strukt**ū**rin**ė **skyl**ė

# **5. Socialinio tinklo asmens parametrai**

Socialiniame tinkle asmenis suskirstyti į grupes pagal jų vaidmenis. Vaidmenys gali būti (8 pav): socialinio tinklo žvaigždė (*social network star*), tarpininkas (*broker*). Asmuo, turintis daugiausiai ryšių su kitais asmenimis, vadinamas socialinio tinklo žvaigžde (8 pav. B10, D5). Asmuo, vadinamas tarpininku, tarpininkauja perduodamas (platindamas) informaciją tarp kitų asmenų, t.y. informacija pas jį ateina ir iš jo išeina (8 pav. B2, A7, A6). Pagal tai kiek ryšių turi asmuo, jis gali užimti centrinę arba kraštinę poziciją. Jei jis turi mažai ryšių, yra nutolęs nuo tinklo žvaigždės, tuomet jis užima kraštinę poziciją. Asmenys gali būti izoliuoti, t.y. neturėti jokių ryšių su kitais asmenimis, tačiau tokių izoliuotų asmenų veikla neteikia jokios naudos nei jiems patiems, nei kitiems tinklo asmenims (8 pav. E2).[31]

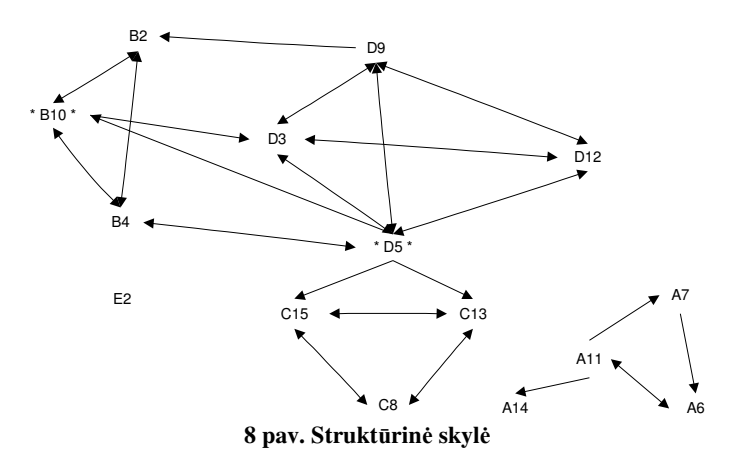

# **Išvados**

Darbe pristatytas socialinis tinklas, paaiškintas socialinio tinklo analizės tikslas ir supažindinta su pagrindiniais parametrais, reikalingais tinklo analizei. STA rezultatai gali būti naudojami įvertinti naudojamos sistemos ar sistema besinaudojančių vartotojų parametrus: [27]

- Surasti pagrindines komandas, bei individus lyderius, pagrindinius žinių perdavimo tarpininkus, ekspertus;
- nustatyti atskirtas komandas bei individus;
- aptikti informacijos srauto silpnąsias vietas;
- pagerinti formalių komunikacijos kanalų efektyvumą;
- suprasti neformalių tinklų svarbą.

#### **Literat**ū**ros s**ą**rašas:**

- [27] "Social network analysis KM toolkit: inventory of tools and techniques", *NeLH Specialist Library*, 2005 m.
- [28] **A. Mrvar** "Network Analysis using Pajek", *Liublianos Universitetas, Socialini*ų *Moksl*ų *fak*., p. 4-8
- [29] **D. Fisher**. "Social Networks for End Users. Survey Paper for Advancement to Candidacy", *University of California, Irvine*. http://www.bsos.umd.edu/gvpt/CITE-IT/Documents/Fisher 2003 Soc Ntwks for End Users.pdf
- [30] **DM. Boyd.** "Friendster and publicly articulated social networking", *CHI '04 Extended Abstracts on Human Factors in Computing Systems*, *ACM Press*, *New York, NY*, p. 1279-1282
- [31] L.C. Freeman "The Development of Social Network Analysis", Vankuveris, Sociologijos fak.,2004 m., p. 3-18
- [32] **P. Mika.** "Flink: Semantic Web Technology for the Extraction and Analysis of Social Networks", *Journal of Web Semantics*, vol 3, no 2, p. 211–223
- [33] **R. A. Hanneman, M. Roddle** "Introduction to social network methods", *Kalifornijos Universitetas, Riverside*, 2005 m., 1, 6, 10, skyriai.
- [34] R. L. Breiger "The Analysis of Social Network", Arizonos Universitetas, Sociologijos fak.,2004 m., p. 3
- [35] S. Borgatti "Basic Social Network Concepts", Bostono kolegija, Sociologijos fak., 2002 m., p. 38-77
- [36] **U. Brandes, D. Wagner** "Analysis and Visualization of Social Networks", *Passau Universitetas, Matematikos ir Informatikos fak*., *Konstanz Universitetas, Informatikos fak*., p. 2-5.
- [37] **V. Krebs** "Social network analysis", Organet.com

# **Review Of Social Network Measures And Their Usage In Social Network Analysis**

Social Network Analysis (SNA) is a study of social relationships among actors – whether individual human beings or animals of other species, small groups or economic organizations, occupations or social classes, nations or world military alliances – is fundamental to the social sciences. SNA may be defines as the disciplined inquiry into the patterning of relations among social actors, as well as patterning of relationships among actors at

different levels of analysis (such as persons and groups). The article presents available SNA measures – connections between actors and global and personal measures.

# *4.2 Priedas. Socialinio tinklo "Gnomas" vartotojo instrukcija*

Registracija sistemoje:

- 1. Įveskite adresą www.gnomas.lt į naršyklės adreso lauką.
- 2. Spauskite nuorodą "Registruotis", esančią puslapio dešinėje.
- 3. Lauke "Mano vardas" įveskite savo vardą.
- 4. Lauke "Jūsų el. pašto adresas" įveskite savo elektroninio pašto adresą. Šiuo adresu bus atsiųsta prisijungimo aktyvacijos nuoroda.
- 5. Spauskite mygtuką "Registruotis" ir po kelių minučių elektroniniu paštu gausite aktyvacijos nuorodą.
- 6. Patikrinkite elektroninio pašto dėžutę. Paspauskite ant laiške nurodytos nuorodos.
- 7. Kai registracija bus patvirtinta, lauke "Mano vartotojo vardas" įveskite savo slapyvardį (gali būti tik raidės).
- 8. Lauke "Ivesti slaptažodi" įveskite slaptažodį, kurį naudosite prisijungimui prie tinklo.
- 9. Lauke "Mano slaptažodis patvirtinimui" pakartokite slaptažodi.
- 10. Perskaitykite tinklo naudojimosi taisykles ir jei sutinkate laikytis taisyklių, pažymėkite lauką "Su taisyklėmis sutinku".
- 11. Spauskite mygtuką "Prisijungti".

Prisijungimas prie sistemos:

- 1. Įveskite adresą www.gnomas.lt į naršyklės adreso lauką.
- 2. Į lauką "Vartotojo vardas" įveskite savo slapyvardį.
- 3. Į lauką"Slaptažodis" įveskite savo slaptažodį, kurį įvedėte registruodamiesi.
- 4. Spauskite mygtuką "Prisijungti".

Viršutinio meniu funkcijos:

- 1. Dienoraštis.
- 2. Mano filmai.
- 3. Mano failai.
- 4. Draugai ir grupės.
- 5. Mano pranešimai.
- 6. RSS naujienos.

7. Mano profilis.

Viršutinio meniu paaiškinimai:

"Dienoraštis"

- 1. Norėdami įrašyti naują dienoraščio įrašą, spauskite nuorodą "Naujas įrašas". Lauke "Pavadinimas" įrašykite norimą įrašo pavadinimą, lauke "Turinys" įrašykite dienoraščio įrašo tekstą.
- 2. Paspaudę nuorodą "Skaityti dienoraštį" galite perskaityti jau įvestus dienoraščio įrašus.
- 3. Norėdami rasti senus dienoraščio įrašus spauskite nuorodą "Archyvas", čia dienoraščio įrašai archyvuojami pagal mėnesius ir metus.
- 4. Paspaudę nuorodą "Draugų dienoraščiai" galite skaityti savo draugų dienoraščių įrašus.
- 5. "Įdomūs pranešimai". Skaitydami įvairius įrašus tinklapyje, galite pažymėti juos kaip "Idomius", vėliau dienoraščio skyrelyje "Idomūs pranešimai" galite greitai susirasti pažymėtus įrašus ir sekti įrašo naujus komentarus.
- 6. "Peržiūrėti visus įrašus". Čia galite pamatyti visų vartotojų dienoraščių įrašus, nebent įrašui yra nustatyta privati preiga.
- 7. "Parsisiųsti dienoraštį HTML formatu"/"Parsisiųsti dienoraštį RSS formatu". Nuorodos suteikia galimybę išsisaugoti kompiuteryje savo dienoraštį kaip internetinį puslapį (HTML formatu) arba kaip RSS failą. Išsaugotus HTML ir RSS failus vėliau galite talpinti į kitus internetinius puslapius.

"Mano filmai"

- 1. Paspaudę "Pridėti filmą" lauke "Filmo pavadinimas" įrašykite filmo pavadinimą, lauke "Trumpas aprašymas" galite trumpai aprašyti savo įspūdžius apie filmą, lauke "Raktažodžiai" nurodykite įrašo raktažodžius, kad kiti vartotojai galėtų lengviau rasti Jūsų mėgstamus filmus, lauke "Priėjimo apribojimai" galite nustatyti kas galės matyti jūsų įvestą filmą. Užpildę reikiamus laukus spauskite mygtuką "Saugoti filmą".
- 2. "Filmu sarašas". Čia galite matyti anksčiau savo irašytus filmus. Paspaude "Filtras" galėsite filtruoti filmų įrašus pagal pasirinktus paieškos kriterijus. Jei pažymėsite "Mano filmai su komentarais" matysite savo mėgstamų filmų įrašus, kuriuos pakomentavo kiti vartotojai. Jeigu norite matyti konkretaus vartotojo komentuotą įrašą, tada lauke "Parašė" įrašykite to vartotojo vardą ir matysite tik tuos įrašus,

kuriuos komentavo šis vartotojas. Pažymėje "Mano filmai be komentarų" paiešką susiaurinsite, įvesdami "Raktažodžius", pagal kuriuos bus filtruojami paieškos rezultatai.

- 3. "Žymelės". Čia galima pamatyti visus raktažodžius kuriuos vartotojai naudoja savo filmų aprašymuose.
- 4. "Populiarūs filmai". Čia galite matyti visų vartotojų mėgstamus filmus. Paspaudę "Filtras"galite filtruoti filmų įrašus pagal pasirinktus paieškos kriterijus. Jei pažymėsite "Mano filmai su komentarais" matysite populiarių filmų įrašus, kuriuos pakomentavo kiti vartotojai. Jeigu norite matyti konkretaus vartotojo komentuotą įrašą, tada lauke "Parašė" įrašykite to vartotojo vardą ir matysite tik tuos įrašus, kuriuos komentavo šis vartotojas. Pažymėję "Mano filmai be komentarų" paiešką susiaurinsite, įvesdami "Raktažodžius", pagal kuriuos bus filtruojami paieškos rezultatai.

"Mano failai"

- 1. Paspaudus nuorodą "Pridėti katalogą ar failą" galima susikurti savo katalogą į kurį galima susikelti įvairius failus.
- 2. Norėdami sukurti naują katalogą spauskite "Sukurti naują katalogą, įvesti jo pavadinimą".
- 3. Pasirinkus "Pagrindinis failo katalogas" kaip "Katalogo tipą", galima įkelti norimus failus, išskyrus nuotraukas. Nuotraukas galima įkelti pasirinkus "Nuotraukų galerija".
- 4. "Priėjimo apribojimai" galite nustatyti kas galės matyti jūsų katalogus.
- 5. Spauskite mygtuką "Kurti".
- 6. "Kelti failus" norėdami įkelti failus į tinklą.
- 7. "Failo aprašymas" čia galite trumpai aprašyti įkeliamą failą.
- 8. "Priėjimo apribojimai" nustatykite kas galės matyti Jūsų failus kataloguose.
- 9. "Raktažodžiai" įrašykite raktažodžius, apibūdinančius failą.
- 10. Spauskite mygtuką "Ikelti".

"Draugai ir grupės"

1. Paspaudę nuorodą "Grupės" galite matyti visas viešas tinklo grupes ir jų narius. Jei priklausote kokiai nors grupei ir norite pakviesti draugą prisijungti, paspauskite ant tos grupės paveiksliuko, tada pasirinkite "Pakviesti draugą", užpildę reikiamus laukus pakviesite draugą į grupę. Nuorodoje "Nepriimti kvietimai" matysite nepriimtus kvietimus, kuriuos išsiuntėte draugams.

- 2. "Mano grupės" čia galite sukurti savo grupę, į kurią vėliau galėsite taip pat kviesti draugus. Lauke "Grupės pavadinimas" irašykite norimą pavadinimą.
- 3. "Pakvietimai į grupes" čia galite matyti visus pakvietimus prisijungti į grupes, kuriuos jūs gavote.
- 4. "Mano draugai" čia pateikiamas asmenų, kuriuos pasirinkote kaip draugus, sąrašą.
- 5. "Kam esu draugas" čia galite pamatyti visus vartotojus, kurie pasirinko jus kaip draugą.
- 6. "Kvietimai draugauti". Jei vartotojo nustatymuose įjungėte pakvietimus draugystei, juos rasite čia.
- 7. "Pakviesti draugą" čia galite pakviesti savo draugus prisijungti prie tinklo.
- 8. "Nepriimti kvietimai" čia rodomi visi nepriimti kvietimai, kuriuos jūs siuntėte draugams dėl prisijungimo prie tinklo.

"Mano pranešimai"

- 1. "Skaityti pranešimus" čia galite perskaityti visus gautus asmeninius pranešimus.
- 2. "Rašyti" čia galite rašyti asmeninius pranešimus draugams.
- 3. "Išsiųsti pranešimai" čia rodomi visi jūsų išsiųsti pranešimai.

"RSS naujienos" (naujienų kanalai, kuriuose galite rasti įdomios informacijos)

- 1. "Naujienų kanalai" čia pateikiamas prenumeruojamų naujienų kanalų sąrašas.
- 2. "Saugoti RSS naujienas į dienoraštį" pažymėję varnele norimą naujienų kanalą galite įkelti per RSS naujienas gaunamus pranešimus į savo dienoraštį.
- 3. "Populiarūs kanalai" čia rodomi naujienų kanalai kuriuos užsisakė daugiausiai vartotojų.

..Mano profilis"

- 1. "Keisti profilį" čia galite pakeisti savo profilio informaciją (vardą, pavardę, pomėgius, savo aprašymą ir t.t.).
- 2. "Pakeisti šoninės juostos paveiksliuką" čia galite pasikeisti savo paveiksliuką, rodomą dešinėje šoninėje juostoje.

# *4.3 Priedas. Socialinio tinklo SWOT analiz*ė

Socialinio tinklo parametrams rinkti kursime socialinį filmų mėgėjų tinklą. Tai bus laisvalaikio pobūdžio internetinė svetainė, kurioje užsiregistravę vartotojai galės susirasti

bendraminčių, bei su jais bendrauti. Kiekvienam užsiregistravusiam vartotojui bus suteikta galimybė vertinti peržiūrėtus filmus bei išreikšti savo nuomonę. Taigi kiekvienas vartotojas galės, prieš renkantis žiūrėti tam tikrą filmą, sužinoti jo įvertinimą, bei jau žiūrėjusių nuomones. Tai labai svarbu šiuolaikinėje visuomenėje, nes rinka yra perpildyta įvairiausio pobūdžio produktais, o vartotojui svarbiausias yra laikas ir veltui nenorima sugaišti nei minutės.

Norint užtikrinti projekto sėkmę ir sužinoti grėsmes reikia atlikti SWOT analizę, tai yra sužinoti projekto silpnąsias, stipriąsias vietas ir laukiančias galimybės bei grėsmes.

SWOT analizė – tai metodas, skirtas įvertinti verslo ar individualias stiprybes, silpnybes, galimybes ir grėsmes. Tiriami išoriniai ir vidiniai aplinkos faktoriai. Išoriniams priklauso galimybės ir grėsmės, o vidiniams – silpnybės ir stiprybės. SWOT analizę reikia pradėti nuo tikslo apsibrėžimo. Jeigu tikslo nėra, analizės atlikti neverta, kadangi atsižvelgiant į tikslą bus nustatomi jį lemiantys faktoriai.

Nustatant faktorius, reikia remtis keliais punktais:

- Stiprybės organizacijos ar asmeninės savybės, padedančios pasiekti tikslą;
- Silpnybės organizacijos ar asmeninės savybės, trukdančios siekti tikslo;
- Galimybės išorinės sąlygos, padedančios siekti tikslo;
- Grėsmės išorinės sąlygos, trukdančios pasiekti tikslą.

Reikia pastebėti, jog yra būtina teisingai apsibrėžti visas stiprybes, silpnybes, galimybes ir grėsmes, kadangi žingsniai, kuriais toliau eisime tikslo link, priklausys būtent nuo jų.

Kita vertus, jeigu tikslas atrodo nesunkiai pasiekiamas, SWOT analizę galime naudoti kaip galimų veiklos strategijų nustatymą. Tą galima atlikti atsakant į šiuos klausimus:

Kaip galime panaudoti kiekvieną stiprybę?

Kaip galime sustabdyti kiekvieną silpnybę?

Kaip galime išnaudoti kiekvieną galimybę?

Kaip galime apsiginti nuo kiekvienos grėsmės?

Šiuos klausimus geriausiai iliustruoja sekantis paveikslas (Pav. 6):

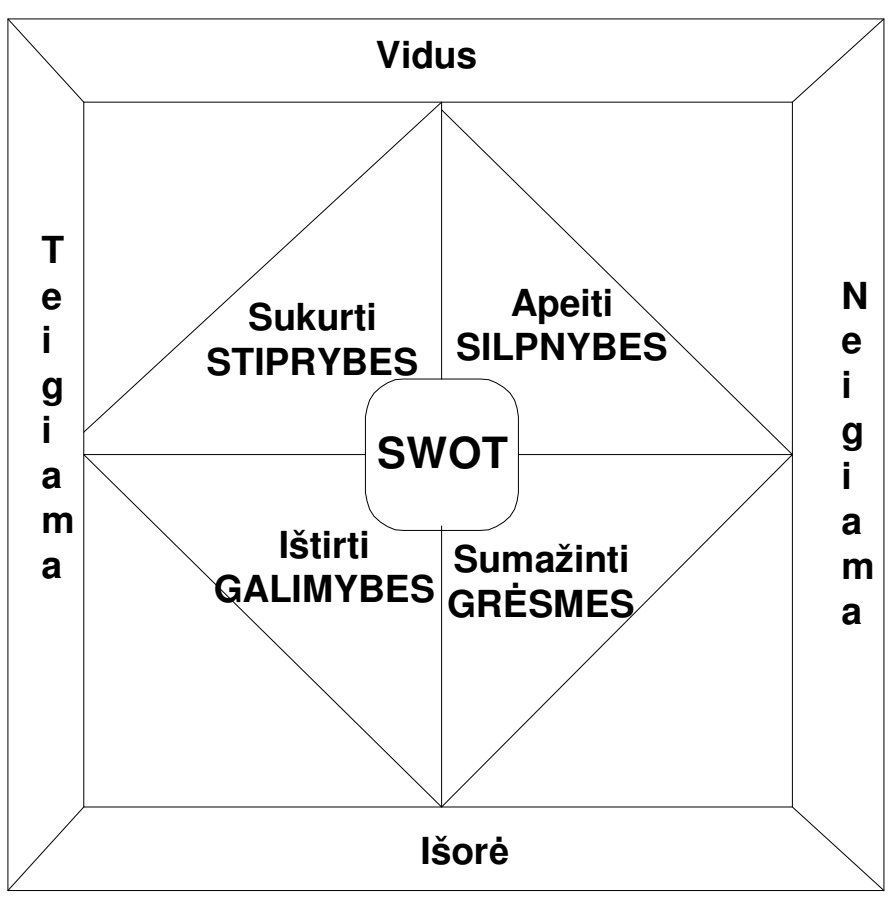

**6 pav. SWOT analiz**ė

Taigi išsiaiškinę, kas tai yra SWOT analizė (lietuviškai išverstume Silpnybės, Stiprybės, Galimybės, Grėsmės) galime analizę atlikti ir mūsų kuriamam filmų mėgėjų socialiniam tinklui. Dažniausiai SWOT analizė atliekama norint išsiaiškinti ar verta imtis tam tikro projekto pinigine prasme. Šiuo atveju mūsų projektas/darbas daromas ne komerciniais tikslais, o tiktais mokymo tikslais. Tai yra mūsų kuriamas socialinis tinklas padės kuriant mūsų magistrinį darbą – kuriamas filmų mėgėjų socialinis tinklas bus įrankis surinkti parametrams.

Galime išskirti šias stiprybes, silpnybes, galimybes ir grėsmes:

- Stiprybės:
	- o Geros programavimo žinios turės įtakos gero įrankio sukūrimui.
	- o Bus naudojamos labai paplitusios programavimo technologijos PHP, MySQL, su kuriomis jau yra susipažinta.
	- o Geras techninio projekto paruošimas. Tai yra prieš atliekant projektą bus iki smulkmenų išsiaiškinta kas bus atlikta ir paskaičiuota kiek laiko užtruks įrankio kūrimas.
- o Daug įtakos turės ir iš anksto paruošto darbo grafiko laikymasis.
- o Geras vadovo darbas ir atsakingumas. Bei likusios komandos supratimas.
- Silpnybės:
	- o Nepakankamai ištobulintos žinios apie programavimo technologijas, su kuriomis bus kuriamas įrankis (PHP, MySQL)
	- o Projekto kūrėjų skaičiau trūkumas.
	- o Kūrėjų nesupratimas vienas kito atžvilgiu. Skirtingi kūrėjų tikslai ir norai, neteisingai interpretuotos paskirtos užduotys.
	- o Kūrėjų iš anksto paskirto darbo grafiko nesilaikymas individualioms užduotims.
	- o Vadovo nekompetentingumas.
- Galimybės:
	- o Galimybė išplėsti projektą ir pritaikyti jį keliomis kalbomis, nes pačioje rinkoje daug kitomis kalbomis kalbančių vartotojų.
	- o Galimybė ateityje projektą išplėsti ir padaryti jį komerciniu, tuo pačiu gaunant pelną.
- Grėsmės:
	- o Gali būti sunku pritraukti vartotojus, dėl panašaus pobūdžio konkurentų egzistavimo.

Kadangi pats įrankis skirtas duomenų kaupimui ir socialinio tinklo parametrų skaičiavimo duomenų surinkimui, tai atsainus vartotojų požiūris į pačią sistemą gali iškraipyti duomenis, kurie bus panaudoti ateityje, kad išplėsti patį socialinį tinklą ir orientuoti jį į pačias aktualiausias vartotojų grupes.

Naudojantis SWOT analizės įrankiu surašome šias SSGG, suteikdami jiems tikrumo reikšmes. Tikrumo reikšmes nustatome remiantis tokiu įtakos kiekybiniu nustatymu:

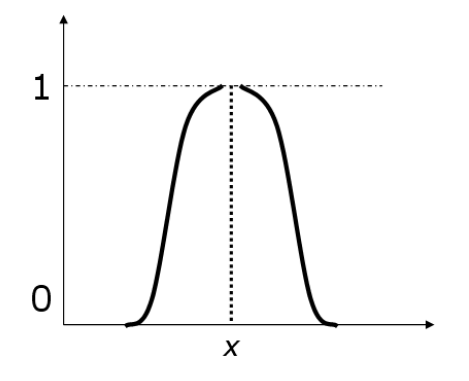

 $\overline{1}$  $\left| \right|$  $\Big|0,2-menka$  − *jokios* į*takos* 0  $\overline{ }$  $\overline{ }$  $\left| \right|$  $\big\{0,5-vidutinė$  − *labai stipri* 1 − *stipri* 8,0

Stiprybės:

- o Geros programavimo žinios 0.9.
- o Žinomos technologijos 0.7.
- o Geras techninis projektas 0.8.
- o Tikslus darbo grafikas 0.3.
- o Geras vadovų darbas 0.7.

### Silpnybės:

- o Nepakankamos programavimo žinios 0.7.
- o Kūrėjų trūkumas 0.5.
- o Skirtingi kūrėjų tikslai 0.3.
- o Darbo grafiko nesilaikymas 0.2.
- o Tinkamo vadovo nebūvimas 0.8.

### Galimybės:

- o Platesnis projekto pritaikymas, išplėtimas 0.8.
- o Pelno gavimas 0.6.

### Grėsmės:

- o Rinkos konkurentai 0.8.
- o Duomenų iškraipymas 0.6.

Įvedus tik šiuos faktorius ir galimybėms ir grėsmėms palikus svorio koeficientus 1, gauname tokį rezultatą:

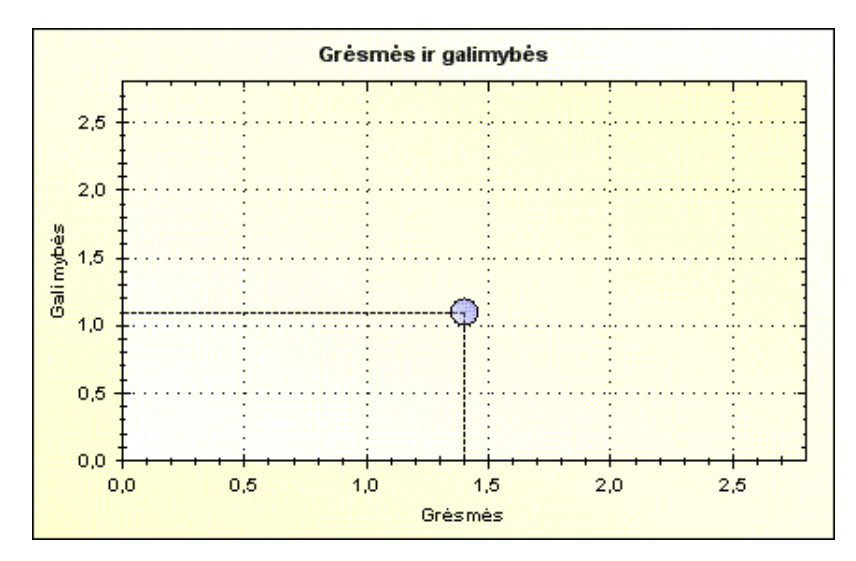

**7 pav. Galimybi**ų **ir gr**ė**smi**ų **santykis** 

Iš 7-o pav. matome, kad grėsmės viršija galimybes.

Suteikime svorius galimybėms ir grėsmėms (tikrumo reikšmės nesikeičia): Galimybės:

- Platesnis projekto pritaikymas, išplėtimas, svoris 0,8;
- Pelno gavimas, svoris 0,85.

Grėsmės:

- Rinkos konkurentai, svoris 0,5;
- Duomenų iškraipymas, svoris 0,85.

Svorių reikšmės nustatytos remiantis tuo pačiu kiekybiniu nustatymu ir reiškia, kiek svarbus yra šis faktorius įrankio kūrimui. Gauname tokį rezultatą:

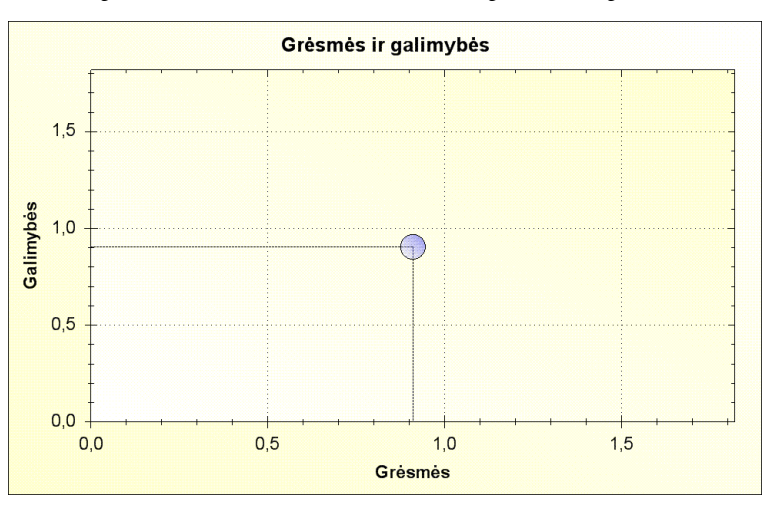

### **8 pav. Galimybi**ų **ir gr**ė**smi**ų **santykis pritaikius svorius**

Kai pritaikėme svorius, tai yra nustatėme kiekvieno faktoriaus svarbą, matome, jog galimybių ir grėsmių atotrūkis yra visiškai neženklus.

 Toliau suformuojame MPP šiai būsenai, t.y. pradinį MPP (miglotąjį pažintinį planą) (9 pav):

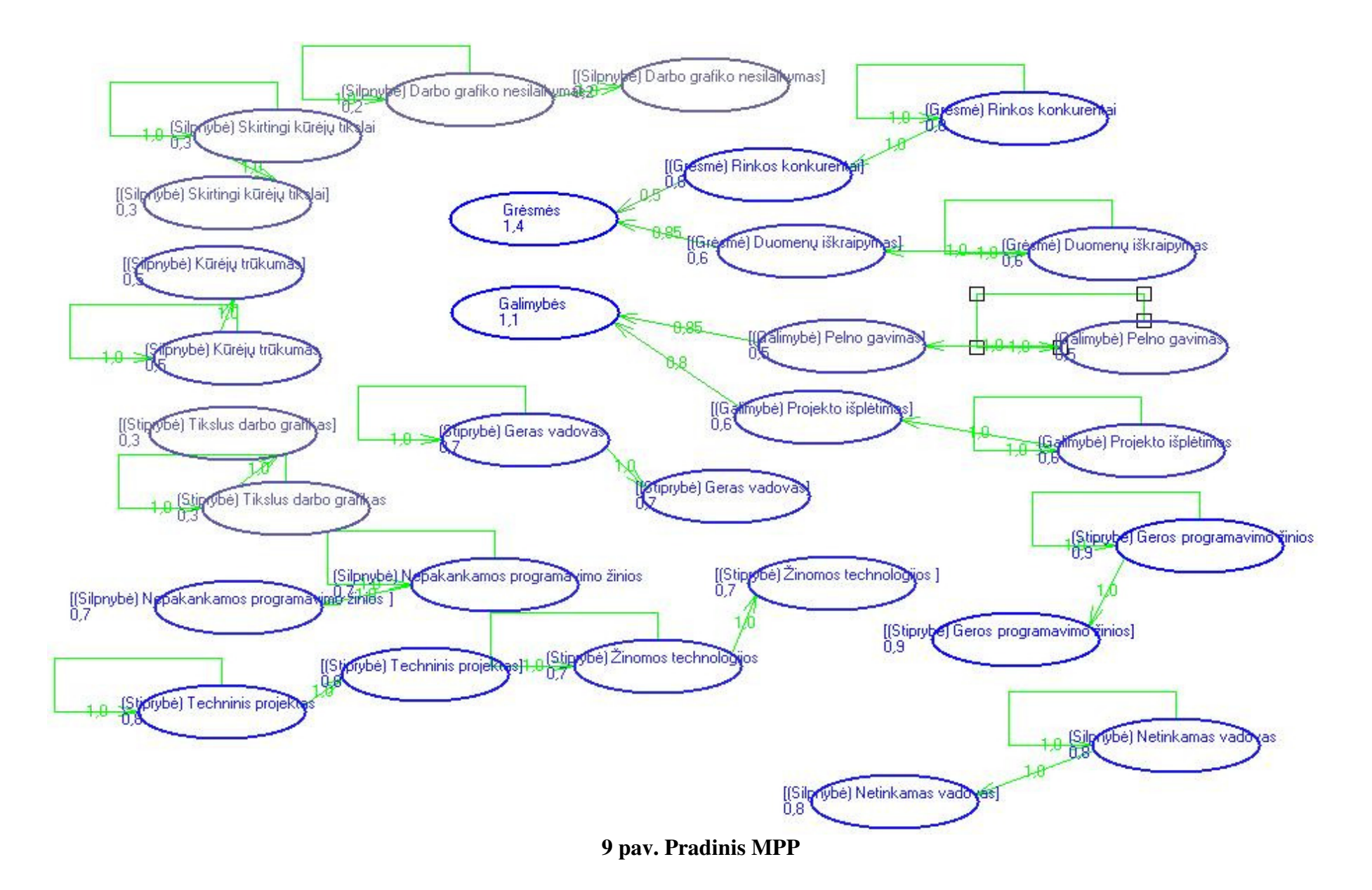

Atlikę šio plano iteracijas gauname nusistovėjusį pažintinį planą (10 pav.):

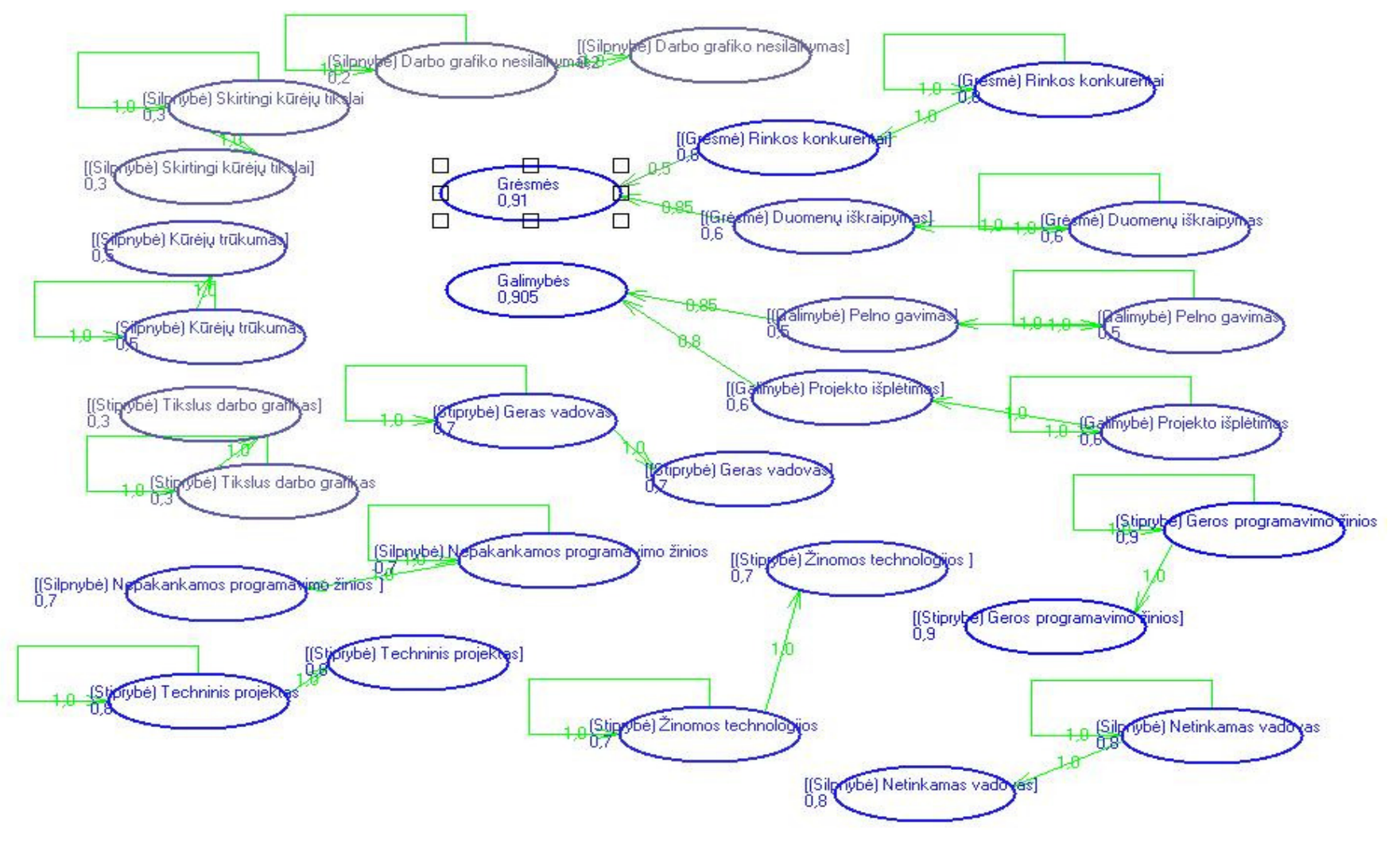

**10 pav. Nusistov**ė**j**ę**s MPP** 

Dabar galime palyginti grėsmių ir galimybių reikšmes. Pradžioje skirtumas tarp galimybių ir grėsmių yra lygus 0,3. Nusistovėjusiame Miglotame pažintiniame plane skirtumas tarp grėsmių ir galimybių sumažėja iki 0,005. Taigi galime daryti išvadą, kad mažėjant grėsmėms didėja projekto sėkmė.

Tačiau dar reikia įvertinti faktorių poveikius vienas kitam. Kiekvienam faktoriui parenkame jį veikiančius išorinius ir vidinius faktorius.

Pavyzdžiui vienas tokių faktorių yra geros programavimo žinios, t.y. turint geras programavimo žinias bus laikomasi darbo grafiko. Kitas faktorius geras vadovas. Esant geram vadovui, arba jam nesant bus įtakojamas tas pat darbo grafikas, projekto išplėtimas, pelno gavimas. Pačiam projekto išplėtimui gali trukdyti rinkoje esantys konkurentai, taip pat jei šis projektas ateityje bus komercinis, tai konkurentai trukdys siekiant gauti pelną..

Visus šiuos veiksnius sudėliojame SWOT analizėje. Gaunamas toks rezultatas:

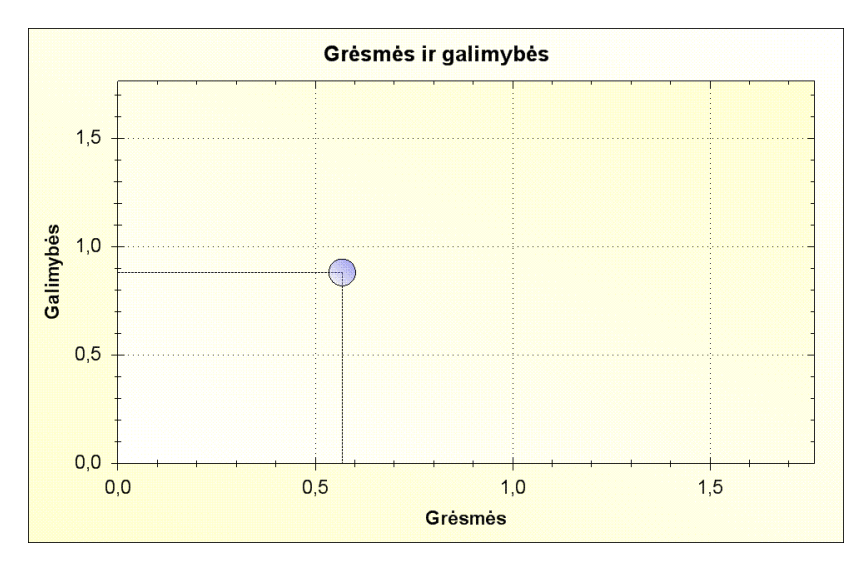

**11 pav. Galimybi**ų **ir gr**ė**smi**ų **santykis pritaikius svorius**